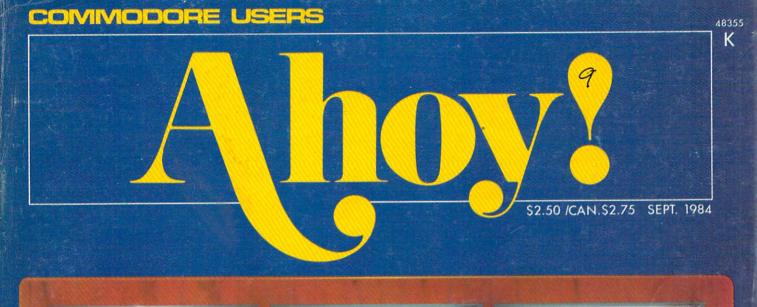

COMMAND YOUR
DISKS
WITH
DOS

SAVE PROGRAMS
--AND \$-WITH A
HOMEMADE CASSETTE
INTERFACE

MAKE BEAUTIFUL
MEMORIES WITH
VIDEO
RAM

YOU ARE AT A MAGAZINE
RACK THE MAGAZINE YOU
ARE LOOKING AT, AHOY!,
FEATURES ANYONE'S ADVENTURES IN WONDERLAND, A
GUIDE TO PROGRAMMING YOUR
OWN TEXT ADVENTURES WHAT
DO YOU DO?

TAKE THE PLUNGE!
PLAY
SALVAGE
DIVER
FOR THE C-64

10/TOP WORD PROCESSORS REVIEWED

FURTHER
UNRAVELING
THE
MYSTERIES
OF SOUND

MEET THE
PROGRAMMING
CHALLENGE
OF
COMMODARES

• RELAX
• OIL BARONS

• AND MORE
FOR THE VIC AND 64..END

**REVIEWS OF** 

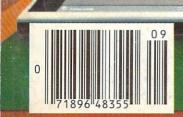

#### **CARDCO "NOW" SOFTWARE**

#### ... available now for your Commodore-64 and more!

A fine line of software developed by CARDCO for your Commodore-64 computer with all the features you should expect in much more costly software. CARDCO's "NOW" Series provides many unique and exclusive features and are packaged for easy reference, simple storage, instant recognition.

"WRITE NOW"... WORD PROCESSOR SOFTWARE.... An excellent time saver, CARDCO offers the "Write Now" C/ Ø2 word processor program with built-in 80 column display. You see exactly what will print. All special codes can be transmitted to printers maintaining justification. Easy full-screen editing; works with any printer.

"MAIL NOW"... MAILING LIST SOFTWARE... CARDCO's D/01 "Mail Now" quickly (in memory) sorts by zip, category, name and state; fully compatible with "Write Now". Other fine features include: user-oriented; menu-driven operation; each disk supports 600 entries. Format can print single, double or triple labels across.

"SPELL NOW"... Cardware D/ Ø4... a fine program designed as a spell checker for use with "Write Now" on the Commodore-64. A 34,000 word dictionary with two additional user constructed dictionaries. Menu-driven operation for ease of use. And "Spell Now" allows you to see each misspelled word in the context of your document for correction.

"FILE NOW"...D/ Ø5...is a totally integrated, menu-driven dalabase software package which interfaces with both the "Write Now!" for the 64 and the "Spell Now." 40K of working storage space is available with "File Now". "File Now"

appears on the screen as index cards for easier manipulation of your data base; you see 5 index cards at a time. Cards are user defineable, i.e., user determines what goes where on the "index cards" and can sort by any given field. Every card has a general topic field which allows for quick sorting through cards.

"GRAPH NOW" INCLUDING... "PAINT NOW"...D/ 06 ...This disk-based graphic/logo generator is totally menudriven. Allows for the development of pies, charts, bar graphs and other vivid graphic illustrations. Also has the ability to design, and print logos and high resolution pictures. "Commodore-ready"; interfaces with CARDCO'S "Write Now" Word Processor, "Mail Now", "Spell Now" and "File Now".

Write for illustrated literature and prices or see CARDCO Computer Accessories and Software wherever Computers are sold.

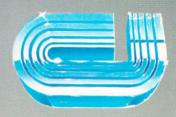

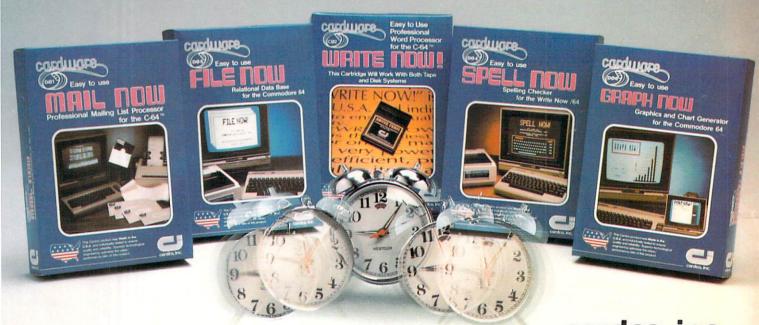

cardco, inc.

300 S. Topeka Wichita, Kansas 67202 (316) 267-6525 "The world's largest manufacturer of Commodore accessories."

largest manufacturer of commodere accessories.

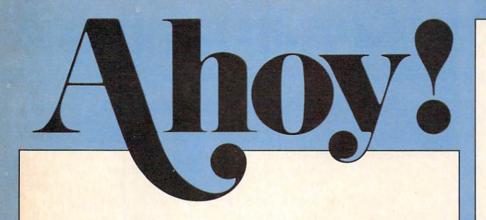

#### CONTENTS

#### **DEPARTMENTS**

| A View from the Bridge of the September Ahoy!       | 4  |
|-----------------------------------------------------|----|
| Scuttlebuttthis fall's hottest 64 and VIC releases. | 7  |
| Reviewssoftware and hardware put to the test.       | 35 |
| Commodaresexpanded—more challenging than ever!      | 47 |
| Program Listingsfrom our back pages to your screen. | 79 |

#### **FEATURES**

| In Search of a Word Processor, Part II by Sanjiva Nath  | 11 |
|---------------------------------------------------------|----|
| Anyone's Adventures in Wonderland by Orson Card*        | 17 |
| 10 Uses for a Word Processor by Ed Hoornaert            | 25 |
| Building a C-64 Cassette Interface by Anthony Scarpelli | 31 |
| The Rupert ReportDale turns on to Video RAM.            | 70 |
| *Includes program: The Castle of Darkness               |    |

#### **PROGRAMS**

| DOS for the C-64 by Bob Lloret                          | 21 |
|---------------------------------------------------------|----|
| Salvage Diver for the C-64 by B.W. Behling              | 22 |
| Sound Explorer for the C-64 by David Barron             | 29 |
| Base Conversions for the 64 and VIC by Drexel Gibson    | 77 |
| Bug Repellent for the 64 and VIC by Kleinert and Barron | 80 |

Cover illustration by James Regan
(Illustrations in screens by James Regan and Kevin Walter)

Publisher Michael Schneider

> Editor David Allikas

Managing Editor Robert J. Sodaro

> Senior Editor Tim Moriarty

Consulting Editors
Ben Bova
Morton Kevelson
Dale Rupert

Art Director Raoul Tenazas

Associate Art Director
JoAnn Case

Art Production Christopher Carter Pauline Giordani Eve Griffin

Technical Advisors
David Barron
Edward D. Laufer
Bob Lloret

Circulation Director W. Charles Squires

Advertising Director Lynne Dominick

Director of Promotion Joyce K. Fuchs

> Controller Dan Tunick

Managing Director Richard Stevens

Advertising Representative
JE Publishers Representative
6855 Santa Monica Blvd., Suite 200
Los Angeles, CA 90038
(213)467-2266
Boston (617)437-7628
Dallas (214)660-2253
New York (212)724-7767
Chicago (312)445-2489
Denver (303)595-4331
San Francisco (415)864-3252

AHOY! No. 9, September 1984. Published monthly by Ion International Inc., 45 W. 34th St., Suite 407, New York, NY, 10001. Subscription rate: 12 issues for \$19.95, 24 issues for \$37.95 (Canada \$26.95 and \$49.95 respectively). Application to mail at 2nd Class postage rates is pending at New York, NY and additional mailing offices. © 1984 by Ion International Inc. All rights reserved. © under Universal International and Pan American Copyright conventions. Reproduction of editorial or pictorial content in any manner is prohibited. No responsibility can be accepted for unsolicited material. Postmaster, send address changes to Ahoy!, 45 W. 34th Street, Suite 407, New York, NY 10001. All editorial and subscription inquiries and software and hardware to be reviewed should be sent to 45 W. 34th St., Suite 407, New York, NY 10001.

## VIEW FROM TI-IE BIRIDGE

Have mercy, our readers begged! The programs in Ahoy! are so good that we can't resist typing them all in. . . but at 20-25 hours of typing per month, our fingers are going to succumb to bone disease! Put them on disk for us each month, they pleaded. We'll pay anything. Anything!

We agree-your fingers have earned a rest. Beginning this month, you can receive all the programs in each issue of Ahoy! on a verified disk-for only \$7.95 (less if you subscribe). You'll find complete information on page 78 of this issue.

Included on our September disk (and in our September issue):

DOS by Bob Lloret, which reduces all the disk commands commonly executed by C-64 users to a single keystroke. (Turn to page 21.)

Salvage Diver by B.W. Behling, a C-64 game that takes you to the ocean floor in search of the treasure of the shipwrecked S.S. Marie. (Turn to page 22.)

The Castle of Darkness, part I of the text adventure presented this month and next in Orson Scott Card's Creating Your Own Games on the VIC and 64. (Turn to page 17.)

Sound Explorer, part of the conclusion of David Barron's Unraveling the Mysteries of Sound, which lets you have a party with the amazing capabilities of the C-64's SID chip. (Turn to page 29.)

Base Conversions by Drexel Gibson, providing 64 and VIC users with an easy means of switching from decimal to hexadecimal to binary. (Turn to page 77.)

Programs from back issues are also available on disk. See prices on the coupon on page 78. (Ultra-beginners please note: though each monthly disk will contain all the programs in a particular issue, you will only be able to run those designed for your system, be it 64 or VIC.)

As for the rest of the September issue of Ahoy!: Sanjiva K. Nath's In Search of a Word Processor concludes this issue, with reviews of 10 top programs for the C-64. (Turn to page 11.)

On August's cover we promised 10 Uses for a Word Processor. It was squeezed out at the last minute. Ed Hoornaert's informative feature appears in this issue, however. It really does. Honest. We're not kidding this time! (Turn to page 25.)

With the millions of new Commodore 64 owners, we felt many might not yet have purchased a disk drive or even a datasette. If that applies to you, we caught you just in time! You can save money with Anthony Scarpelli's Building a Cassette Interface for your C-64. (Turn to page 31.)

Dale Rupert takes a peek at the memory locations associated with the video display in this month's Rupert Report on Video RAM. (Turn to page 70.) Of course, Dale has a new batch of Commodares waiting for you as well. (Turn to page 47.)

Our Scuttlebutt and Reviews sections have been shortened this time by space restrictions. They'll be back to full scale next month, along with Flotsam. (Please keep writing as you have been-either to chat or to ask technical questions. David Barron will be answering as many of the latter as space permits in our newest column—S.O.S. premiering shortly.)

Thanks for picking up the September Ahoy! —David Allikas

#### WHY SHOULD FIVE SOFTWARE PACKAGES COST AS MUCH AS YOUR COMPUTER?

IT DOESN'T MAKE MUCH SENSE...what Commodore/64 owners are paying for software these days. Thanks to inflated dealer/distributor mark-ups, 64 owners have to spend as much for five software packages as they did for their computer. Furthermore, because distributors control the market, many better versions of arcade and adventure games never hit the retail counters.

As producers of original software, PLI MICRO is attempting to correct the market by offering superior products with only one mark-up instead of three. In other words, great games at unbeatable prices.

\*Available in disk only for the Commodore/64. All software guaranteed with a liberal replacement policy.

Send check or money order plus \$1.50 shipping and handling. Illinois residents add 7% sales tax.

\*Commodore 64 is a registered trademark of Commodore Business Machines

\*KEEPERS OF THE KRYPT - ten-level, machine language...easily the best playing, most action-filled game of its genre. The variety of play with each new start up keeps interest going for hours on end. An added feature is choice of male or female role. 

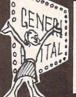

\*THE SOAP OPERA GAME - trivia games and soap operas are the rage of the nation...here is a computer game that combines both. 500 questions played on a TV game show board will challenge the most dedicated fan. Play it solo or with a fellow addict.

**PLI MICRO** 

P.O. Box 688

Skokie, IL 60076 (312) 334-7523

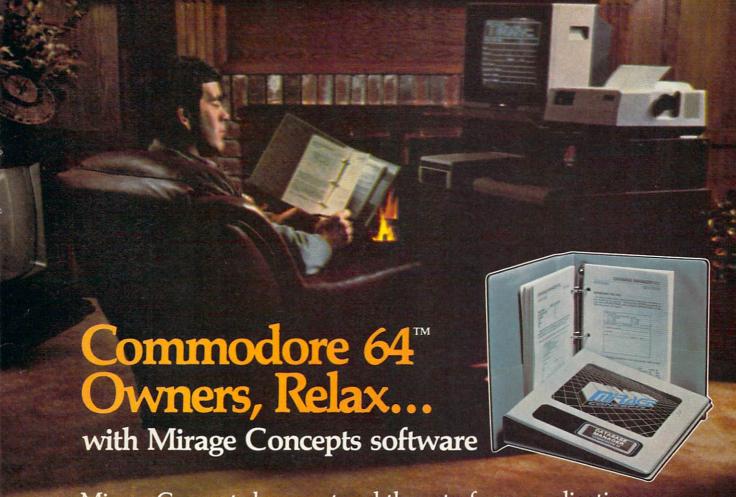

Mirage Concepts has mastered the art of uncomplicating software. Before you buy—we help you determine which Mirage Concepts package will meet your need. No guesswork! With your purchase comes a menu-driven program ranked by independent evaluators nationwide as among the finest available. Relax as you learn how to operate your program with clear, concise tutorials written by professional writers... not programmers. For consultation on your special questions, technical support personnel are standing by on a toll-free basis.

For Brochures, Support and Information, Call... (800) 641-1441 In California, Call... (800) 641-1442

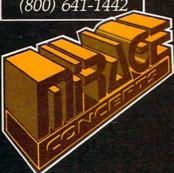

#### DATABASE MANAGER, \$89.95

- 100% Machine Language Free Form Design Sort On Any Field Calculated Fields
- Interfaces to W.P. Record Size = 2,000 Characters

#### ADVANCED REPORT GENERATOR, \$49.95

- Companion to Database Totals and Subtotals Field Matching Expanded Reports
- Sorting (Up & Down) Calculated Fields

#### WORD PROCESSOR, Professional Version \$89.95

- 80 Col w/o Addt'l Hdwr 100% Machine Language Spelling Checker (30,000 Words)
- Over 70 Single Keystroke Commands
   Printer Command File
   Interfaces to Database

#### WORD PROCESSOR, Personal Version \$39.95

- 100% Machine Language True Word Wrap Printed page/line/character counters
- Right Justify, Center Printer Command File Interfaces to Database

#### **MIRAGE CONCEPTS, INC.**

2519 W. Shaw Ave., #106 • Fresno, CA 93711
TM—Commodore 64 is a Registered Trade Mark of Commodore Electronics, Ltd.

Reader Service No. 169

IT STARTED IN '81 when our president, the designer of the VIC-20, left Commodore to open his own company.

His goal was to build an American tradition ... THE BETTER WAY.

# MSD SYSTEMS, INC... WE BUILD IT BETTER!

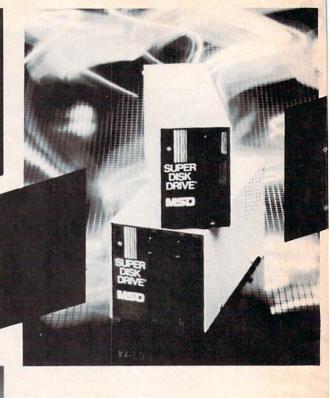

Our RS-232 Serial Interfaces allow you to connect printers, modems, plotters, and other input/output devices to your 64 or VIC-20.

Commodore produced good computers that were economical for families.
Our president wanted to provide Commodore owners with better peripheral products.

In less than two years, MSD was shipping interfaces that expanded the Commodore 64, VIC-20, and PET computers into business and developmental applications ... THE SERIOUS WORLD OF COMPUTING.

Next, determined to BUILD IT BETTER, MSD developed SUPER DISK I and II ... exceptionally fast and durable disk drives that NEVER OVERHEAT.

MSD's dual drive formats, copies, and verifies in less than two minutes ... compared to 30 or 40 minutes with TWO Commodore 1541s. This unparalleled speed has made SUPER DISK II the hottest product introduced for the Commodore line of computers!

Add the six month warranty, and you can see why our dealers and their customers believe in us. MSD SYSTEMS, INC. ... Call us today for your nearest local dealer.

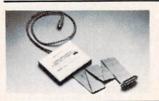

A parallel interface allows direct access between a centronics printer and your software program, saving you loading and waiting time. Our CPI is compatible with most software written for the 64 and VIC-20.

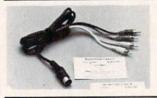

For professional-quality video and audio output, our **Monitor Link Cables** can connect your 64 or VIC-20 to a high-resolution black/white or color monitor, or a CRT terminal, and to a stereo system.

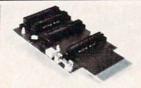

The **CEX-4** Expandoport gives you four additional ports for interfaces and peripherals.

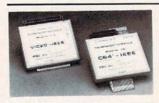

Save time and hassle with the greater speed of an IEEE Interface. The unit is 'transparent' to your computer's expansion port, allowing hookup to any peripheral without interference. With this interface, your 64 or VIC-20 can gain CBM/PET-type control over the IEEE-488 bus.

Dealer and distributor inquiries invited.

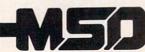

SYSTEMS, INC.

10031 Monroe Dr. • Suite 206 • Dallas, Texas 75229 214-357-4434 • Outside Texas 800-527-5285

Deader Service No. 199

## SCUTTLEBUTT

CONSUMER ELECTRONICS SHOW REPORT • COMMODORE 16 AND PLUS/4
COMPUTERS • WINDHAM CLASSICS • MATH, SCIENCE, AND GRAMMAR
PROGRAMS • LOW-COST KEYBOARDS • MUSIC SYNTHESIS SOFTWARE •
GRAPHICS PACKAGES • NEW GAMES FROM DATASOFT AND ACTIVISION

#### THE HITS KEEP COMING

At last January's Consumer Electronics Show (the semiannual showcase for all that's new in the industry), Commodore towered over its competitors as the clear microcomputing leader. This June's exhibition only reaffirmed Commodore's position, with more manufacturers than ever falling over one another to stoke the C-64 with software and peripherals. An occasional booth still displayed software only for the Atari or Apple-but we're betting that we'll see them at next January's show with Commodore added, or we won't see them at all.

Commodore 64 owners should be pleased to know that their computers will continue to be supported by a larger array of software than any other micro. The heavy competition should also lead to lower prices. Some manufacturers at CES showcased C-64 programs for as little as \$10.00—and in one case \$5.00.

The prognosis is not as good for VIC 20 owners. Support for that machine has long since peaked and is heading steadily down. Commodore will not confirm that production of the VIC has ceased/ will cease; the company line is that as long as demand for the computers continues, Commodore will continue manufacturing them. But that demand, based solely on the VIC's lower price as compared to the 64, will drop off in the face of the just-ascheap and significantly more powerful...

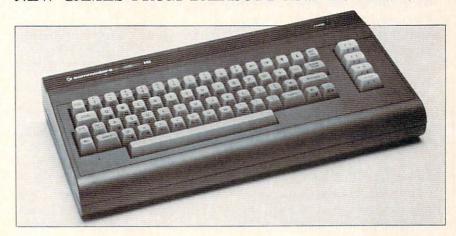

The Commodore 16 is designed to introduce the novice to computer literacy.

READER SERVICE NO. 170

#### COMMODORE 16

As predicted in the May Ahoy!, reiterated last issue, and finally verified at the June CES. Commodore will manufacture a 16K computer designed to offer the first-time computer user an inexpensive (around \$100) introduction to microcomputing. Built-in features of the Commodore 16 (to be advertised as "The Learning Machine") will include machine language monitor, graphics and sound commands, BASIC 3.5, and screen window capability. It will work with the MPS 802 dot matrix printer.

If the description of the C-l6 sounds familiar, it may be because the new machine is basically a Commodore 264 with less memory and some other shortcomings. The latter computer, announced in these pages as early as March, was also exhibited at the June CES—as it was at the January CES. While still unavailable, it sported a new name: the Plus/4. (Commodore felt the name change

necessary to prevent the mistaken assumption that the new machine has four times the memory of the C-64.) It will feature not one, as Commodore previously announced, but four built-in programs: word processing, database, spreadsheet, and graphics. Price will be around \$300.

The Plus/4 is scheduled for early fall release, the C-l6 for sometime in the second half of 1984.

Commodore, 1200 Wilson Drive, West Chester, PA 19380 (phone: 215-431-9100).

#### CLASSIC SOFTWARE

Richard Herring said it in our Educational Software series: anyone who thinks educational software discourages kids from reading isn't playing with a full circuit board. Further debunking the theory comes the Windham Classics series from Spinnaker, a line of graphics/text adventures based on enduring literary works.

For players aged 10 to adult, the games place the player in the role

of the novel's hero or heroine, facing the problems they face and compelled to make decisions. Available in October on disk for the C-64 will be Swiss Family Robinson, The Wizard of Oz, Gulliver's Travels, and Below the Root (based on the Green Sky trilogy). Following those will be Treasure Island and The Wind in the Willows. Prices will be in the \$30-\$40 range.

Windham Classics, Spinnaker Software Corp., One Kendall Square, Cambridge, MA 02139 (phone: 617-494-1200).

#### EDUCATION PROGRAMS

Three educational programs from DesignWare in addition to the Notable Phantom package described elsewhere:

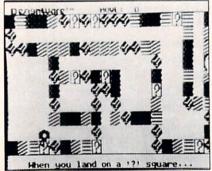

Grammar Examiner, C-64 edition. READER SERVICE NO. 171

The Grammar Examiner, a computerized board game, starts kids 10-14 off as cub reporters and lets them work their way up to editorin-chief by correcting copy and answering grammar questions. Included are over 150 multiple choice questions and paragraphs with numerous grammatical mistakes; additionally, the built-in grammar editor lets you add your own. Available in August.

In order to re-create the course of his lost sister ship, the 13-18 year old player of Mission: Algebra must solve problems that involve coordinating pairs on a

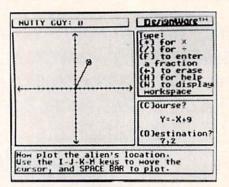

Mission: Algebra-outer space plot. READER SERVICE NO. 173

graph, determining the equation of a line, and solving for "x" and "y" coordinate pairs. Touching the help key will cause the base station to respond with two levels of strategies for solving the problem. Scheduled for September or October release.

States & Traits, for families with children aged nine up, requires players to place states and topographic features in their proper positions on a U.S. map and answer questions about U.S. landmarks and history. Already available.

Each on disk for the C-64, at \$44.95.

DesignWare, 185 Berry Street, San Francisco, CA 94107 (phone: 415-546-1866).

First Star Software touts its U.S. Adventure as the first true educational program to utilize adventure game techniques. The player joysticks cross-country, entering dif-

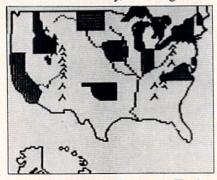

Map a strategy in States & Traits. READER SERVICE NO. 172

ferent states and scoring points by answering questions about them.

Also from First Star: the first installment in its Romper Room Little Learner series, employing such characters as Do-Bee, Up Up, and Kimble from the TV series to teach young children a variety of skills. This first, Romper Room's I Love My Alphabet, uses an animated character that dances, hides, jumps, etc., to reinforce the meanings of action words.

Both for the 64 from First Star Software, Inc., 22 East 41st Street. New York, NY 10017 (phone: 212-532-4666).

Because computers operate in a linear fashion, most educational software does likewise, claims Prentice-Hall. But the human brain operates in parallel fashion, touching on a variety of subjects at once. So the Arrakis Advantage series they will begin distributing in time for the fall '84 semester will utilize the Socrates Learning Environment to allow students to interrupt the program at any point to ask questions, test themselves, review, and explore other subjects. Socrates himself leads students through the programs which cover a variety of math and science sub-

Coming in August: Algebra I, Volumes 1 and 2; Algebra II, Volume 1; and volumes 1 of Chemistry, Geometry, and Physics. In September: Algebra III, Volumes 1 and 2 and volumes 2 of Algebra II, Biology, Chemistry, and Physics. In October: Biology, Volumes 1, 3, and 4, Geometry, Volume 2, and Statistics, Volumes 1 and 2. \$39.95 each, on disk for the

Prentice-Hall, P.O. Box 819, Englewood Cliffs, NJ 07632 (phone: 201-592-2611).

I PROGRAM THE SONGS In the beginning, C-64 owners

played music right on their keyboards. Soon after that came interfaceable piano-style keyboards that brought users much closer to an actual musical experience—and the bottoms of their bank accounts. Now, combining low price and a measure of realism, come piano-style keyboards that fit over your 64's keys.

DesignWare's Notable Phantom music education game (\$49.95) includes a polyethylene keyboard overlay providing an octave and a half of black and white "keys." The software, first in Design Ware's Musical Teacher series, uses ghouls and ghosts to lead children aged 5-10 through a variety of exercises teaching keyboard and notereading skills.

DesignWare, 185 Berry Street, San Francisco, CA 94107 (phone: 415-546-1866).

The 31 plastic keys of Sight & Sound Music Software's Incredible Music Keyboard (\$39.95) let you play over an eight-octave range. Using the included music software you can create piano, guitar, synthesizer, and other musical sounds. If you like, you can start playing music almost instantly, using the included ABC note stickers and Letter Music Song Book. Also included is the Melody Chord Song Book for the more experienced. Software available from Sight & Sound for use with the keyboard includes the Kawasaki Synthesizer, Kawasaki Rhythm Rocker, the Music Processor, 3001 Space Odyssey, Tune Trivia, and Rock Concert.

Sight & Sound Music Software, Inc., 3200 South 166th Street, New Berlin, WI 53151 (phone: 414-784-5850).

#### UPDATES FROM ENTECH

One more musical note: EnTech. has revised its Studio 64 program to incorporate high-res graphics

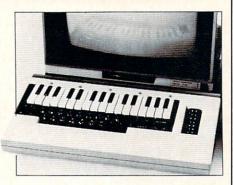

Incredible Music Keyboard: 31 keys. READER SERVICE NO. 174

that make the notes easier to read, full musical notation including sharps, flats, and ties, and the capability of using control keys to move from one voice to another, adjust ADSR envelopes and filters, and save and load songs more quickly. Four new original sample songs are also included. Price is \$39.95, or mail your old version plus \$10.00. 10-song demo disk is available for \$5.00 (no postage charge if prepaid).

EnTech also announced a "talking" version of its Space Math educational program that will reproduce the intonations, accents, and character of real speech. Similar enhancements of Management System 64 and Studio 64 (educational version) will follow later this year. Price of Space Math is \$39.95.

EnTech Software, 10733 Chiquita, Studio City, CA 91604 (phone: 818-768-6646).

#### **NEW GAMES UPDATE**

Activision's Pitfall II: Lost Caverns, forecast in these pages in July, is now available. This sequel takes Pitfall Harry (plus niece Rhonda and mountain cat Quickclaw) to Peru in quest of the stolen Raj Diamond. The caverns consist of two cliffs beveled by ledges and separated by chasms (which Harry crosses with a balloon), and a river with waterfalls.

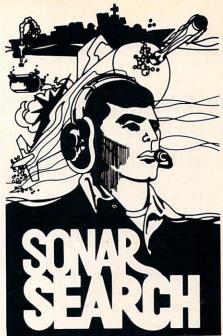

Sonar reports the "whine" of torpedoes running toward you. You kick the destroyer's rudder full-right and order flank speed.

As you watch, two torpedoes cross your bow. Sonar returns quicken and you close on the submarine below. Suddenly, bearing to target shifts 180 degrees and the sonar return is instantaneous. THE SUB IS DIRECTLY BELOW! You stab the fire button and watch as 6 depth charges arch into your wake. Several long seconds pass before they explode, sending six domes of white water to the surface. The message "SUBMARINE SUNK" flashes on the screen. But congratulations are brief. Four more subs are lurking out there somewhere, trying to escape into the open ocean...

SONAR SEARCH is a "fast-action" strategy game based on anti-submarine warfare. You are the commander of a group of three destroyers sent to intercept a pack of 5 enemy submarines. Equipped with sonar gear and depth charges, and aided by submarine sightings from other ships and aircraft, you must get directly over a sub to score a hit with your depth charges.

SONAR SEARCH makes full use of the highresolution graphics, multicolor and audio capabilities of the Commodore 64. Programmed in machine language to provide immediate response to your commands, SONAR SEARCH is realistic, educational and entertaining. Comes complete

| OUTON ONE                               | оммор  | ORE 6    | 4       |         |
|-----------------------------------------|--------|----------|---------|---------|
| CHECK ONE:<br>Commodore <sup>™</sup> 64 | Tono D | or Diek  | n /s    | 20 05   |
| Manual Only                             |        |          |         |         |
| Name                                    |        |          |         |         |
|                                         |        |          | 1 7 17  |         |
| Address                                 |        |          |         | 100     |
| City                                    |        |          |         |         |
| USA & CANAD                             |        |          |         |         |
| (\$4.00 foreign) for                    |        |          |         |         |
| must be in USA f<br>against USA ban     |        |          |         |         |
| tax. Or charge to                       |        | deints a | 070 310 | ic suic |
|                                         |        |          |         |         |
| ☐ Master Card                           | □ VISA | □ Ext    | o. Date |         |
|                                         | □ VISA | □ Exp    | o. Date |         |
| Card No.                                |        | □ Exp    | o. Date |         |
|                                         |        | □ Ext    | o. Date |         |

(412) 655-7727 Reader Service No. 180

Unsuccessful encounters with scorpions, bats, condors, and other deadly pests send Harry back to the last mystical healing cross he touched. C-64 disk is \$31.95, cartridge \$34.95.

Four more C-64 games from Activision, slated for fall release:

As the Zone Ranger you must brave an unexplored sector of the universe, surviving deadly drones, planetoids—and battle on thirty graduated levels. Passing through the Super Portal puts you in a space vacuum from which you must steal elements to replenish your power.

In Explorer you probe the ruins of a deserted planet, selecting defense systems, reading complex maps, and crossing danger-laden plains in a hunt for artifacts, tools, and other items needed for survival.

Wonderbolt puts you in the overpaid shoes of a construction worker, racing the clock to bolt uncooperative girders into their blue-print pattern.

To complete our descent from the exotic to the mundane, *Camp Clean-Up* lets you, as a park ranger, pick up litter from the campgrounds and lake, rescue swimmers, and avoid other camp dangers.

Activision, Inc., 2350 Bayshore Frontage Road, Mountain View, CA 94043 (phone: 415-960-0410).

Four C-64 games from Datasoft, each retailing for \$29.95:

Trying to keep your Mancopter on its flight pattern requires keeping flocks of birds out of your propellers and dodging opponents that can land you in shark- and squid-infested waters.

Meridian III requires you to guide your spaceship past energy globes and space mines and through the Warp Tunnel en route to assaulting the Dragon Lord's fortress city.

#### TELECOMMUNICATIONS PROGRAM

Though it sounds like a fast food restaurant item, *McTerm 64* is actually a communications program for use with a C-64, disk drive, and modem. It allows you to control communications settings, onscreen characters, and transmission speed (up to 1200 baud). Other features include a clock to help keep track of that long distance bill, word wrap and auto linefeed options, and the ability to preset the program to send files at a desired time. Suggested retail \$49.95.

Madison Computer, 1825 Monroe Street, Madison, WI 53711 (phone: 608-255-5552).

Juno First, wherein you must destroy waves of aliens encircling your spaceship, is one of two arcade adaptations. The other, Lost Tomb, lowers you into 91-chamber maze within an ancient Egyptian tomb packed creatures.

Datasoft, Inc., 19808 Nordhoff Place, Chatsworth, CA 91311 (phone: 818-701-5161).

#### LET'S GET GRAPHIC

The Activision Pencil is named for its goal of reducing graphics programming to the simplest possible terms. The user can draw by

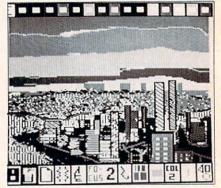

Peripheral Vision has 35 textures. READER SERVICE NO. 175

using keyboard commands or entirely via joystick. The first screen, a computer "palette," includes over 75 graphics and musical commands; on the second a pencil (complete with eraser) executes the commands. On disk and cartridge for the C-64, in the fall.

Activision, Inc., 2350 Bayshore Frontage Road, Mountain View, CA 94043 (phone: 415-960-0410).

Peripheral Vision, available with Futurehouse's Edumate Light Pen (\$59.95 the set) or separately, offers 15 colors, 6 brush widths, 35 textures, mirror, zoom, copy, fill, and move, and the ability to mix keyboard characters with graphics. For the C-64.

Futurehouse, P.O. Box 3470, Chapel Hill, North Carolina 27514 (phone: 919-967-0861).

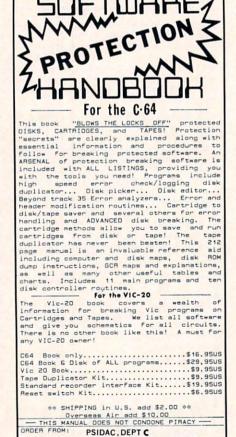

7326 N. ATLANTIC, PORTLAND, OR 97217

# IN SEARCH OF...

# The Composition of the Composition of the Compositi

with disk or tape, and any properly interfaced printer. It may be configured from 40 to 240 columns for text entering. This is especially useful when working with large tables. DOS functions are available from within the program. The main memory can hold up to 799 lines of text. The command line on top of the screen lets you know what function or mode you are currently working in. This line is also used by the system to display any prompts for additional information as well as DOS error messages.

The program supports the standard editing keys on the C-64 for convenience in text entering and editing. Output may be directed to the screen prior to printing, so that you may look at the format before printing. You can also send special control codes to your printer to access special print effects. Files may be linked on disk for continuous printing.

FOR YOUR

PROCESSOR COMMODORE 64
PART II: REVIEWS

By Sanjiva K. Nath

ast issue we introduced you to word processing on the C-64 and its applications. We also discussed the features associated with the commercially available word processing programs. Using these features as guidelines, a set of criteria were established to assist you in selecting the right program to match your specific needs.

In this article, we will provide brief reviews of ten popular word processors for the C-64. (These reviews have been adapted from *The Commodore 64 Software Buyer's Guide* by Sanjiva K. Nath and Terry Silveria—Robert J. Brady Co.) Along with our previously established criteria, these reviews will provide you with tools to compare and evaluate any given word processing program from dozens that are presently available for the C-64. Following these reviews, we have also provided a table that compares the features in these programs. For more details on the specific features, refer to the glossary provided last issue.

#### EASY SCRIPT

Commodore; diskette, \$49.95

This is a comprehensive word processing program available at an exceptionally low cost. It can be used

Special features include the 40-240 column text entering, decimal tab set, capital lock, and automatic horizontal and vertical scrolling (panning). Mail merge facility is also available for creating personalized form letters. The program works with the *Easy Spell* spelling checker, also from Commodore.

Commodore Business Machines, 1200 Wilson Drive, West Chester, PA 19380 (phone: 215-431-9100).

#### HESWRITER

HesWare; cartridge, \$44.95

Heswriter is a simple, easy-to-use word processor for the C-64 which is directed at the novice user. However, it lacks some sophisticated features found in other comparably priced word processors, the most important being the lack of full-featured editing. The program is cartridge-based, with no printer configuration or DOS functions support.

A special text entering mode is used to enter text. This mode may not be used to fully edit text. 27 screen lines of text (36 characters per line) are allowed with no word wraparound feature. The edit mode allows text editing, although in this mode you cannot enter text. Each line of text is identified by the text editor with a line number, which may be

## INTRODUCING ACTIVISION

# SEEYOURSELFINA

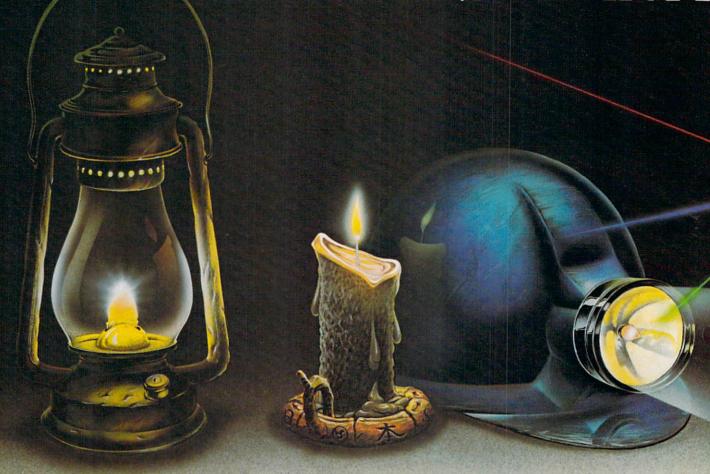

You leave the sun behind as you lower yourself down into the unexplored caverns beneath the Peruvian jungle. Deeper and deeper you go. Past Amazon frogs, condors, and attacking bats. Across eel-infested underground rivers. From cavern to cavern, level to level. Swimming, running, dodging, stumbling, you search

for the gold, the Raj diamond and the thing you really treasure ... adventure. Head for it. Designed

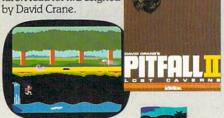

You have heard the elder speak of one central source and a maze of unconnected grey paths. As you connect each grey path to the central source, what was grey becomes the green of life. When all are connected, then you have achieved "Zenji." But beware the flames and sparks of distraction that move along the paths.

You must go beyond strategy, speed, logic. Trust your intuition. The ancient puzzle awaits. Designed by Matthew Hubbard

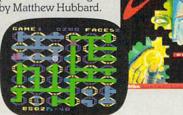

You strap on your helicopter prop-pack, check your laser helmet and dynamite. There's no predicting what you'll have to go through to get to the trapped miners. Blocked shafts, molten lava, animals, insects, who knows what lies below. But you'll go, you're in charge of the Helicopter Emergency Rescue Operation.

The miners have only one chance. You. The opening shaft is cleared now, it's time to go. Designed by John Van Ryzin.

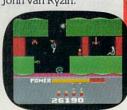

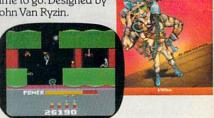

What if you were sitting in front of your Commodore 64™ programming your own Pitfall Harry™ adventure? It can happen with a little help from the creator of Pitfall Harry: David Crane. Just write your name and address on a piece of paper, tape 25¢ to it for postage and handling and mail to: The Activision C-64 Club, P.O. Box 7287, Mountain View, CA 94039. We'll send you David's Booklet, "Programming Pitfall Harry." It includes a written program that helps you create your own adventure. Go for it.

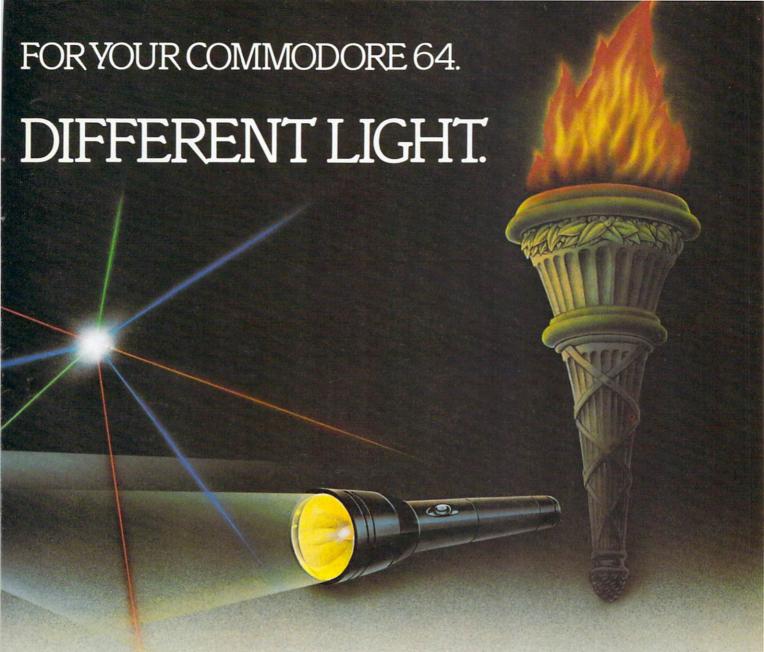

As you suit up you see the webbed forcefield surrounding your planet. Holding it. Trapped with no escape. No hope. Except you: The Beamrider. The freedom of millions depends on you. Alone you speed along the grid of beams that strangle your planet. You must destroy the grid sector by sector. Your skills and

your reflexes alone will determine the future of your people. Take their future in your hands. Designed by Daye Rolfe

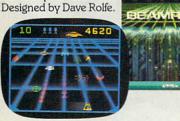

You can almost hear the quiet. And it's your job to keep it that way. A toy factory at midnight. Did you hear something? Guess not. Wrong! Suddenly balloon valves open, conveyor belts move and a whole factory full of toys goes wild. Even the robot, their latest development, is on the loose and after you. Capture the

runaway toys. Restore order. Restore peace. Restore quiet. Do something! Hurry! Designed by Mark Turmell.

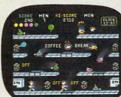

You made it. The Olympics. You hear languages you've never heard. And the universal roar of the crowd. You will run. Hurl. Vault. Jump. Ten events. One chance. You will push yourself this time. Further than ever. Harder than ever. But then ... so will everyone. The competition increases, now two can compete at the same time. The crowd quiets.

The starting gun sounds.
A blur of adrenalin.
Let the games begin.
Designed by David Crane.

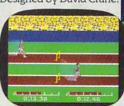

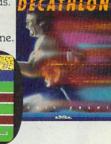

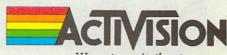

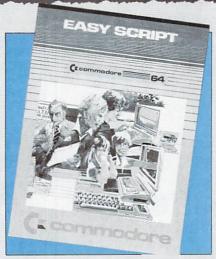

Covered in detail in our
March issue,
Easy Script offers comprehensive word
processing at an exceptionally low cost.
READER
SERVICE
NO. 132

used to find that line for future editing. Text is printed by specifying the beginning and ending line numbers. Control characters are placed within the text for formatting an output.

A great deal of effort is required to use this word processor, and for the novice user, it may prove to be a useful learning experience.

HesWare, 150 North Hill Drive, Brisbane, CA 94055 (phone: 415-468-4111).

#### **PAPERCLIP**

#### Batteries included; diskette, \$125.00

PaperClip is one of the most comprehensive word processing programs for the C-64. It offers most standard editing and print formatting features along with a few unusual ones not encountered elsewhere. Considering the price tag, decide whether these novelties are worthwhile to you.

The program is configurable with a number of printers via the special printer files available on the system diskette. DOS function support and screen color settings are available in the initial options. Text entering and editing are accomplished using the stan-

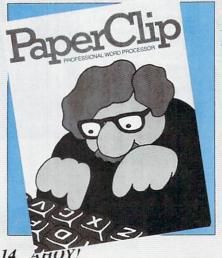

Lets you move, delete, insert, shift, or replicate individual columns of text. An indepth review will appear in a future issue of Ahoy!

READER

SERVICE

NO. 133

dard Commodore screen editor keys and functions. A command line at the top of the screen lets you know what function or mode you are working in. This line is also used by the system to display any prompts for additional information as well as DOS error messages. Automatic word wraparound feature is also available.

PaperClip offers a special feature that allows you to manipulate columns of text. This is useful for businesses preparing budgets and financial reports. Columns may be individually moved, deleted, inserted, shifted, and replicated. Files may be saved in the actual screen format or the Pet ASCII format, which allows exchange of information between programs. This format is useful for interfacing your text files with other programs (databases, spreadsheets, etc.), PaperClip allows you to use alternate character sets for multilingual applications. Control codes may be sent to the printer for accessing special print functions. Definitely one of the best word processors available for the C-64.

Batteries Included, 3303 Harbor Blvd., Suite C-9, Costa Messa, CA 92626 (phone: 714-979-0920).

#### QUICK BROWN FOX

#### Quick Brown Fox; cartridge, \$65.00

This menu-driven program requires no printer setup and may be used with a number of 80-column adaptors. The edit function is limited to downward movement and full screen text editing and entering features are not provided. Text is edited one line at a time. Many standard edit functions are available, although their implementation is primitive. DOS functions may be accessed via the clerk menu. Mail merge facility is also available for creating personalized form letters. An advanced file handling feature of the program is the use of boiler-plating, similar to merging contents of a text file at specific locations in another file. The program is very user friendly, and easy to use for the novice. It is not recommended for advanced users.

Quick Brown Fox, 548 Broadway, New York, NY 10012.

#### SCRIPT 64

#### Richvale Telecommunications; diskette, \$99.95

This word processor features 40/80 column display without the use of any additional hardware. Limited DOS functions are available, so it is recommended that you format your diskettes and configure your printer before you execute this program. Text may be entered one screen at a time. Function keys may be used to access the next screen. Automatic word

wraparound and numeric mode functions are also available. Full use of the Commodore 64's cursor control and editing keys is made during the text entering and editing modes.

Text data is saved in the form of screens. You are allowed up to 40 screens per file and 999 screens on a disk. Global search and replace options allow you to search the whole text for a text string and replace it. Printing is done on selected screens in any sequence. The most outstanding feature of *Script 64* is the dictionary provided with it. The 80-column display is poor, unreadable, and not very useful.

Richvale Telecommunications, 10610 Bayview, Richmond Hill, Ontario, Canada, LAC 3N8 (phone: 416-884-4165).

#### **SMITHWRITER**

#### Softsmith Software; diskette, \$59.95

This program does not support DOS functions. A separate configurator program adapts the word processor to your particular printer. Text entering is done through the window in the center of the screen which can hold up to 66 characters. An option is available to change this character limit. Full editing features are implemented in this window and lines of text have to be moved into the window for editing. Editing functions such as delete, insert, etc. are available, although poorly implemented. The "push" and "pull" features allow you to move words, phrases, or lines in the file. You can use the rearrange text option to perform block moves. Text may be sent to the disk, tape, or the printer. The unique feature of this program is its ability to print text in more than one column. Good for novice users.

Softsmith, Inc., 2935 Whipple Road, Union City, CA 94587 (phone: 800-341-4000).

#### TOTL. TEXT

#### Totl Software; diskette, \$44.00

This is an easy-to-use program written in BASIC (and therefore considerably slower than comparable word processors). It is menu-driven and supports both disk and tape. Text is entered in blocks of 255 characters. Each block is treated as a screen, and function keys are used to move up or down the block to enter and edit text. The most recent version includes the facility to use two disk drives, a feature that increases the processing speed of saving and loading files. Files may be concatenated and printed in a link format. A short machine language program (Chickspeed) is provided to speed up the disk access. The print function is well developed and allows you to send special control codes to the print-

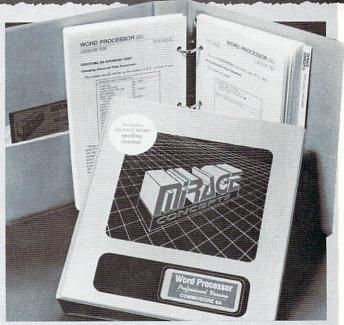

Features true word wraparound and audio feedback.
READER SERVICE NO. 134

er to access special print functions and commands available with your printer.

TOTL Software, Inc., 1555 Third Ave., Walnut Creek, CA 94596 (phone: 415-943-7877).

#### WORD PROCESSOR, PROFESSIONAL VERSION

Mirage Concepts; diskette, \$99.95

This easy-to-use, menu-driven word processor has a 40/80 column selectable display format. Prior to text entering and editing, the program asks you to specify a few parameters such as lines per page, characters per line, etc. True word wraparound and audio-feedback are the available special features. The edit line is at the center of the screen where all the edit operations occur. In order to perform edit on any line of text, therefore, the line has to be moved into that window. Replace and insert modes are provided to facilitate editing. Block operations may also be performed by manipulating selected blocks of text or data. Blocks may also be saved individually, as compared to the whole file. Print format parameters may be selected from the menu. The 80-column display has poor resolution, and is a disappointing feature. (See full-length review in August Ahoy!)

Mirage Concepts, Inc., 2519 W. Shaw #106, Fresno, CA 93711 (phone: 209-227-8369).

#### WORDPRO3 PLUS/64

Professional Software; diskette, \$89.95

This is an excellent, full featured word processor.

It allows up to 352 lines of text in two screens; each one may be selected for the number of lines. This means that you can work on two separate documents, and by using control keys switch back and forth between screens. The alternate screen may also be used to display disk directory or mailing labels for creating form letters. Text may also be transferred between screens. Edit commands are available via the control keys. A command line on top of the screen notes the function or mode currently in use. This line also displays system prompts for additional input from you as well as DOS error messages. Full editing capabilities are available in the text entering and editing mode. Printer configuration is available in the initial start-up options. Special control codes may be sent to the printer for accessing special functions.

Professional Software, Inc., 51 Fremont Street, Needham, MA 02194 (phone: 617-444-5224).

#### WRITER'S ASSISTANT

Rainbow Computer Corp; diskette, \$125.00

This menu-driven program is easy to use and incorporates many standard features. It is, however, slow and not recommended for fast typists. Printer set up and screen colors are accessed from the menu. A disk utility option allows access to DOS functions. Text is entered free form on the screen. Automatic word wraparound feature is also provided. Up to 356 lines of text may be entered before saving it on a disk. Small files may be concatenated on disk to create longer documents. Text may be formatted for printing by using embedded commands. The program offers most standard print formats and functions.

Rainbow Computer Corp., 490 Lancaster Ave., Frazer, PA 19355 (phone: 215-296-3474).

#### "The Rabbit"

for your VIC 20 or CBM 64

If you own a VIC 20 or a CBM 64 and have been concerned about the high cost of a disk to store your programs on . . . worry yourself no longer. Now there's the RABBIT. The RABBIT comes in a cartridge, and at a much, much lower price than the averand a farmer, much lower price than the dverage disk. And speed . . . this is one fast RABBIT. With the RABBIT you can load and store on your CBM datasette an 8K program in almost 30 seconds, compared to the current 3 minutes of a VIC 20 or CBM 64, almost as fast as the 1541 disk drive

The RABBIT is easy to install, allows one to Append Basic Programs, works with or without Expansion Memory, and provides two data file modes. The RABBIT is not only fast but reliable. (The Rabbit for the VIC 20 contains an expansion connector so you can simultaneously use your memory board, etc.)

#### NOW THE BEST

Please for your own protection consider the MAE first before you buy that other assembler. We've FOR LESS! had numerous customers who

\$39.9

wasted their money on some cheaper off brand assembler tell us how much better the MAE is. The most powerful Macro Assembler/Editor available for the

Commodore, 64 and other CBM/PET computers, and also for the

ATARI 800/XL and Apple II/IIE.

MAE includes an Assembler, Editor, Word Processor, Relocating Loader, and more all for just \$59.95.

We could go on and describe the MAE but we thought you would like to read our customers' comments. The following are actual unedited comments from correspondence about the MAE:

"Excellent Development Package. "Compares to DEC and INTEL."

"My Compliments to Carl Moser and EHS. "It is a superb program."

#### TELSTAR 64 — "A Star is Born"

Sophisticated Terminal Communications Cartridge for the 64.

\*PFO\* 10D 00D CP D1 D2 BELL 12:30:00 10:14:36 (TELSTAR's Status Line)

Don't settle for less than the best!

- Upload/Download to/from disk or tape. Menu-driven. Automatic File Translation. Real Time Clock plus Alarm Clock
- Communicates in Industry Standard ASCII.
- Line editing capability allows correcting and
- resending long command lines.
   9 Quick Read functions.
- Similar to our famous STCP Terminal package.
- Works with Commodore Modems and supports auto-dialina

The best feature is the price — only \$49.95 (Cartridge and Manual)

#### Machine Language **Monitor Cartridge** for the CBM 64

More than 20 commands allow you to access the CBM 64's Microprocessors Registers and Memory Contents. Commands include assemble, disassemble, registers, memory, transfer, compare, plus many more. Someday every CBM 64 owner will need a monitor such as this.

Cartridge and Manual - \$24.95

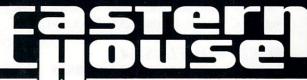

3239 Linda Dr. Winston-Salem, N.C. 27106 (919) 748-8446 Send for free catalog!

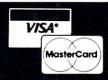

Reader Service No. 186

## CIREATING YOUR OWN GAMIES

# CHTI-IE VICANID6-1 Anyone's Adventures Wonderland

By Orson Scott Card

played my first adventure game in a computer store in Salt Lake City. It was a version of the granddaddy of all text adventures, called, appropriately enough, Adventure.

In an hour I got lost in a forest, pried open a grid leading down into a cavern, and made my way through the tunnels to a large open chamber with smaller rooms all around, a deep chasm at one end, and a stairway down to another room where a huge snake waited to swallow me whole.

I also died five times, but that's the nice thing about computer adventures. Type RUN and you can live again!

**WORDS TELL THE STORY** 

Computer adventures began with words—and nothing but words. You don't actually see the cave you're exploring on the screen in front of you. Instead, you read descriptions of each room you enter. Also, instead of a joystick, you move around with more words.

Let's play a sample game. The words the player types into the computer will be in ITALICS; the computer's words will LOOK THIS THIS. This game is called Sky Scraper, but don't look for it in your nearest computer store. I'm making it up as I go along.

The packaging of the game says that you're a nearly bankrupt private investigator who just got a \$5,000 retainer to find out some information about GAK, a major computer firm, which is doing some vital research in the Wellman building, a skyscraper in Manhattan. At the

Any place you can imagine, any adventure you can dream of an adventure game that brings the dream to life. First of two parts.

beginning of the game, you are in the foyer of the Wellman building. **FOYER** 

YOU'RE STANDING IN THE CROWDED FOYER OF AN OFFICE BUILDING. PEOPLE ARE WALK-ING QUICKLY ALL AROUND YOU, -you can program HEADING INTO A BANK TO THE WEST, A SMALL SHOPPING MALL TO THE EAST, OR THE ELEVATOR LOBBY TO THE NORTH. THERE'S AN INFORMATION BOOK RIGHT BY YOU, BUT THERE'S NOBODY THERE.

LOOK BOOTH

THERE ARE BROCHURES IN A RACK ON THE COUNTER AND A SMALL BELL TO SUMMON HELP.

IN A HALF-OPEN DRAWER BEHIND THE COUNT-ER YOU CAN SEE SOMETHING SHINING.

RING BELL

DING.

(That was exciting. Well, I'm an investigator—better start snooping.)

OPEN DRAWER.

THE DRAWER IS NOW OPEN

LOOK DRAWER

IN THE DRAWER YOU CAN SEE A LETTER OP-ENER, A RING OF KEYS, A FLASHLIGHT, AND A PAPER BAG THAT LOOKS LIKE SOMEBODY'S LUNCH.

(These sound pretty useful—better take them along.) TAKE ALL

TAKEN
INVENTORY
YOU HAVE THE FOLLOWING ITEMS:
LETTER OPENER
KEYS
FLASHLIGHT
LUNCHBAG
BROCHURE
BELL

(I got more than I bargained for—I meant to take only the items in the drawer. But as long as I've got a brochure, I might as well see what it is.)

READ BROCHURE

"WELCOME TO THE WELLMAN BUILDING. THIS HISTORIC STRUCTURE WAS BEGUN IN 1929, AND THE BASIC CONSTRUCTION WAS FINISHED BY MID-1930. HOWEVER, THE GREAT DEPRESSION DRIED UP THE FUNDS FOR COMPLETION, AND THE BUILDING STOOD UNOCCUPIED, EXCEPT FOR A FEW TENANTS ON THE LOWER FLOORS, FOR 11 YEARS, WHEN AMERICA ENTERED WORLD WAR II. AT THAT TIME THE NAVY USED SEV-ERAL FLOORS FOR WEAPONS RESEARCH AND DEVELOPMENT, WHILE ANOTHER FLOOR WAS USED FOR THE CITY'S INDUS-TRIAL MOBILIZATION EFFORT. AFTER THE WAR, THESE FLOORS CONTINUED TO BE LEASED BY THE GOVERNMENT. THOUGH THEY WERE LOCKED UP AND NEVER USED. MOST OF THE BUILDING WAS NEVER OCCU-PIED, AND ITS OWNER MADE NO EFFORT TO LEASE THE SPACE.

RECENTLY, THE OWNER CONTRACTED WITH F.G. IVUUPO TO RENOVATE AND LEASE MOST OF THE PROPERTY. THE RESULT IS THE ATTRACTIVE WELLMAN MALL, WITH DOZENS OF INTERESTING SHOPS AND RESTAURANTS; THE WELLMAN BRANCH OF CITYWIDE BANK; AND 37 FLOORS OF OFFICES TO OPEN TO THE GENERAL PUBLIC.

(On the off chance that there's more information, I'll read again.)

#### READ BROCHURE

THE WELLMAN BUILDING IS A FINE OLD SKYSCRAPER ON THE OUTSIDE, A PLUSH MODERN OFFICE BUILDING ON THE INSIDE. THE BUILDING IS 644 FEET FROM STREET LEVEL TO ROOFTOP. EACH FLOOR WAS ORIGINALLY 14 FEET FROM THE FLOORS ABOVE AND BELOW, BUT FOR ENERGY EFFICIENCY ALL THE CEILINGS HAVE BEEN DROPPED TO A MORE STANDARD, BUT STILL SPACIOUS, 9

FEET ABOVE THE FLOOR, ALLOWING THE INSTALLATION OF STATE-OF-THE-ART SOLAR HEATING AND COOLING EQUIPMENT. WE HOPE YOU WILL ENJOY YOUR VISIT TO THE WELLMAN BUILDING. IF YOU HAVE ANY QUESTIONS, PLEASE ASK ONE OF OUR COURTEOUS GUIDES IN THE INFORMATION BOOTH.

(Ah. There was more. And all these figures might add up to something. Let's see, each floor is 14 feet high; the building is 644 feet high; that means there could be as many as 46 floors. Even allowing for a

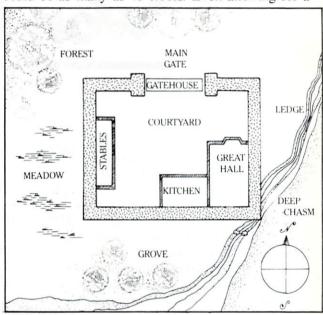

FLOOR PLAN

Layout of the Castle of Darkness (see later pages).

foyer twice the normal height, that still means that with "37 floors of offices open to the general public," there might be a few floors *not* open to the general public. Also, there is a crawl space between the original ceiling and the new lowered ceiling on every floor—that might come in handy sometime.)

(Now, do we try the bank, the shops, or the elevators?)

#### GO WEST

THERE IS A MAN LOCKING THE BANK DOOR. HE FROWNS AT YOU AND SAYS, "THE BANK IS CLOSING."

(Sometimes in adventure games it pays to try more than once.)

#### GO WEST

THE MAN SAYS, "COME BACK IN THE MORNING."

(Well, persistence *does* make a difference. Let's try it again.)

GO WEST

THE MAN BECKONS TO THE SECURITY GUARD, WHO STARTS TOWARD YOU, HIS HAND ON HIS GUN.

(This doesn't look good. Let's go somewhere else.)

GO NORTH

**ELEVATOR LOBBY** 

THE ELEVATORS ON THE WEST SIDE GO TO FLOORS 2-21; THOSE ON THE EAST SIDE ARE EXPRESS TO FLOORS 21-40. AT THE NORTH END OF THE LOBBY ARE TWO MORE ELEVATORS: A SERVICE ELEVATOR AND ONE WITH

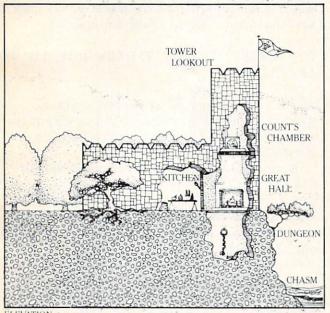

ELEVATION

Cutaway view of castle (including tower and dungeon).

NO SIGN AT ALL. BOTH OF THESE REQUIRE A KEY.

(Most adventure games let you use a single letter for the major directions N, S, E, and W.)

IT TAKES A KEY TO USE THESE ELEVATORS. WHICH KEY WOULD YOU LIKE TO TRY?

(How do I know which key? Forget it for now.)

THE ELEVATOR HAS BUTTONS FOR THE FOL-LOWING FLOORS: PI P2 P3 P4 B L 20 21 22 23 25 26 27 28 29 30 31 33 34 35 36 37. WHICH BUTTON WILL YOU PUSH?

(Aha! Notice that there are four parking levels and a basement. Also notice that there is no button for 24 and no button for 32. But the game doesn't point this out—you're a private investigator. You have to notice these details for yourself. They may be important; they may not.)

24

THERE IS NO BUTTON 24.

(OK, I was trying to be cute. I'll push a real button now.)

37

THE ELEVATOR SOARS UPWARD AT AN ALARMING SPEED.

THE DOORS OPEN INTO THE RECEPTION AREA OF "GAK COMMERCIAL ACCOUNTS".

There are many possibilities from here on. Many floors are probably ringers—nothing can happen there except that you get in trouble or waste time. But the service elevator, the missing floors, the unidentified elevator, the crawl spaces, the shops in the mall, the bank, the parking levels—there's a lot of space to be explored in this building. The encounter with the man at the door of the bank suggests that there are also risks. There might be unfinished floors; you might find the floors that have been sealed off since the Navy research in World War II; you might find some very odd secrets indeed.

Other adventure games provide other opportunities. Treasure islands, underground empires, space stations, murder mysteries, haunted houses—if you can imagine a place, you can put an adventure in it.

#### WHAT ARE SOME GOOD ADVENTURE GAMES?

Perhaps the most popular of all adventure games is Infocom's three-part (so far) *ZORK* series. I have played only *ZORK I* to exhaustion, but I can assure you that its popularity is well deserved. Infocom specializes in text-only adventures—games that use nothing but words—and they are all excellent, partly because of the best parsing routines in any adventure games.

That deserves a bit of explanation, because you're going to face the problem of parsing in the adventure games you program. Parsing is the process of taking the instructions the player types into the computer and interpreting them. When the instruction is as simple as *N* for *north*, it's easy enough. Most adventure games allow you to use only two-word commands, beginning with a verb and ending with a noun or adverb:

GO NORTH
TAKE KNIFE
DROP LAMP
KILL DWARF
OPEN DOOR
LIGHT LAMP

Parsing these simple commands is hard enough.

The program has to cut the command string into the

two parts, then decide whether it is a legal word and act on it. This is done by searching a table.

#### TABLES AND SEARCHES

A table is a list, in a deliberate order, stored in memory. You conduct a search by examining all the legal command words in the list until you find a match with the word the player typed, or find that none of the words match.

The command word table would include all the legal verbs and all the legal one-word commands: N S E W NE SE NW SW GO TAKE LOOK DROP KILL OPEN LIGHT...CLIMB. In a BASIC program, you would put each of these command words in a string array, so that CW\$(0) would be "N", CW\$(9) would be TAKE, and CW\$(22) might be CLIMB.

But it isn't enough to list the words in the table. They have to be listed in a useful order. That's because each table is related to other tables, which will be in a related order. So the table gives us two items of information: not only the name of the command, but also its position in the table. "N" is therefore command 0; "TAKE" is command 9; and "CLIMB" is command 22, because each comes in that order in the table.

Let's say the player has typed *CLIMB WALL*. That was INPUT into the string PI\$. Then it was cut into two words, PI\$ and P2\$. Now we want to see if PI\$, the first word, matches any of the commands in the table CW\$(n). This subroutine would carry out the search:

500 CM=23:FOR I=0 TO 22:IF P1\$=CW \$(I) THEN CM=I:I=23 510 NEXT:RETURN

The routine is simple. CM, the command code, is set to 23. Then PI\$ is compared to each entry in the CW\$ array. If there is a match, CM is set to the number of the command (its order in the table, remember), and *I* is set to 23 so the loop will end immediately. If no match is found, then when the loop ends, CM will still have the value of 23.

#### JUMP TABLES

Now that we know which command the player has called for, we go to another table—a jump table. Each command is carried out by a particular subroutine in the program. We get to the right subroutine by using a simple jump table, like the one in this statement:

ON CM+1 GOSUB 250,550,1000,1100,1

200,600,650,670,900...2500,200

The value of CM, which represents the *position* of the command word in the command table, is also the position in the jump table of the line number of the routine that executes that command. Since CLIMB was command word 22, then it will be executed when the program jumps to the 22 nd line number following the GOSUB statement.

Notice that even though there are 22 commands, there must be 23 line numbers after the GOSUB. That's because CM might have the value of 23, which would happen when the player did not enter a valid command. That will send it to line 200:

200 PRINT "I DON'T KNOW HOW TO "P 1\$:RETURN

That error message shows the player what he typed by printing P1\$, so the player can see any typing errors. It also tells the player that the computer is expecting a verb.

(Notice also that the sample command said ON CM+1. That's because CM has a possible value of zero in our example, and an ON n GOSUB command won't respond to a zero. The solution is either to make it impossible for a command to be 0 or add one to the number.)

Parsing has only begun, however, when the command has been recognized. Then the second word, if there is one, has to be analyzed, and an Object Table searched to see if it is a valid object name for that command (you obviously can't TAKE NORTH, though you can GO NORTH; you can't DROP WALL, though you might be able to CLIMB WALL). Then the Object Location Table must be searched to see if the object is present or in the player's possession. And so on and so on.

Most of the programming activity in an adventure game involves table searches and table jumps.

And that's why Infocom's parser is so remarkable. Instead of two-word commands, it is quite possible in an Infocom game to type a command like this:

KILL THE TROLL WITH THE SWORD, TAKE THE AX, GO EAST AND REST

This is starting to sound like English, isn't it? Yet, in my opinion, the parser, good as it is, isn't the main value of the Infocom games. The best thing about them is that they are good *stories*.

That's one of the curious things about adventures

—they have a lot in common with games, it's true,

Continued on page 42

#### for the C-64 At this point let me strongly suggest you go straight to the HELP SCREEN. This will explain all your other options. Prompts have been used when necessary or all you beginning proin order to make the program easigrammers who can't quite get er for the beginner to use. a handle on all those Disk Oper-After I completed the program, a ating System commands and all friend of mine just getting started you more experienced programmers who, like with his C-64 came to me asking for myself, don't like the wedge, I've created DOS. help with the disk commands. I gave him a copy of DOS. The next day he couldn't thank me enough DOS incorporates all the normal disk commands used and praised the program. It felt great to know I helped by a programmer and reduces them to one keystroke from a main menu, making your life that much easier. It also another person, and I hope I can do the same for you. includes a HELP screen and a disk directory which will Put a copy on all your disks with option #5 so it will be handy when you need it. One more point: because display and run any program on that disk with one stroke of its name, you will not see it listed on the directory, of a finger.

After typing in the program, save a copy to disk or tape in case of any typing error, then type "RUN" and you'll get a brief look at the title screen. Once this is done, the main menu will appear and you will have a choice of seven options: FORMAT DISK, RENAME FILE, VALIDATE DISK, ERASE PRG., WRITE DOS but be assured it's there waiting to work for you.

If you don't wish to type in the program, send \$5.00 and a self-addressed, stamped envelope to Robert Lloret, 157 Atlantic Avenue, Staten Island, NY 10304 and a copy will promptly be mailed to you. Don't forget to specify disk or cassette!

FILES, DIRECTORY and HELP SCREEN.

SEE PROGRAM LISTING ON PAGE 82

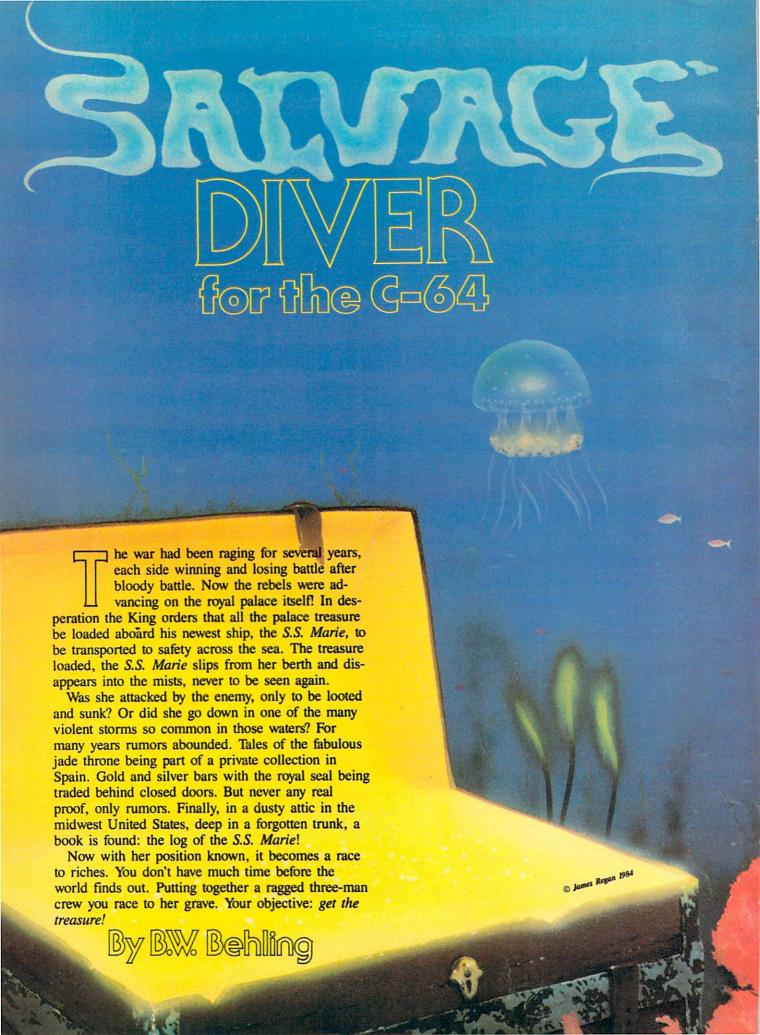

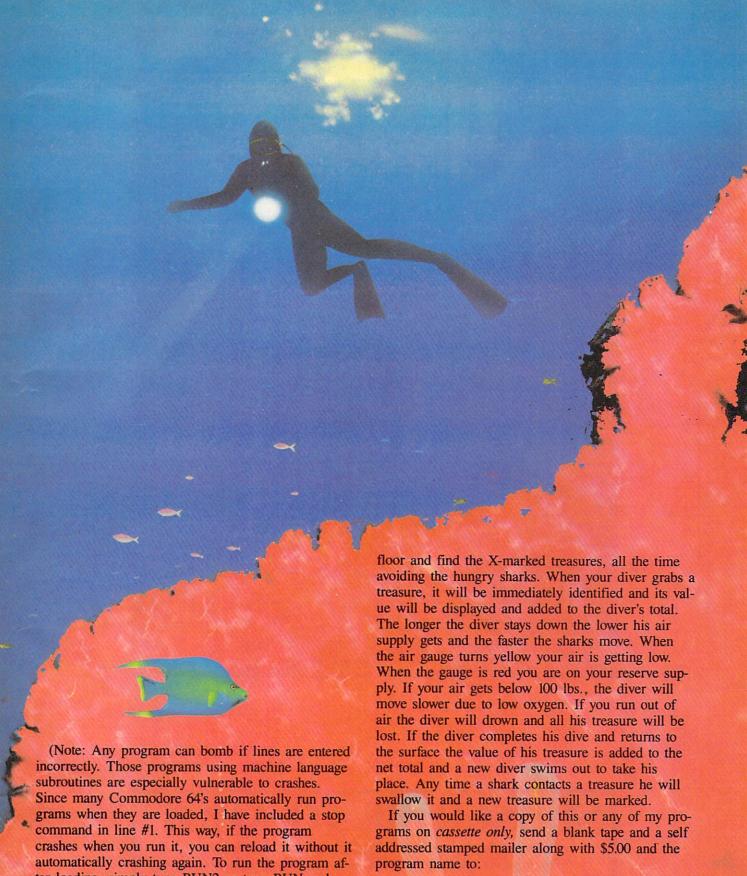

crashes when you run it, you can reload it without it automatically crashing again. To run the program after loading, simply type RUN2 or type RUN and then CONT after the break in 1 message.)

When the game begins you start with 3 divers, each with a full tank of air. Controlling the diver

with a joystick in Port 2, you must dive to the ocean

B.W. Behling 232 Jackson Street Brooklyn, NY 11211

SEE PROGRAM LISTING ON PAGE 84

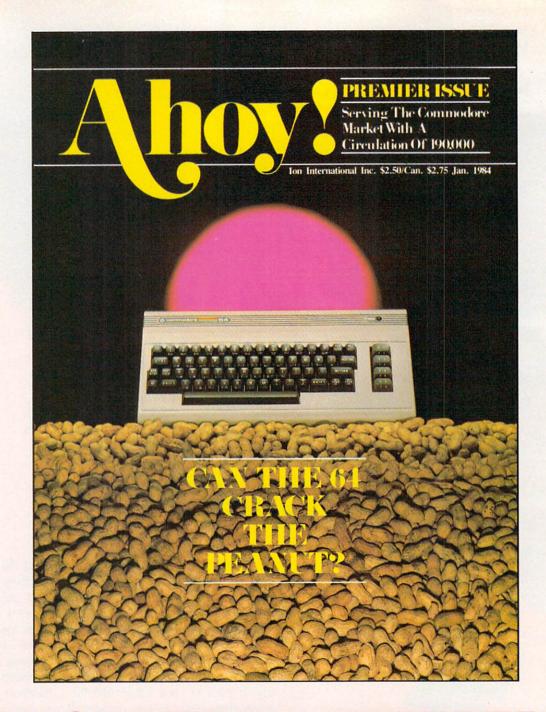

# HAS EVERYTHING!

## SUBSCRIBE TO AHOY!

☐ Twelve Issues for \$19.95 (\$26.95 Canada and elsewhere)
☐ Twenty-four Issues for \$37.95 (\$49.95 Canada and elsewhere)

Name\_\_\_\_

Address\_\_\_\_\_State\_\_\_\_Zip\_\_

Send coupon or facsimile to: ION INTERNATIONAL INC.

45 West 34th Street, Room 407, New York, NY 10001

I don't really hate to write letters, but it seems like I'm always behind in my correspondence. For example, at least half the Christmas cards that should be sent to my far-flung relatives never are. But thanks to my Commodore 64 I not only sent out all my cards last Christmas, I also enclosed a personalized letter in each card. My aunt in Florida loved it. My mother loved it too, because for once she didn't have to make excuses for her tardy son.

Letter writing like this is an obvious use for a word processor. Run a copy of the letter on the printer, change the greeting, run another copy and so on. A 'mail merge' program will even address the envelopes.

However, the more you use a word processor the more not-so-obvious applications you discover for it—some trivial, some not so trivial. Here, culled from my personal experience, are

# TEN USES FOR YOUR WORD PROCESSOR

BY ED HOORNAERT

1.

Make your own stationery.

People like to have their possessions personalized—witness automobile license plates and T-shirts with names on them. Personalized stationery is useful, too, but expensive. Besides, you usually have to buy about 500 sheets at a time!

Computers, however, are ideal for this sort of task. Set up the letterhead you want on the screen. If your printer does fancy printing—bold face, italics, subscripts, double size letters or the like—experiment till you get a distinctive result. Then use the word processor's editing capabilities to make sure it's perfect. Use your imagination!

Most word processing programs let you print more than one copy. Set it to 25 or 50 copies, feed in individual sheets of quality paper and you're all ready to catch up on your correspondence. 2

Keep your address book up to date.

People move around a lot these days. My address book always used to be filled with addresses scratched out and scribbled in. Worse yet, I sometimes had no idea which of two or three addresses was the right one.

A computer makes updating such records a snap. The first time around you'll have a bit of typing, but if you save the list on a disk or tape you'll never have to do the whole thing again. When you have a sufficient number of new friends or new addresses, load your file. If your word processor has a 'search' function, use it to find the name of your peripatetic friends. Simply type the new address and phone number over the old, then sit back and watch your printer do the rest of the work.

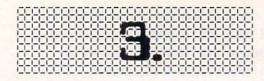

#### 3. Keep track of collections.

Do you collect records? Baseball cards? Maybe plates are your thing. A word processor can help you organize and keep track of any kind of collection, from antiques to zippers.

For example, you might start a word processing file called Classical Records. You could label the first section "Beethoven" and then list all his music—along with orchestras, conductors, and record labels if you wish. Then do the same with Brahms, Britten, and so forth. To add a symphony by Gustav Mahler, use the search function to find "Mahler" and insert the information in the proper place. In effect, you can use your word processor as a mini-database!

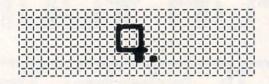

#### 4. Keep insurance files.

Have you memorized the serial number of your computer? I haven't. I'm not even sure where to find it. (I just checked. It's on the bottom of my Commodore—P00221493.) Yet if your home is robbed or burned, the police and insurance agency might want that number, as well as a detailed list of other valuables in each room.

Once again, your word processor makes the chore easier. The hardest part is figuring out all that you have and collecting serial numbers. When you're done typing your list make sure that you save it on a tape or disk, because you'll need to revise it periodically. But don't worry about that. Changing or adding to a list is easy.

One last suggestion about your insurance list. Keep it in a safe place, but not in your home. The ashes of the list wouldn't help you a bit.

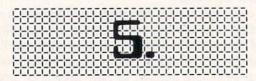

#### 5. Write more effective resumes.

Once upon a time, many people stayed at the same job their whole lives. Not anymore. And if you're the one changing jobs the computer can help you write a more effective resume.

A resume is like an ad. The product advertised is

you—your skills and experience. With a word processor, it's easy to change the basic format of a resume, stored on a disk, to highlight your suitability for a particular job. A tailor-made resume, preferably run out on a letter-quality printer, presents you in the best possible light for each job opening.

Imagine, for example, that you want to be a staff programmer for a software publisher. One company produces game software for young children, so you would load your "basic resume" from disk and add specifics about your experience with youngsters. A second company, however, produces business software. The resume sent to them would discuss in detail your business background.

Maybe you'll owe your next job to your computer.

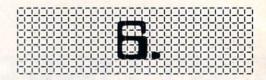

#### 6. Make your opinions count.

Lots of people say they don't care about politics. But they still have opinions about political issues—maybe disarmament, or the construction of a new factory near home. If you're like me, though, you rarely get around to writing the letter to a newspaper or elected representative that might help your cause.

A word processor, however, can be even more effective than your vote in influencing public policy. A letter can be personalized and sent to several newspapers and public officials. With almost no extra effort, your opinions spread farther—and carry more weight.

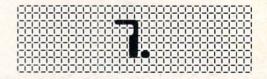

#### 7. Stand up to the big guys.

Sometimes a letter to a politician isn't enough. And at these times your word processor will help even the odds between you and the 'big guys.'

Richard Bach, author of the bestselling *Jonathan Livingston Seagull*, moved to a quiet valley in Oregon only to find that logging companies were going to denude the hillsides. Bach and a group of neighbors researched legal objections to the logging. Using database programs and a word processor, they produced a 600-page protest that forced the withdrawal of the timber sale.

Furthermore, the protest was easily adapted to fight other controversial timber sales, putting the private citizens on a more equal footing with big business and government agencies. The bulk of the work needed to be done just once, thanks to word processing.

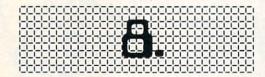

#### 8. Write a painless newsletter.

It seems like every group sends out a newsletter—schools, computer users groups, clubs, businesses—and usually a reluctant volunteer is saddled with the chore. A word processor makes a professional-looking newsletter as easy as typing 200 words a minute (on your printer, of course).

The computer lets you catch and correct mistakes on the screen, rather than on paper. Even hunt and peck typists can produce a perfect copy. So why not volunteer? Who knows, you may be tempted to produce a newsletter just to show off your word processor!

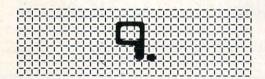

#### 9. Help your kids get ahead in school.

My eight year old son has a homework assignment to write about the ways computers can be used. He wants to use the word processor to get a finished copy that looks far better than he can do by hand. Even kids want their work to look great.

Furthermore, your children will be learning valuable lessons in computer applications. Word processing will be an important skill in their lifetime.

And once they learn the keyboard and how to edit, an added bonus may come about. The computer removes the physical blocks to making changes and improvements. If they wish to add a sentence in the middle of an essay, for example, they don't have to recopy the whole thing. Thus they may become more willing to go back and improve their work. Word processing can be a boon even to young computer users.

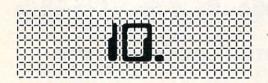

#### 10. Unleash your creativity.

What works for kids works for adults, too. As you become comfortable with word processing you,

too, will be more willing to change and improve your writing. Furthermore, the printer does such a neat, professional job that you'll marvel that you really wrote the piece.

So, do some writing of your own—maybe a short story, or a diary, or a poem, or a magazine article. What the heck, why not try a book? See if your word processor's easy correctability can break down your inhibitions, born of laborious recopying in school. Be creative!

It's true. Your Commodore can help you be creative. And an example of that creativity just might be the new uses that *you* develop for that wonderful tool of the computer age—your word processor.

Morton Kevelson's analyses of the 1541 and MSD SD-2 disk drives have become industry standards. And in the October and November issues of *Ahoy!* he provides the same expansive coverage of an even more expansive subject: graphics on the Commodore 64. Included will be articles on bit map and character graphics, reviews of available programs, and original graphics routines.

#### **ATTENTION COMMODORE 64 OWNERS:**

"Is THE CLONE MACHINE really dead?"

Yes, there comes a time when a product grows old and isn't the latest state of the art. Thank goodness we understand that here at Micro-W. Our all new version (known as **SUPER CLONE**) will surely prove that we are still number one in the back-up business.

You'll still get the old reliable Clone Machine but we've added the following:

1) A fast clone copy (approx. 14 minutes) that's simple to use 2) A Super Unguard utilility that quickly handles errors 20 thru 29 (and you don't even have to disassemble your drive like some of our competitors suggest)

 A new unique way to back-up formerly uncopyable software.

Don't worry if you are a registered owner of our earlier version, we've got you on file and this upgrade will only cost you \$10 plus shipping and handling. Dealers, call us for stock balancing on old merchandise.

STILL ONLY \$49.95\*

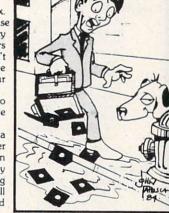

Should've made back-ups with Super Clone

Available from:

MCFD-V

DISTRIBUTING, INC.

1342B Route 23 Butler, N.J. 07405 CALL: (201) 838-9027 To Order Dealer and Distributor Inquiries Invited.

We will allow \$15 trade credit for any other copy program that you have purchased toward the purchase of SUPER CLONE at \$49.95. You must provide your original purchased product and state why you want ours instead. This offer may be withdrawn at any time.

Reader Service No. 185

#### Let The SMART 64 Terminal Do The Driving COMMODORE 64\* No matter which direction you wish to travel in, experience the advantage of computer communications with The SMART 64 Terminal. Discover the program that puts you on the Right Road to: Public-Access Networks, University Systems, Private Company Computers and Financial Services. The SMART 64 Terminal designed with Quality-Bred features, Affordable Pricing . . . And Service. Suggested So why not travel the communications highways the SMART way! \$49.95 Accessories included: Retail ☐ Selective Storage of Received ☐ User-Defined Function Keys, ☐ Formatted Lines. Data Screen Colors, Printer and Review, Rearrange, Print Files. Alarm Timer. Modem Setting. ☐ Sends/Receives Programs and 40 or 80 Col. Operation\*. Screen Print. Files of ANY SIZE. Auto-Dial. ☐ Disk Wedge Built-In! Adjustable transmit/receive tables allow custom requirements. These and other features make The SMART 64 Terminal the best choice for grand touring telecommunications. MICRO**TECHNIC**

P.O. BOX 2940, NEW HAVEN, CONN. 06515

MasterCard - Visa - C.O.D. (Add \$2.50). All orders add \$3.50 shipping and handling in

Continental United States. Actual freight will be charged outside U.S. to include Canada,

\*Commodore 64 registered trademark of Commodore Business Machines Inc.

\*Supports 80-column cartridge

by Data 20 Corporation

MODEMS

HES Modem I ....

Transterm Software .....

54.00

| Czcommodor                                                                                                    | e = 64                                 |                      | 0.000                                                                                                    |                 |
|----------------------------------------------------------------------------------------------------|----------------------------------------|----------------------|----------------------------------------------------------------------------------------------------|-----------------|
| COMMODORE 64 HARDWARE                                                                                                    | ACCESSORIES                            |                      |                                                                                                    | E               |
| 1530 Datasette 65.00                                                                                                    | Data 20 (80 CHR)                       |                      |                                                                                                    | ***             |
| Maxiset                                                                                                    | Data 20 (80 CHR/CPM) 229.00            |                      |                                                                                                    |                 |
| 1541 Disk Drive                                                                                                    | Koala Pad 69.00                        |                      | de la constitución de la constitución de la constit | -               |
| 1650 Modem 89.00                                                                                                    | Numerical Keyboard                     | Talia Appet 19       |                                                                                                    | SI SIMES        |
| 1526 Printer                                                                                                    | Light Pen                              |                      |                                                                                                    | The second      |
| 1702 Color Monitor 239.00                                                                                                    | Cardco Exp. Int 55.00                  |                      |                                                                                                    | 10.5            |
| MPS 801 Printer 219.00                                                                                                    |                                        | GENERIC DISK         | S                                                                                                    |                 |
| PRINTERS                                                                                                    | DISK DRIVE                             | Generic 100% Defec   | t-Free/Guaranteed M                                                                                                    | AINI-FLOPPY DIS |
| GEMINI 10X (80 Column)                                                                                                    | Concourde                              | Diskettes (1 Box Mir | n.) - 10 per box                                                                                                    |                 |
| GEMINI 15X (136 Column) 419.00                                                                                                    |                                        |                      | SS/DD                                                                                                    | DD/DD           |
| DELTA 10 (80 Column) 419.00                                                                                                    | MONITORS                               | 1 or 2 Boxes         | 17.49/box                                                                                                    | 20.99/box       |
| RADIX 10 (80 Column) 639.00                                                                                                    | Gorilla " Hi Res 12"                   | 3 - 9 Boxes          | 15.99/box                                                                                                    | 19.99/box       |
| RADIX 15 (136 Column) 749.00                                                                                                    | Non-Glare Screen 89.00                 | 10+ Boxes            | 14.99/box                                                                                                    | 18.99/box       |
| POWERTYPE Daisywheel 379.00                                                                                                    | Gorilla™ Hi Res 12"                    |                      |                                                                                                    |                 |
| EPSON RX-80 (80 column) 339.00                                                                                                    | Non-Glare Amber Screen 99.00           | Bulk Diskettes with  |                                                                                                    |                 |
| EPSON RX-80 FT (80 column) 469.00                                                                                                    | Sakata SC 100 Color Screen 239.00      | neverth and          | -SS/DD                                                                                                    | DD/DD           |
| EPSON FX-80 (80 Column) 555.00                                                                                                    | NEC 1260 109.95                        | 10-29                | 1.59                                                                                                    | 1.99            |
| EPSON FX-100 (136 Column) 749.00                                                                                                    | Monitor Cable 10.00                    | 30-99                | 1.49                                                                                                    | 1.89            |
| SILVER-REED EXP 500 Daisywheel                                                                                                    | Sakata Monitor Stand                   | 100+                 | 1.45                                                                                                    | 1.79            |
| (80 column)                                                                                                    | <b>50 05555</b>                        |                      |                                                                                                    |                 |
| OKIDATA 92P 449.00                                                                                                    | TO ORDER CA                            | LL TOL               | L FRE                                                                                                    | E               |
| PRINTER RIBBONS                                                                                                    | 4 000 0                                | 04                   |                                                                                                    | -               |
| Gemini Printers (Black/Blue/                                                                                                    | 1-800-8                                | 1/1-                 | 1                                                                                                    |                 |
| Red/Purple)                                                                                                    | T-OAA-O                                |                      |                                                                                                    |                 |
| Epson Printers 7.49                                                                                                    | (513) 294-2002 (                       | To order in Ohio     | 2)                                                                                                    |                 |
| COMMODORE INTERFACE CABLES                                                                                                    |                                        |                      | Alle Williams                                                                                                    |                 |
| Cardco GT                                                                                                    | COMPUTER CR                            | LATION               | S, INC                                                                                                    |                 |
| Tymac                                                                                                    | P.O. Box 292467 - [                    | avton Ohio           | 45429                                                                                                    |                 |
| A STATE OF THE PARTY OF THE PARTY OF THE PAR | For information call: Tues/Thurs, 11 a |                      |                                                                                                    |                 |

Alaska, Hawaii, Puerto Rico and A.P.O's.

Dealer Availability

Call (203) 389-8383

Reader Service No. 192

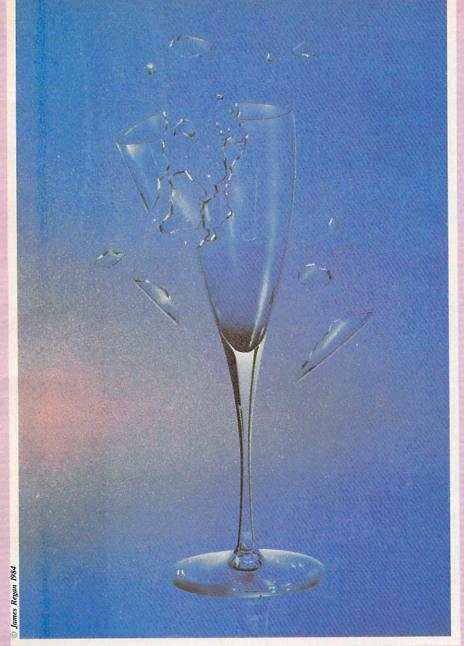

# Unraveling the Mysteries Sound on the C-64

# Part 2 Sound Explorer by David Barron

ast month I spoke of the various parameters that control electronically synthesized sound on the Commodore 64. This month I present *Sound Explorer*, a program that will let you play around with the three oscillators in the 64.

Each oscillator has the capability of producing one of four waveforms:

- 1) Noise: a random waveform that can be used for gunshots or crowds cheering.
- 2) Pulse: Basically a square wave with an adjustable "duty cycle." The duty cycle refers to the width of the squares. The width is adjustable by "Pulse width." (This control will only work when the waveform is set on "Pulse.")
- 3) Sawtooth: this waveform produces a very raspy sound that may prove quite useful.
- 4) Triangle: a very mellow waveform.

Full control of the envelope is provided via ADSR parameters. In all cases, 15 represents the slowest value and 0 the fastest (attack, decay, release). To control sustain, 15 is the loudest value and 0 is the lowest.

The "ON=1" parameter determines whether the oscillator is turned on or not. A "1" means it will be on and a "0" means that it is off.

Bandpass, lowpass, and highpass filters are provided. The cutoff frequencies of these filters may be varied by using the "Cutoff Low" and "Cutoff High" parameters.

The general operation of the program is quite simple. Once the program is loaded and run, all the

Continued on page 75

# Back Dssues of A

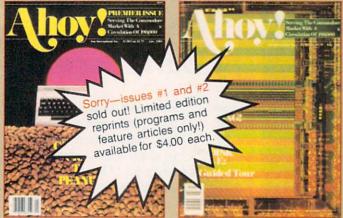

ISSUE #1-JAN. '84 \$4.00 The 64 v. the Peanut! The computer as communications device! Protecto's Bill Badger interviewed! And ready to enter: the Multi Draw 64 graphics system! The Interrupt Music Maker/ Editor! A Peek at Memory! Programming Sequential Files!

ISSUE #2—FEB. '84 \$4.00 Illustrated tour of the 1541 disk drive! Synapse's Ihor Wolosenko interviewed! Users groups! Artificial intelligence! And ready to enter: Music Maker Part II! Night Attack! Programming Relative Files! Screen Manipulation on the Commodore 64!

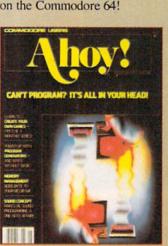

ISSUE #5-MAY '84 \$4.00 The Future of Commodore! Inside BASIC program storage! C-64 Spreadsheets! Memory Management of the VIC and 64! Educational Software Guide continues! And ready to enter: Math Master! Air Assault! Biorhythms! VIC 20 Calculator!

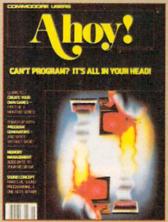

ISSUE #6-JUNE '84 \$4.00 Game programming column begins! Program generators! Rupert on inputting! Memory Management and Educational Software Guide continue! And ready to enter: Post Time for the 64 and 20! Alpiner! Sound Concept for the VIC 20!

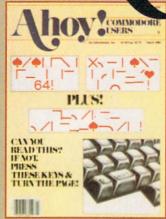

ISSUE #3-Mar. '84 Anatomy of the 64! Printer Interfacing for the 64 and VIC! Educational software: first of a series! Commodares! And ready to enter: Space Lanes! Random Files on the 64! Easy Access Address Book! Dynamic Power for your 64!

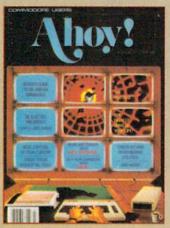

ISSUE #7-JULY '84 \$4.00 The MSD Dual Disk Drive! Database buyer's guide! The File Sleuth! Creating your own games! Training your cursor! Users groups! Commodares! And ready to enter: Checklist! Renumbering! What's My Job? Brisk! Math Defender! More!

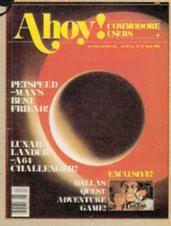

ISSUE #4-APR. '84 \$4.00 Petspeed and Easy Script tutorials! Printer interfacing and educational software guide continued! Lower case descenders on your 1525! Laserdisc! The Dallas Ouest Adventure Game! And ready to enter: Apple Pie! Lunar Lander! Name that Star!

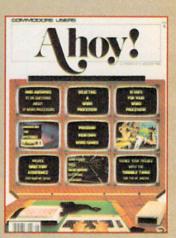

ISSUE #8-AUG. '84 \$4.00 Choosing a word processor! Unraveling the mysteries of sound on the 64! Computational wizardry! Creating your own word games! And ready to enter: Micro-Minder! Directory Assistance! The Terrible Twins! Words Worth!

Send coupon or facsimile to:

Ahoy! Back Issues, Ion International Inc., 45 West 34th Street-Suite 407, New York, NY 10001 

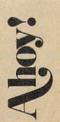

Please Send Me The Following:

Copies of issue number Copies of issue number Copies of issue number

Enclosed Please Find My Check or Money Order for \$\_

> (Outside the USA please add \$1.00 for every copy)

| NAMEADDRESS       |  |
|-------------------|--|
| CITYSTATEZIP CODE |  |

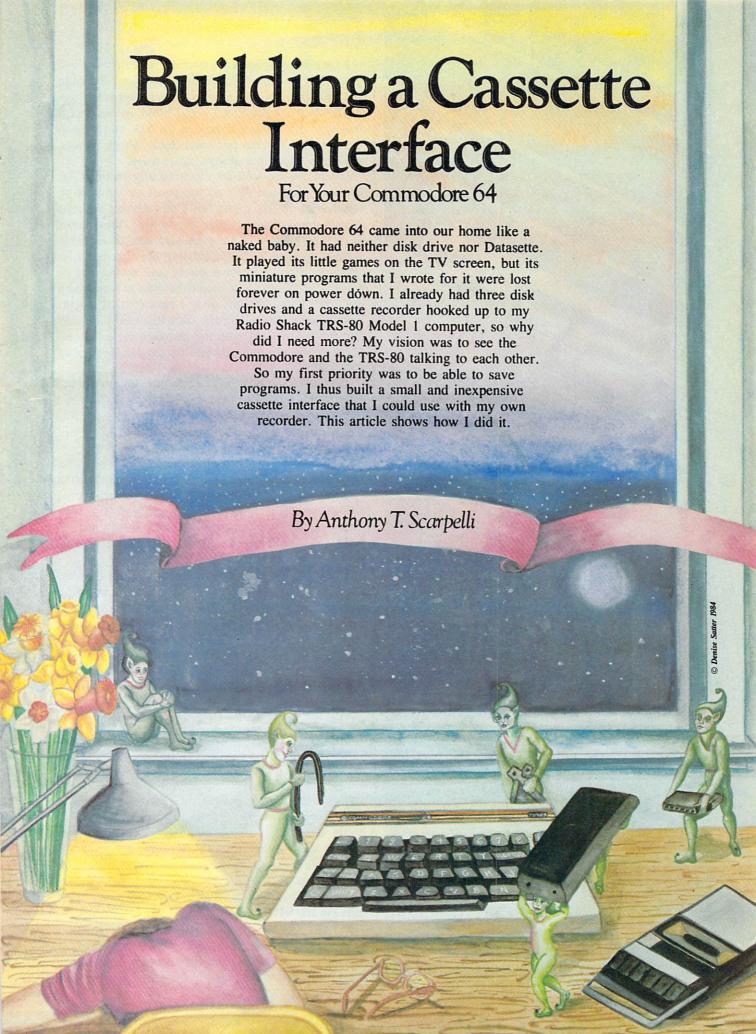

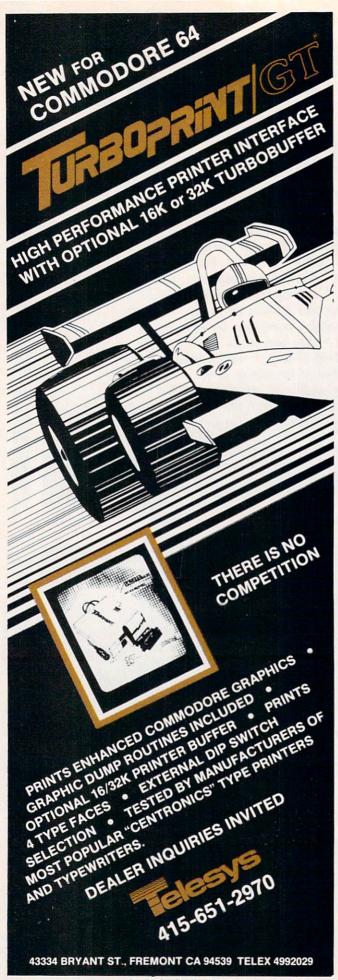

Reader Service No. 179

I have been designing electronic circuitry for a long time. It's my vocation and avocation. I couldn't see spending \$60 for another cassette recorder, especially since I knew that I could build an interface for less than \$15. In fact, I built it for \$13, and most of the parts came from our local Radio Shack stores, whose parts are not always inexpensive.

If you are the least bit electronically inclined, or know of someone who is, you can save yourself a number of dollars if you build this device, especially if you already have a cassette recorder. Your recorder doesn't have to be an expensive unit either. The method used to store and retrieve the data is fairly immune to noise, volume levels, and saving and loading problems, and should be able to work with any unit. I say 'should' since I haven't tried it with any recorder other than my own Realistic CTR-35. But the tapes made with the interface were able to be used without any problem on the Datasette, and vice versa.

The specifications for the interface required that it work exactly like the Datasette. This meant that it be comparable with the Datasette and its tapes, and that it start and stop under computer control. Also, it should be reliable. Back in the old days of the Model I (1977), when the cassette recorder was the only way to save programs, the tapes were notoriously prone to poor loads. The loading of a program from tape was at times a test in patience. The volume level was very critical, and if it wasn't just right, you could spend hours trying to retrieve a program made on another machine.

The first job I had was to learn how the Commodore connected to the outside world. One of the many ports that are available is the cassette port. Its pinout is shown in Appendix I in both the Commodore 64 Programmer's Reference Guide and the Commodore 64 User's Guide. With this pinout, the schematic of the C-64, some standard test equipment, and a friend who had a Datasette, I discovered the deep, dark secrets of Commodore cassette interfacing.

The pin functions of the port work like this:

Pin A-l is ground. Ground is always the reference connection in any piece of electronic equipment. All signals and power voltages are measured from it.

Pin B-2 is plus five volts (+5v). This is the same voltage that actually powers the Datasette as well as the computer.

Pin C-3 is the cassette motor connection. This pin is connected to the emitter of a transistor in the computer, and is connected to the motor in the Datasette. A signal from the computer turns the transistor on and off, just like a switch. Thus the motor will turn on and off.

Pin D-4 is called the Cassette Read pin. This pin is an input to the computer. The computer 'reads' the signal that comes from the recorder. The signal is an amplified voltage of the minute signal that had

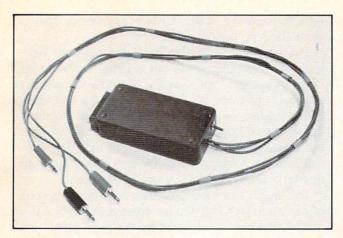

Photo 1: outside of the assembled cassette interface.

been stored on the tape. It is, and always should be, at a five volt amplitude.

Pin E-5 is called Cassette Write. This signal comes from the computer and goes to the recorder. The signal represents all the bits and bytes that you want to save in your program. It is also at a five volt amplitude and stays at that level all through the Datasette. It actually drives the recording head in the unit after some inversions.

Pin F-6 is the Cassette Sense input. It is the line that tells the computer whether the Datasette is on or off. A switch in the Datasette will bring this line to the ground level whenever the play switch is pressed. If the computer doesn't see a low level here, it will display the 'Press Play...' message whenever you load or save a program.

Now that we know what all the pins do, the next step in designing the interface is to work with each line and get some circuitry built that does what the Datasette does. The easiest line to start with is the ground connection. There is a straight connection from the computer to the interface to the cassette recorder. Nothing else need be done.

The next line is the +5v line. This voltage will power all the circuitry in the interface, but will not go to the recorder.

The motor pin is driven from the computer's nine volt power source, and is somewhat regulated to 7.5 volts. Two problems are associated with this line. One is that the 7.5 volts is not always 7.5 volts,

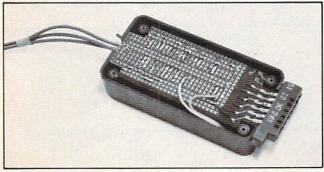

Photo 2: Inside interface, showing bottom of board.

especially when you put a load on it. In fact, I measured only 6.5 volts on this line. This is a nice voltage for motors in many cassette recorders, but not all of them. So the second problem is how to make this line independent of the cassette recorder's own voltage. This is simply done by the use of a small reed relay. Refer to the schematic to see how this is done.

The 6.5 volts comes in through the C-3 pin, is dropped slightly by a resistor, and drives the 5 volt relay. The diode connected across the relay protects the transistor in the computer from being destroyed by a high voltage spike that is produced by the coil of the relay.

The contacts in the relay are connected to the 'remote' line of the cassette recorder. There is also a switch across this line to allow the recorder to be turned on for fast-forwarding or rewinding. Normally the computer controls the recorder. But when the computer has turned the recorder off, the only other

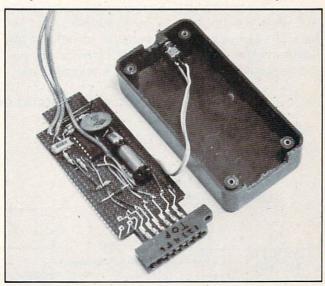

Photo 3: Layout of the components in the interface.

way to control the recorder yourself would be to unplug the remote plug. This is boring after a while, so this little switch saves wear and tear on the plug and your sanity.

The cassette sense line is the next signal we have to process. In my recorder the remote plug is connected directly to the motor. This plug on most recorders is connected in the same way; it is usually in series with the motor. When the recorder is on, the cassette's voltage is present on these leads. When the recorder is off, one or the other of these leads is usually connected to ground through the motor.

Since that voltage will be unknown in many recorders, and since that voltage has to be inverted, we tie it through a resistor and diode to the +5 volts. This protects the input of the inverter which can only tolerate five volts. When there is no voltage, that is, a low at the input of the inverter, its output

is high. The computer sees this as a signal that indicates the recorder is off. When the recorder is on, that is, the play button is pressed, the voltage from the recorder causes the output of the inverter to go low, thus signaling the computer that the recorder is on.

There are two problems associated with your own recorder. The first is how to determine which line from the remote plug to use. This can be done by measuring the voltage with an open subminiature phone plug connected to the remote jack. When the recorder is on, one of the pins will have voltage on it. You want to use the other line.

The other problem is if the remote jack is connected between the motor and ground rather than between the drive voltage and the motor. If your own cassette recorder works like this, all is not lost. You can do one of two things. One is to rewire the jack, which may or may not be an involved job. The other is that you just have to be more aware of what is going on. You permanently tie the sense line to ground, and when you are ready to save a program, you just have to make sure that you press the record and play buttons before you press the <RETURN> key on the computer. And when you load a program, you

have to press the <RETURN> key before you press the play button.

The next line we design for is the Cassette Write line. The computer sends out a signal that is to be saved onto tape. This signal is always five volts high, but varies in frequency. A zero bit and a one bit are converted into two different tones. I won't go into the theory of how or why this is done at this time, but if you play back the tape on the recorder, you can hear the varying tones. Of course you can't do this on a Datasette since it has no speaker.

The signal from the computer is buffered by one of the inverters. This is then filtered and reduced to a level that can be accepted by the microphone input of the recorder. Most recorders have a MIKE input, but not all of them have a high level (or LINE or AUX) input. If you want to use a high level input into to your recorder, there is a 1 volt signal available at the optional AUX output of the circuit (see schematic). Also, the automatic gain control of the recorder helps to maintain this signal at the right level for recording.

And finally the circuit for the Cassette Read line is designed. We must take the signal from the cas-Continued on page 75

FIG. 1: SCHEMATIC OF CASSETTE INTERFACE

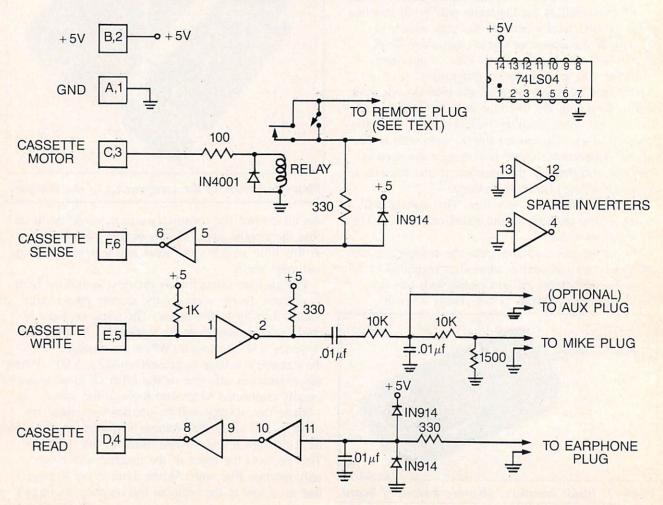

# REVIEWS

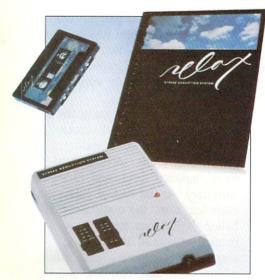

Chill out with help from Synapse. READER SERVICE NO. 130

#### RELAX Synapse Software Commodore 64 Disk

Today's society is more competitive than any other in history. The hustle and bustle creates an atmosphere of tension that completely permeates our lives. Learning to control stress has become very important, leading people to meditation and biofeedback. Now the personal computer has entered the arena!

Relax from Synapse is a hardware/software package which combines biofeedback, autogenic training, and progressive relaxation techniques. Nervous already? Don't be. I'll walk you through my first encounter with the program.

I sat down at my C-64 and looked at the *Relax* booklet. It explained that *Relax* works by monitoring the frontallis muscle, the area around the temples (you can feel this muscle by clenching your teeth). Waiting for the disk to boot, I adjusted the special headband on my forehead. This connected to a module which in turn went into the Commodore's peri-

pheral port. A graph popped up on the screen and I waited for a jagged line to show whether I was tense or not. But the line hugged the bottom of the screen. This relaxed I didn't want to be—it meant I was dead! I readjusted the headband and made certain that its sensors were making contact with my temples. This was better?! Now the jagged line was fluctuating like a fire hose gone crazy.

This teaches me to skim through instructions. An averaged rate has to first be set when using the program. This is done with a series of slide controls on the module. Then a fast or slow sample is set up. The fast one indicates how the unconscious is reacting while a slow sample gives a more general index of overall relaxation.

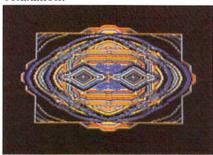

A graphic representation of stress.

The jagged line now averaged out, moving up and down as the graph scrolled from left to right. I dumped my results to a printer and consulted the manual. I found out I wasn't as hyper as I thought.

There are also three tension/relaxation games. Sensorial Kaleidoscope creates duplicating patterns at the edge of the screen. They increase in size as tension is reduced, moving towards the center. The balloon program has you navigating a hot-air ship across a scrolling landscape. The balloon picks up speed as you relax.

The final program uses a cartoon face to mirror your tension

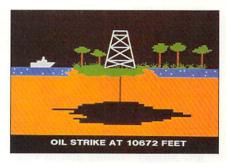

Dig for black gold in Oil Barons. READER SERVICE NO. 131

level. I was doing fine until I glanced at my watch and saw that I was late for another appointment. My happy face developed a most sour look.

What did I learn? Stress, unfortunately, is very much a part of our lives. Controlling it is not just beneficial—it's necessary. *Relax* (\$149.95) has the potential for becoming not just "another" program, but a useful tool that few will want to be without.

Synapse Software, 5221 Central Avenue, Richmond, CA 94804 (phone: 415-527-7751).

-Marshal Rosenthal

# OIL BARONS Epyx Computer Software Commodore 64 Disk; keyboard

Unplug your joystick. Relax those catlike arcade reflexes. *Oil Barons* is a simulation that lets you play the role of a wildcat driller. Your goal, whether playing solo or with up to seven opponents, is to buy land at auction, survey and drill the best sites, and pump black gold straight into your bank account. Collect the most dough and you win.

Oil Barons is half board game. It comes packaged like an Avalon Hill bookshelf game and includes a large mapboard, a two-sided disk, and several hundred markers. Divided into 2000 squares, the map consists of small pictures of

thirteen different types of terrain from deserts to ice packs and cities to jungles. The markers are used to indicate such things as ownership, wells, dry holes, and national parks.

The computer plays several critical roles in Oil Barons: it is auctioneer, competitor, banker, realtor, Mother Nature, and newspaper publisher all rolled into one. There is no paper—money or score cards-in this game. You will find, however, that you quickly realize the need to keep detailed notes even on information that the computer stores. That information, like your debts and income or the results of oil surveys, is only available at a certain point in your turn. You will want to write it down so you can consider your strategy between turns.

As you set the game up, you can pick any of seven options for play. In Reality games, oil pools are generated under the playfield regardless of terrain types. In Classic games, the chance of striking oil is tied to the type of terrain you are drilling on. Quick games leave out or shorten various parts of the gameplay; wells never run dry and government never levies taxes. Other game options allow you to customize the rules to your heart's content.

When you begin play, the computer gives each company (player) four parcels of land made up of two to twelve squares each. At the auction at the beginning of each turn, you have the chance of purchase more parcels and occasionally to buy land from another player.

During each turn, companies can survey as many sites as they wish and drill at one site. Before you do anything, you will get a detailed estimate of the cost for the survey, drilling rig, and labor. Surveys typically are not too bad, \$100,000 or so. But drilling is expensive. You will have to swallow hard before drilling on a site that received a bad survey. When you hit a gusher, though, it is worth the cost. Gushers pay twice the profit of normally producing wells.

Survey a swamp, and you will see (in simple graphics) an airboat blow through the reeds, planting a charge and a recorder. Then the

FOR THE

64

29 95

screen will show a graphic readout of the detonation results. Drill in the ocean and a floating derrick will be built. Graphics for other terrain types are simple but appropriate.

At the end of each company's part of its turn, several screen printouts are shown including a portfolio of wells, income statement, balance sheet, and financial summary. At the end of each complete turn, the computer-published "Oil Street Journal" is printed onscreen. It ranks the competing companies, tells you which wells have run dry, and reports on Congressional action allowing National Parks to be surveyed.

Between turns you have the option of saving the game; you'll use it. Although a Quick game may be completed in a few hours, a full-featured, multiplayer game could run weeks or months. Oil Barons is a complex game. It is not difficult to play; in fact the instructions cover every detail in only ten pages. The computer really runs the game and prompts you through each turn.

#### **COMMODORE OWNERS** WE'LL FIX YOUR FILES WITH FANTASTIC FILER™

The all purpose Data Base management system that provides: All this for only

- 1.) Menu driven subsections
- 2.) Logical key functions
- 3.) Average of 1000 records per disk
- 4.) Fast record access time
- 5.) Search for records by record number or by specific search criteria
- 6.) Easy to edit, delete or update records
- 7.) Interface with FANTISTIC FORMS to print mailing labels or columnar reports
- 8.) Complete reference manual
- 9.) Technical support available to answer questions
- 10.) Up to 255 characters per record and up to 15 fields

P ATTITUTE ! available from: Micro-W. D.I. P.O. Box 113 Butler. N.J. 07405 (201) 838-9027

Reader Service No. 181

REVIEWS

The computer also slows things down. Each player, as his company surveys, drills, and gets reports, will need to sit at the computer for several minutes. Other players can use this time to strategize, but things can get pretty slow. *Oil Barons*, for all its complexity, may not keep you entertained while you are waiting.

Epyx Computer Software, 1043 Kiel Court, Sunnyvale, CA 94089 (phone: 408-745-0700).

-Richard Herring

#### LP-10S LIGHT PEN Tech-Sketch Inc. C-64, VIC 20

Light pens are a magical peripheral. Few things I do on my computer delight me so much as drawing with such a pen. Colors and lines bloom on your screen with the flick of a pushbutton switch on the barrel of the Tech Sketch Light Pen, Model LP-IOS (\$39.95).

As low-cost light pens go, the Tech Sketch is fairly accurate and easy to use. Plug it into the joy-stick port, load light pen software, and you're ready to go.

The Tech Sketch for the C-64

#### ATTENTION PROGRAMMERS!

Ahoy! is constantly in search of the best C-64 and VIC 20 programs available, in all categories: utilities, games, education, graphics, music, etc.

If you've written a program of exceptional quality, send it to us on disk or tape, accompanied by a printout and a self-addressed envelope with sufficient return postage affixed. (Specify C-64 or VIC 20, and how much memory expansion, if any, is required.) Ahoy! pays competitive rates, on acceptance.

comes in a choice of two packages—with *Paint 'N' Sketch* or with *MicroIllustrator*. Both are drawing programs. The *MicroIllustrator* package is \$30 more—\$69.95. You can buy *MicroIllustrator* separately for \$40, but *Paint 'N' Sketch* is only available with the pan. Tech Sketch also publishes a number of educational programs which use the light pen, some of which are very good. The LP-IOS works on the VIC 20, although the VIC version comes with a different drawing program.

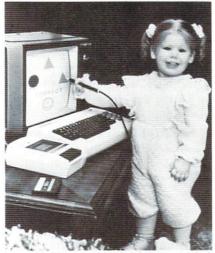

READER SERVICE NO. 176

If I did not have *MicroIllustrator*, I would probably be delighted with *Paint 'N' Sketch*. The latter is an elementary program. It features three colors (orange, green, and blue) and several drawing modes. You can do freehand drawing, lines, rectangles, triangles, and circles. A fill mode floods line-enclosed spaces with color, and erase lets you remove what you don't want.

Using the pen takes some practice. Small children may find it frustrating. Sometimes it's out of calibration and the cursor symbol on the screen is not directly under the point of the light pen. If the cursor is somewhere different than where you think it is, or if you

don't hold the pen square to the screen, the computer may not read the signal.

When you choose a new color or a different drawing mode from the drawing menu, a bell rings to tell you that you succeeded. You may have to turn up the brightness or contrast to get the pen to respond reliably. If you use any drawing mode but freehand, you must choose it again after each operation. Having to select line mode for every straight line you draw is annoying.

While Paint 'N' Sketch is supposedly more elementary than Microlllustrator, I found the latter easier to use. It also has much greater graphic capability. You have all 16 of the C-64's colors, plus two cross-hatch textures for

#### **FAMILY TRIVIA**

NOW THE WHOLE FAMILY CAN PLAY TRIVIA AT THE SAME TIME! Adults, teenagers and children can all play — each one answering questions geared to their age level. No more parents getting bored with children's games, no more children getting frustrated at the difficulty of adult games.

BRING THE FAMILY TOGETHER TO PLAY — GET FAMILY TRIVIA TODAY!

#### SPANISH VERB TUTOR

- Helps Beginners or Advanced Students in conjugations and translations.
- Over 650 verbs (including those tricky irregular verbs).
- If it isn't here, maybe you shouldn't say it. Fast dictionary listing, translation from English or Spanish. Conjugations in 8 tenses, includes examples. IDEAL FOR CLASSROOMS.

FILL OUT FORM BELOW TO ORDER OR FOR MORE INFORMATION

| Family Trivia ☐ \$29<br>Sp. Verb Tutor ☐ \$ | 9.95 (Rec<br>29.95 Fa<br>Sp | 99/4  Tape Disk<br>q. 32K and Ext. Basi<br>mily Trivia  \$29.95<br>verb Tutor \$29.95 |
|---------------------------------------------|-----------------------------|---------------------------------------------------------------------------------------|
| Name                                        | P 439                       | A se tente and me                                                                     |
| Address                                     |                             | 1975                                                                                  |
| City                                        | _ State_                    | Zip                                                                                   |
| CT RES                                      | ADD 71/2                    | SALES TAX                                                                             |

Make Checks Payable to:

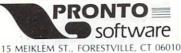

MEIREEM ST., TOREST TIEEE, C

Reader Service No. 178

each color. You have a choice of several "brush" widths. You have lines, circles, filled-in discs and blocks, and rectangles as well as draw and fill.

The real fun begins if you choose mirror or rays. Mirror duplicates every line you draw so that four lines, which mirror one another, all appear as if by magic. When you select rays, you define two points, and a graceful fan of lines follows the arc of your pen. Other functions on the *Microlllustrator* menu include magnify (which lets you work on a blown-up section of your picture), calibrate, erase, and disk operations.

Both Paint 'N' Sketch and Microlllustrator let you save pictures to disk and reload them for viewing or change. I understand that new versions of Microlllustrator

NEW C-64

#### SAIL TO AMERICA A totally new computer experience

 Parents Tell your kids Cadmean's The Voyage of the Mayflower has all the color, sound and excitement they love. Challenge the mighty Atlantic, defy its roaring storms and bring your passengers safely to the new world. There's never been an experience like it. Any-

where.

 Kids Tell your parents The Voyage of the Mayflower is a terrific learning adventure. Recreate the hazards and drama of the first Pilgrim voyage. Learn about sailing strategy, weather, navigation and history. The more you know the more fun it is. Every level is a unique experience whether you're 6 or 60. Unforgettable.

 Families Pit your imagination against the world as the Pilgrims knew it. Share the exciting journey to a new life in a new land. Risk the danger and feel the joy. Learn together how the Mayflower sailed into history on the courage of those few who dared.

All this and a FREE 11 x 16 Poster for only \$29.

School and dealer inquiries welcomed DISK ONLY

ORDER NOW. FREE shipping for Master-Card and Visa orders. Call (313) 994-0845 Day or Night. C.O.D., checks, money orders add \$3.00 shipping.

> CADMEAN CORP., 309 Koch, Ann Arbor, MI 48103 Reader Service No. 187

will also have a printer routine for hardcopy versions of your pictures. Printing won't transfer the colors, but will let you use the program to print black and white designs.

Even Paint 'N' Sketch lets you create interesting pictures. Micro-Illustrator gives you control and flexibility equivalent to almost any other two-dimensional art medium. I showed this program to an art teacher (who dislikes computers), and she was thrilled and amazed at how easily she could create spectacular effects.

Erasing part of the picture is difficult, as the erase menu undoes your most recent operation or blows away the whole picture. Drawing with the background color works for erase, but takes patience and skill.

Light pens and programs for them are likely to be increasingly available. The Tech Sketch pen works with other vendors' software, so you will not be locked into the Tech Sketch software line if you purchase it.

Writing your own programs for a light pen is easy. Either the user's manual for the light pen or the *C-64 Programmer's Reference Manual* has the essential information. Points around the edge of the screen are hard to use precisely, but that's your Commodore computer rather than the light pen.

If you want to experiment with a light pen, the Tech Sketch is as good as any in its price range. The trigger button on its barrel makes it easy to control, and is preferable to using a key on the keyboard, as the Edumate Light Pen does.

If you have dreams of drawing in light and color, I urge you to consider buying the more expensive Tech Sketch package with *Microlllustrator*. You will soon outgrow the capabilities of *Paint* 

'N' Sketch, but Microlllustrator will delight your artistic ego for a long time. Save your masterpieces to disk, and you can display them at parties or send them to your friends or just look at them in fresh, living splendor for years after you make them.

Tech-Sketch Inc., 26 Just Road, Fairfield, NJ 07006 (phone: 201-227-7724).

-Annette Hinshaw

ESP>CALC New Leaf, Inc. C-64, VIC 20 Disk

No, this program won't help you solve complicated math problems through extrasensory perception. The ESP in this case stands for Electronic Spreadsheet Planning. Like most spreadsheets, *ESP* > *Calc* lets you perform a number of mathematical operations on several numerical values at once. The numbers, which are arranged in rows and columns, may be listed, added, subtracted, multiplied, divided, compared, and even forecasted for future periods.

If you've never used a spreadsheet, its exact usefulness may still seem somewhat unclear. This is partly because a spreadsheet is really a multipurpose piece of software. Depending on the spreadsheet's layout, the numerical data you supply it with, and the operations it's instructed to perform, a spreadsheet can help you plan your household budget, chart biorhythms, or even analyze the performance of selected stocks.

To help you get the most from *ESP* > *Calc*, the folks at New Leaf have packed the disk in a looseleaf binder containing close to 150 pages of instructions, examples, and trouble-shooting tips. There's even an operations glossary that shows the exact formats to use for

each possible operation and illustrative samples that you can try for yourself. It seems like a lot of material to wade through, but only the first few sections are needed to get you started. In addition, most of the screens are self-explanatory and you always have the option of calling up the HELP screen to get a list of your available options.

To design your own spreadsheet you should first do a rough sketch on paper to figure out how many rows and columns you will need. their titles, and what operations you'll want it to perform. When you run the program it will ask you to input the number of rows and columns and then ask you the names of each. If you make a mistake or the spreadsheet has to be expanded at some later time, it is a simple matter to change the headings of columns and rows and even insert new ones as they're needed.

After the program checks for duplicate titles, it's time to specify the operations you want performed. Using a simple example from the instruction manual, if COL 1 represents the amounts you've budgeted for a given month, COL 2 the amounts you actually spent, and you want COL 3 to display the difference between the two, you would enter the following: C3 = C1 - C2. In the same example, ROW 4 receives the totals for all expenditures in the first three columns as a result of the operation R4= R1#R3. The "#" (number) symbol is used in ESP > Calc to mean the sum of the first row or column listed, through the last. In this case, ROW 1 through ROW 3.

Don't get the wrong impression. *ESP* > *Calc* can handle a lot more than simple household budgets. The manual also includes a completed model of a spreadsheet that

can be used to monitor your utility costs. It contains 17 columns and 31 rows for a total of 527 individual cells. It performs 23' operations which calculate everything from changes in utility rates to total utility costs on a monthly, quarterly, and annual basis.

By studying this example and others included in the *ESP > Calc* manual, you will soon learn how to set up complex spreadsheets of your own. Whether you need a spreadsheet to calculate tax deductions or the odds for major sporting events, *ESP > Calc* can help you keep those numbers in line.

New Leaf, Inc., 120 Lynnhaven, Belleville, IL 62223.

-Lloyd Davies

#### SARGON II Hayden Software C-64 Disk, cassette

If you have an ego, don't buy this game. Who wants to get stomped by silicon chips? Sargon II (\$34.95) is an improved version of the original Sargon; it is both smarter and faster. So fast, in fact, that you will be tempted to play at higher skill levels. Where some chess programs will take hours to move at intermediate levels, Sargon II will respond in minutes. (Sargon III, running on an accelerated Apple II, was the first microcomputer program to beat a rated Chess Master in tournament play.)

Seven skill levels are available, numbered (as is the norm in the computer world) 0 through 6. The number of the skill level represents the minimum number of half moves ahead which the computer will consider. At level 0, where the computer considers only its current move, the response is immediate. By skill level 4, where the computer is considering its next three moves and your next

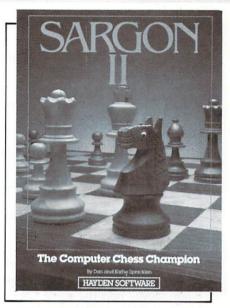

Seven skill levels are available. READER SERVICE NO. 135

two, response time runs about six minutes. By level 6, the computer will take about four hours to consider the possibilities.

The chess board is conventional. You get a two-dimensional aerial view of the board with a profile view of each piece. Squares are represented by file (columns A to H) and rank (rows 1 to 8). Ranks are always labeled on both sides of the board. Files are another matter-an annoying matter. The line below the board shows your level, the number of half moves ahead the computer is thinking, and your move as you type it in. The file labels are not visible unless you toggle off the command line, and then you cannot see your moves as you type them in.

Sargon II has no joystick option; you must enter moves in algebraic notation (BI-C3 moves your knight out). If you enter an illegal move, or are placed in check, the computer beeps a warning. Any time you want to review the moves so far, a single keystroke will toggle to a second screen where both sides' moves are listed. All legal moves, includ-

ing castle and capture en passant, are allowed.

One of the best features of Sargon II is the ease with which it allows you to set up a midgame board. After moving to the square you want (with the cursor keys) just type the first letters of the piece's name and of its color. You can even indicate if it has been moved or not so the computer can determine the legality of certain moves. When you have the board suitably stacked for a sure win, tell the program which color moves next, what color and level you want, and approximately how many moves into the game your board is. The computer's strategy gets tougher toward the end of the

This editing feature can be used not only to set up a game, but also while you are playing. By going into edit mode, you can

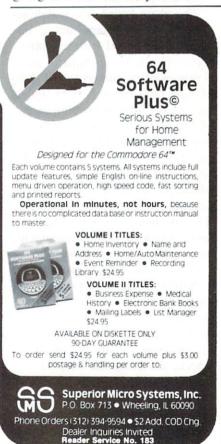

take back a move or two. Didn't notice that your queen was open when you advanced that pawn, did you? If you edit during the middle of a game, the second screen list of moves is not available. So if you are going to undo many moves, you may have to look at that screen and write everything down before you edit.

If Sargon II is proving to be too tough an opponent, you can always kibbutz. Press a function key and Sargon will offer up a possible solution to your predicament. Unfortunately for beginners, hints are not available at the lowest level. And don't feel that getting a little help is cheating. After all, the instructions ask, "Ah, but will Sargon II give you a move it doesn't have an answer for?"

Heyden Software, 600 Suffolk Street, Lowell, MA 01853 (phone: 800-343-1218).

-Richard Herring

#### WIZARD OF WORDS Advanced Ideas Commodore 64

Disk Wizard of Words (\$39.95) is a set of five educational games geared toward spelling and recalling words. On the front of the disk are the five games, on the back is the Wizard's Royal Registry of Words, a 38,000 word list. I wish the spelling checker for my word processor had as complete a dictionary! From the program's main menu, you select any game or the option of building your own word lists. Once that game is loaded, turn the disk over, or insert a copy of the word list, and you are off. If you're worried about changing disks in the middle of a program, don't be. Try to play a game without inserting the word list and the program responds "Oops! Disk problem: Be sure the Wizard of Words Disk is

in place and that the disk door is closed." Each game has multiple difficulty levels, so this software is appropriate to a broad age range. The instructions say 7 to 13, but at my house a score of people from 5 to 38 have enjoyed the program.

In Jester's Jumble a medieval court jester with a two-pointed hat stands next to a striped circus tent juggling colored balls. When you are ready to play, he tosses the balls to the top of the screen where they freeze into the letters of a scrambled word which you must unscramble. After each incorrect guess, the jester will juggle the letters again and throw them up into a pattern that is a little easier to recognize. Eventually, he may solve the word before you do. The scrambled word is presented in large letters and the jester stops juggling while you are trying to unscramble them so you are not distracted.

The second game is Castle Capers, a non-violent version of hangman. Up to eight banners are rolled up along the escarpment of a stone castle. In the blue waters of the moat below float all the letters of the alphabet. When you guess a letter, it disappears from the moat so you are only prompted to guess (and the game will only accept) letters which have not already been chosen. If your guess was correct, the king runs out of the tower to one or more of the banners and unfurls your letter. If you are wrong, the castle gate lowers a little. When the gate is completely closed, you are out of guesses.

My favorite game on this disk is *Dragon's Spell*. Because I think it is the best game for kids? Nope, because it is the most fun for adults. A big green dragon with a pointed tail referees this game for two players (or two teams). After

REVIEWS

he snorts out the letters of a long word onto the screen, he challenges you to make up as many shorter words as possible using only the letters of the long word. As you type in words, the dragon will peruse his little blue dictionary, his eyes rolling back and forth, looking for your word. If he finds it, he will shoot flame from his snout, your word will appear on a list, and you will get one point for each letter. (Only twelve words can show onscreen at one time.) If your word has already been used, he will shake his head and let you try again. Whenever you use a word that the dragon cannot find, he will tell you so and ask you to look it up in your dictionary. This friendly dragon has unquestioning faith when you tell him that your guess was really a word.

We have probably all played a game like this on the back of a paper placemat at Pizza Hut. The strength of Dragon's Spell lies in its interactivity. This dragon has the personality of the waving diplomats in Choplifter or the hero Shamus. Grownups can play with kids by changing a rule or two. The grownup can limit himself to six-letter or longer words and then cut his score in half. I especially appreciate this game's emphasis on using a dictionary. It's unusual for that particular book to get much use in a playful, fun activity. When the game ends, our pal the dragon says thanks for playing.

Word Spinning is the fourth game. A princess spins out a pattern on the screen similar to a crossword puzzle. Players take turns fitting words into rows or columns of blank spaces. The challenge comes in trying to think of a word when several of the letters (from intersecting words) are already filled in. When you type a word, the princess will check to

see if it is in the Wizard's word list or ask you to check your dictionary. Each correct word increases your score. When the pattern is all filled in, a frog will hop across the screen, kiss the princess and, lo and behold—turn her into a frog. Word Spinning not only challenges you to spell words correctly, but also forces you to be creative in thinking up words which match the pattern.

The last game is *Herald's Hark*, a takeoff on MasterMind. You guess any word with the correct number of letters and, of course, on the Wizard's list. A herald will raise his horn and play a few notes which will turn into your word as they hit a tapestry in the middle of the screen. The number of correct letters will appear alongside your guess. Although separate word lists are displayed for two players, when the correct word is guessed, both heralds will play and the program will say "You guessed our word." Since both players' guesses provide clues about the hidden word, it seems appropriate that both players are rewarded.

Writing reviews is not always easy. I want to be fair to the software, but even more, I want to give an objective evaluation. Wizard of Words is one of those special programs that is easy to recommend. If you have elementary to junior high school aged kids, and especially if you would like to be able to play an educational game with them (and have fun vourself), this is a great package. Bright colorful graphics, a focus on the problem, freedom from bugs, and sound educational design are all rolled into this software.

Advanced Ideas, 2250 Ninth Street, Suite 104, Berkeley, CA 94710 (phone: 415-526-9100).

-Richard Herring

# ALL SYSTEMS GO LEGEND PERIPHERAL PRODUCTS

| DOT      | L | V | L | 4 | U | Ľ | 1 | Ž | Ś | L | d | ċ | Ц | 7 | l | Ŀ | 3 | ż |       |
|----------|---|---|---|---|---|---|---|---|---|---|---|---|---|---|---|---|---|---|-------|
| 80 CPS . |   |   |   |   |   |   |   |   |   |   |   |   |   |   |   |   |   |   | \$239 |
| 100 CPS  |   |   |   |   |   |   |   |   |   |   |   |   |   |   |   |   |   |   | \$259 |
| 120 CPS  |   |   |   |   |   |   |   |   |   |   |   |   |   |   |   |   |   |   | \$299 |
| 150 CPS  |   |   |   |   |   |   |   |   |   |   |   |   |   |   |   |   |   |   | \$349 |

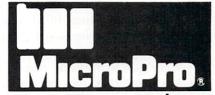

WordStar . . . . \$269 Pro Pack . . . . \$369

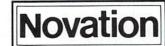

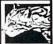

APPLE CAT II
300 Baud, Auto Answer,
Auto Dial EPEE Software

\$199

NOVATION 1200 BAUD SPECIAL \$529 1200 BAUD UPGRADE \$339

#### TAXAN

| MODEL                    |       |
|--------------------------|-------|
| 115 12" Amber Hi-Res     | \$129 |
| 210 12" Composite-RGB    | \$289 |
| 400 12" RGB Med-Res      | \$299 |
| 410 12" RGB Hi-Res       | \$349 |
| 415 12" RGB Super Hi-Res | \$399 |

#### \$2 PHONE REBATE WITH ANY ORDER

# CALL 602-870-9419 **ALL 5Y5TEM5 GO**

3116 E. Shea Blvd. Ste. 207, Phx., AZ 85028

#### SHIPPING CHARGES

0-100 \$ 5 101-200 \$ 8 201-300 \$10 301- up \$15

All prices are for cash or check— Visa/MasterCard add 4%.

Reader Service No. 182

AHOY! 41

#### CREATING YOUR OWN GAMES

Continued from page 20

but they also have a lot in common with fiction. As an avid reader since childhood and an even more avid writer of fiction since they started paying me for doing it, I enjoy and admire a good story told well.

Part of telling a good story is creating an interesting, believable milieu, the environment where the story takes place. It is quite possible, as many adventure writers have proved, to create text adventures that are utterly dull, often because the world of the game is uninteresting, filled with humdrum items and people so boring you'd rather die than meet them at a party.

Many adventure game makers think that to make places interesting, they must describe them in purple prose: "You see a fantastically beautiful reddish-gold cliff. From the top of it flows a magnificent silver waterfall which creates a rainbowed mist at the base of the cliff." I mean, wow.

What makes a person, place, or object interesting is its potential for conflict, experience, or information. Too many games (including, alas, even Zork) are filled with objects that just sit there. A big emerald, for instance. To make it really exciting, they call it a *really* big emerald, or even a *huge* emerald. Almost too much excitement to bear, isn't it?

I much prefer finding a rusty knife in the hand of a skeleton, which turns out to have a curse on it so that the more you use it, the more likely you are to kill yourself with it. I prefer entering an ancient buried temple by climbing down a rope, or finding at the bottom of a stairway that I am standing at the gates of Hell. These all happen in *Zork I*. Surprises, yes, but they make sense in the context of the game; they are also memorable experiences.

A good adventure will have much the same effect as a good story. The author shapes the player's experience, but with computer adventures, the order of events and many key decisions depend on the player's own choices. There isn't much character development and dialogue is always a little weak, but there's plenty of action and suspense, and as many puzzles to solve as in a good mystery.

#### OTHER PEOPLE IN ADVENTURE GAMES

When I meet a person in my adventure, I want him to be doing something. Just standing with his hands in his pockets, whistling. Or skinning a rabbit. Or passing her hands over a crystal ball, muttering something under her breath while she surreptitiously glances in my direction. Or offering me a cup of what looks like hot milk. Or locking the door of the bank and getting nasty when I keep trying to get in.

Unfortunately, few adventure games really offer a chance to meet other characters and interact with them. It's hard enough to program the player's movements through a game without also having to worry about a dozen other characters.

The one adventure game that handles people superbly, however, is *Murder on the Zinderneuf* from Electronic Arts. In *Zinderneuf*, you are a detective who has to identify a murder on a luxury zeppelin flight before the airship lands. In the process, you must examine different rooms, talk to many people, and finally make accusations.

Each time you play, there is a different victim, a different murderer, and you yourself play the role of a different detective. You can choose from a list of several detectives, which are designed to resemble such fictional stalwarts as Hercule Poirot and Miss Marple. Naturally, suspects will have differing reactions to the different detectives. Also, you can choose the *manner* of your questioning. If you happen to be a good-looking woman detective, you can choose to be seductive; if you are a physically imposing man, you can choose to be belligerent.

This makes for fascinating, unpredictable interactions between you and the various suspects. Most adventure games run the risk of becoming dull because after a few plays you've seen most of the scenery; Zinderneuf always has the same scenery, but the people create many possibilities. It makes it a superb storytelling game—which is no surprise, since one of the creators is a sometime science fiction writer, besides being an excellent game designer. I'm never surprised when science fiction writers turn out to be brilliant in other fields as well...

#### PICTURES AND PUZZLES

Murder on the Zinderneuf doesn't confine itself to words—it takes place on a floorplan of the zeppelin, and you move around like a figure in a videogame, as do the other characters. Words only take up a small part of the screen. This graphic approach has been taken by other game designers.

Many games show pictures of each scene in the game, instead of using verbal descriptions. Some pictures are quite sketchy—virtually diagrams. Other games use pictures that are as close to cartoon animation as is possible on a home computer. But a more significant difference, I think, is the way the pictures are used.

If the pictures are used like still photographs, with

all the action taking place using words that appear in one part of the screen, I consider it to be an *illustrated text adventure*. A good illustrated adventure will still convey vital information through the pictures—you should be able to learn things by looking, rather than just seeing a pretty scene.

If the action actually takes place inside the picture—if figures move around and interact, almost like a videogame, even though words might also be used, then I call it an *animated adventure*. Animated adventures begin to act like arcade-style videogames, except that they still use the "room to room" pattern of text adventures, so that you explore, find objects, and interact with other characters. Unlike videogames, you have times when you can pause to think, to reflect, to figure things out, though at other times you might have to move quickly to save your life.

#### PROS AND CONS OF THE DIFFERENT APPROACHES

All adventure games use up memory in big gulps. Figure that a good adventure game will probably have at least 30 different rooms or scenes—most have many times that number. Each scene will have a description, which consists of many words. And there'll be at least a dozen objects, and a few characters, and many, many different events that can happen, all of which have to be included in the game. There aren't many adventures that can fit in an unexpanded VIC. My very simple *Emerald Elephant of Cipangu*, the same game that you'll see in its entirety next month, won't fit in the VIC—even without the REM statements it requires approximately 13K of memory.

Adventure gamewrights aren't alone in worrying about memory. Memory is always the limitation on the game designer's creativity. But it's an especially knotty problem with illustrated and animated adventures: If each screen display takes 8K on the highres screen, how many different screens can you fit on each disk? How many can reside in memory at a time? Each time the player moves to a place whose illustration isn't already in RAM, the program has to stop and load the 8K display from disk, while the player waits, impatient to see what happens next.

Text adventures have it easier—but even they usually resort to disk accesses during the course of a game, because not all the game will fit into memory at once. Each disk access slows down the game, especially with a drive as slow as the 1541, and since all-text adventures usually don't have to access the disk as often, text adventures are usually much faster to play than the graphics adventures.

Infocom claims, and I tend to agree with them, that text adventures have another advantage over graphics adventures and videogames besides memory use and speed. It is the same adventure that books have over movies. As a writer of books, I admit I am biased, but the fact remains that in my science fiction novels I can create special effects that would cost George Lucas's Industrial Light and Magic, Inc., millions of dollars to bring off—if they could do it at all. And all it costs me is a few keypresses on my word processor.

Similarly, an all-text adventure shows you things that could never exist anywhere but in imagination—because it is in your imagination where the scene is drawn. A good artist for an illustrated adventure might be able to show you an excellent version of that place—but it will be only one artist's version, and only one angle of view, and it will only look as good as the computer itself will allow. To my way of thinking, you and I can still imagine much better art than any computer artist has yet shown us.

At the same time, this is also text adventures' disadvantage: there's nothing to see on the screen but words.

Animated adventures have an advantage over text or illustrated adventures. When you actually control player movement with a joystick, it becomes more immediate; players experience the events more directly than when they have to type in words, especially if they aren't 60 wpm touch typists.

Someday, when home computers routinely use videodisc technology to access thousands of screen displays in an instant, with very, very high-resolution graphics, we'll see adventures that combine all the advantages of text and graphics adventures, along with Disney quality cartoon drawings. For now, though, I'll stick with pure text adventures.

The nicest thing is that text-only adventures really aren't hard to program. They're hard to *create*, in the same way that a short story is hard to create—but the actual programming, once you know how tables work, is pretty straightforward.

#### SO LET'S START PROGRAMMING

In this column we'll create the basic structure of a small text adventure game. Next month we'll flesh it out and create a complete—but brief—game called *The Emerald Elephant of Cipangu*.

Where do we begin? Let's set this adventure in a castle. In the tradition of most adventure games, we'll begin outside the castle so the player has to figure out how to get inside. Figure 1 is a rough floorplan of the castle, with an elevation to show

how the upper and lower levels stack up.

If this were an animated adventure, our programming task would be to draw the castle and allow a figure to move around in it, something we've done in past installments of this column. But a text adventure uses a completely different method. Instead of putting this floorplan on the screen, we divide it up into a Room and Direction Table.

This floorplan naturally divides itself into 13 rooms. A "room" doesn't mean an indoor space-it refers to any one place where the player can be. So there are four rooms outside the castle: the area north of the castle, west of the castle, east of the castle, and south of the castle. There are 9 rooms inside: the kitchen, the courtyard, the gatehouse, the walls where the castle defenders would stand, the great hall, the bedchamber, the top of the tower, the stables, and the dungeons.

Naturally, a real castle would have many more possible locations-and we could as easily program a hundred rooms as fourteen. But the editors of Ahoy! assure me that they want to have room in the magazine for something besides my column, so we're keeping this very small.

Once we decide what rooms you want in your adventure, write them down in a particular order and number them. It doesn't matter what order they're in -it makes no different whether the great hall is room 5 or room 3.

These numbers, which represent the *order* of the rooms in the Room Direction Table, will be the key to the whole program. To keep track of where the player is at any one time, all we need to know is the number of the present room, which we'll store in the variable PR.

That number is the index into other tables. For instance, the Room Name Table, stored in the string array RN\$(n), will hold the room names in the same order as the Room Direction Table. To display the name of the present room, we just PRINT RN\$(PR) and we automatically have the right name.

Sometimes there's a logical reason for grouping rooms together in a particular order. By numbering the rooms outside the castle from 1 to 4, we can test to see if the player is inside or outside the castle with a simple IF PR < 5 THEN...or inside the castle with IF PR > 4 THEN....

It isn't enough, however, just to number the rooms. Each room needs to have a sub-table with it—the list of what lies in each direction the player might move from that room.

Since one example is worth a thousand words, let's lay out the table. Here is the list of rooms in the order we'll use:

- 1. CASTLE MAIN GATE
- 2. MEADOW WEST OF CASTLE
- 3. LEDGE EAST OF CASTLE
- 4. GROVE SOUTH OF CASTLE
- 5. KITCHEN
- 6. COURTYARD
- 7. GATEHOUSE
- 8. ON THE WALLS
- 9. GREAT HALL
- 10. COUNT'S CHAMBER
- 11. TOWER LOOKOUT
- 12. STABLES
- 13. DUNGEON
- 14. TREASURE ROOM

The TREASURE ROOM wasn't on the floorplan. That's because we're going to assign its location randomly during the program, so that it can be in one of many different locations each time the game is played. That way the game will be different each time it's played.

We also need a Direction List. Later, this list will be part of the Command Table. Let's have eight possible directions: North, South, East, West, Up,

Down, In, and Out. We'll number them accordingly:

- NORTH
- 2. SOUTH
- 3. EAST
- 4. WEST
- 5. UP
- 6. DOWN
- 7. IN
- 8. OUT

These two lists are combined, so that for each room, there is a series of eight numbers, telling what room the player will reach if he goes in a particular direction. Let's look at the Direction Table for room 6, the courtyard:

| Destination    |
|----------------|
| 7 (Gatehouse)  |
| 5 (Kitchen)    |
| 9 (Great Hall) |
| 12 (Stables)   |
| 7 (Gatehouse)  |
| 5 (Kitchen)    |
| 9 (Great Hall) |
| 7 (Gatehouse)  |
|                |

Notice that three different directions, North, Up, and Out-lead to the Gatehouse. This is because the Gatehouse lies to the north, the courtyard slopes upward toward the Gatehouse, and when you want to go out, the Gatehouse is the logical place to go. It will often happen that two different direction instructions will lead to the same place.

The Room Direction Table will be set up in the two-dimensional array RD(n,n). The first index is the room number, the second index is the direction number. For instance, suppose we are in room 6, the courtyard, and the player asks to go north. The player's command is held in the variable CM, which has a value of 1, which means *north*. The room we are presently in is PR. This statement will put us in the new room:

PR = RD(PR, CM)

Since PR=6 and CM=1, PR is now set to the value of RD(6,1), which has a value of 7. Therefore we are now in room 7, the Gatehouse. If the player had chosen to go *in*, CM would have had a value of 7, so PR would now be set to the value of RD(6,7), which has a value of 9. So we would be in room 9, the Great Hall.

#### COPING WITH ILLEGAL MOVES

Often the player will ask to go in a direction that doesn't lead anywhere. For instance, if the player is at Castle Main Gate, we want him to be able to go east or west, to get to either Meadow West of Castle or Ledge East of Castle. But we don't want him to go any other direction. After all, we aren't putting anything north of the castle at all, and it would be too obvious to let him get in the main gate. So we need to have some dummy rooms—rooms where you can't actually go, which allow the program to respond to the player's directions.

A simple solution is just to say that all illegal directions will return a value of 50, and the "name" of room 50 is "YOU CAN'T GO THAT WAY." Then, if the player called for an illegal direction—say, RD(1,1), which means "go north from Castle Main Gate"—the value of RD(1,1) would be 50. When the program PRINTs the new room "name," it would print RN\$(50), which says "YOU CAN'T GO THAT WAY."

An easy way to enhance a game, however, is to have several different "illegal move" messages. For instance, if the player tries to climb the castle walls by commanding *up*, that direction can have a value of 51, which says, "YOU CAN'T CLIMB IT." Or if the player ties to go off the cliff to the east of Ledge East of Castle, the value of RD(3,3) can be 54, and RN\$(54) would say, "ARE YOU TRYING TO GET US KILLED?"

Why so many different illegal-move messages? For one thing, it makes the game more interesting. It

gives the illusion that the computer is "alive," watching what's going on and responding differently for different moves.

Also, the illegal-move messages can communicate vital information. In the full game next month, we'll require the player to be holding certain objects in order to get through the secret door into the Treasure Room. If the player tries to go the direction that leads to the Treasure Room while not holding those objects, he'll get the error message "YOU DON'T HAVE WHAT IT TAKES TO GET IN THERE." That's a clue that if he *did* have the right things in his possession, he *could* get in.

Illegal-move messages can also imply that the game world is larger than the actual number of rooms would imply. For instance, this message hints that there are many other rooms in the castle: "YOU SEARCH THAT AREA AND FIND NOTHING OF INTEREST."

In our game we'll have six illegal-move messages, numbered from 50 to 56. Each will have an entry in the Room Name Table, so RN\$(n) has to be DIMensioned to 56. However, since we will never actually go to those rooms, the Room Direction Table does not have to have an entry for those "rooms." RD(n) is therefore DIMensioned only for the total number of rooms where the player can go, which is 14.

#### SINGLE-KEYSTROKE PARSING

Instead of going into complicated parsing algorithms, our game will be controlled by the simplest possible interface. Every command can be entered by pressing a single key on the keyboard. This enables us to PEEK the player's instructions at location 197.

The Command Word Table, which will be contained in the string array CW\$(n), has the following entries, numbered from 0 to 16:

| Number      | Letter  | Word                        |
|-------------|---------|-----------------------------|
| 0           | illegal | "WHAT?"                     |
| 1           | N       | "NORTH"                     |
| 2           | S       | "SOUTH"                     |
| 3<br>4<br>5 | E       | "EAST"                      |
| 4           | W       | "WEST"                      |
| 5           | U       | "UP"                        |
| 6           | D       | "DOWN"                      |
| 7           | I       | "IN"                        |
| 8           | O       | "OUT"                       |
| 9           | В       | "BACK" (go back to the last |
|             |         | room we were in)            |
| 10          | T       | "TAKE" (pick up an object   |
|             |         | in this room)               |
| 11          | L       | "LEAVE" (leave one object   |
|             |         |                             |

|    |   | we're carrying)              |
|----|---|------------------------------|
| 12 | P | "PEER" (peer closely at this |
|    |   | room to learn more about it) |
| 13 | G | "GOT?" (what objects do we   |
|    |   | have right now?)             |
| 14 | Q | "QUIT" (give up and quit     |
|    |   | the game)                    |
| 15 | Н | "HELP" (display my op-       |
|    |   | tions)                       |
| 16 | ? | "HELP" (same as 15)          |

When the player presses one of the keys, the appropriate word will be displayed at the top of the screen, as if he had typed the entire word. This is the opposite approach to the one Infocom uses. Where Infocom allows the player to type sentences that are very much like English, in our game we're expecting the player to learn a code. Infocom's approach is much better—but much harder to program. We're going for simplicity right now, so we'll make the player memorize some commands and save ourselves the work of developing a parser.

#### EXPLORE THE CASTLE

We're just about ready to write the actual program. Remember, though, that this is only the simple, preliminary version. Only the directional commands will work. All the others will display on the screen, but nothing will happen. So all you can do with this program is move from room to room, getting the illegal move messages or the new room name.

Still, the Treasure Room is randomly assigned and

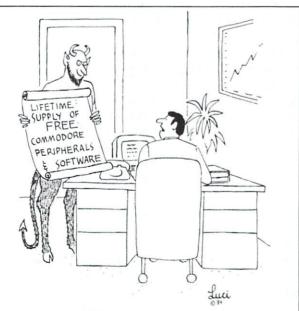

"Get thee behind me while I think it over."

you have to figure out where the castle can be entered. Also, the movement patterns are pretty tricky. You can't always get back the way you came. For instance, the door in the Great Hall that leads out into the Courtyard is in the north of the great hall. But if you're in the Courtyard, you are assumed to be standing in the middle of the open area, so that the Great Hall is to your *east*. To go from the Great Hall to the Courtyard, then, you would type N for *north*; to get back from the Courtyard to the Great Hall, however, you would type, not S for *south*, but E for *east*.

The program listing is found on page 94. I have included REM statements to identify what is going on, but as usual you don't need to type these in. They're only there to help you follow the program logic.

The program lines from 1000 on are the set-up routine. All the values for the various tables are contained in DATA statements, which I have tried to make as clear as possible.

The main loop of the program starts at line 100. It jumps to the subroutine at 990, which gets a keypress and converts it to a command number (CM); if the command is a directional command (1-8), the program jumps to the movement subroutine at 300; otherwise the main loop simply PRINTs the command word CW\$(CM) and goes back for the next keypress.

Next month, we'll flesh out the program by implementing all the other commands, so the player can pick things up and put them down. Then, instead of just exploring the rooms of the castle, the player will be searching through the Castle of Darkness for the magic Emerald Elephant of Cipangu. The player will be able to open the main gate and unlock the door of the hidden Treasure Room—but only if he can figure out which objects he needs to be carrying in order to do it.

In the meantime, there's nothing to stop you from using this simple exploration program as the basis for your own game. You don't want a castle? Just change the room names in the Room Name Table. You want more rooms? Just DIMension RD(n,n) for the number of rooms you want and add entries to the Room Name Table and the Room Direction Table. For instance, if you want 30 rooms, you would DIMension RD(30,8). (Notice that the number of *directions per room* remains the same.) As long as you assign eight destinations for each room in the room direction table, you can handle any number of rooms up to 49 with this simple program.  $\square$ 

SEE PROGRAM LISTING ON PAGE 94

# COMMODARIES

#### PROGRAMMING CHALLIENGES

#### By Dale Rupert

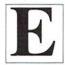

ach month, we'll present several challenges designed to toggle the bits in your cerebral random access memory. We invite you to send your solutions to:

Commodares, c/o AHOY!
P.O. Box 723
Bethel, CT 06801

We will print and discuss the cleverest, simplest, shortest, most interesting and/or unusual solutions. Be sure to identify the *name* and *number* of the problems you are solving. Also show sample runs if possible, where appropriate.

Your original programming problems would be equally welcome!

Michael Russell (Mattoon, IL) pointed out that the simple password program described in the February *Rupert Report* would not be very difficult to break into and bypass. Of course, he's right. It was primarily an example of the non-printing characteristic of the GET statement. He asked if there is a way to make a program line unlistable. If you know of a way to do that, and you don't mind sharing your secret with the world, write and let us know.

In the meantime, Marc Spooner (Pembroke, Ontario) sent a more sophisticated protection program. That leads us to:

#### Problem #9-1: Passed Words

See how long it takes you to figure the password sequence required to be able to run the program which starts out with Marc's password protection scheme. The protected program would begin at line 130, and lines similar to line 140 would be sprinkled throughout, so you can't just break and GOTO 130 to bypass the protection. A word of caution: if you type this program into your computer, be sure to SAVE it *before* you run it. Otherwise, it may vanish before your very eyes!

```
1 :REM < COMMODARES #9-1 :
2 :REM PASSED WORDS >
3 :REM SUBMITTED BY MARC SPOONER
5 :GET O$ IF O$<>"" THEN 5
10 POKE53281,1:POKE53280,1:PRINTC
HR$(144)CHR$(147)CHR$(17)CHR$(17)
15 INPUT"PASSWORD:";A$
```

```
20 PRINT:PRINT:INPUT"PASSWORD:";B
$: Q = Q + 1
25 S$=CHR$(82):IF MID$(B$,3,1)<>S
$ THEN NEW
30 PRINT:PRINT:INPUT"PASSWORD:";C
$:0=0+1
35 PRINT:PRINT:INPUT"PASSWORD:";D
40 L=LEN(A\$)+LEN(B\$)+LEN(C\$)
45 L=L-LEN(D\$):Q=Q+LEN(D\$)
50 IF LEN(B$)<>L THEN NEW
60 IF RIGHT$(A$,1)<>RIGHT$(B$,1)
OR LEFT$(B$,1)<>MID$(D$,5,1) THEN
 NEW
70 IF A$<>MID$(D$,1,4)THEN NEW
80 IF LEFT$(C$,1)<>CHR$(77) OR MI
D$(D$,2,1)<>CHR$(65) THEN NEW
90 GET V$:IF V$="" THEN 90
95 GET X$:IF X$="" THEN 95
100 Z = V + X : 0 = 0 + 1
105 IF Z$<>MID$(D$,7,2) THEN NEW
110 IF V$<>MID$(A$,3,1) THEN NEW
120 IF O<>LEN(B$)+3 THEN NEW
125 IF RIGHT$(C$,1)<>CHR$(67) THE
N NEW
130 PRINT"WELCOME TO THE PROGRAM!
140 IF Q<>LEN(B$)+3 THEN NEW
150 : REM PUT STATEMENTS LIKE LINE
```

#### Problem #9-2: Never Ending

This problem is based upon a program submitted by Haley Carter Jr. (Dayton, OH). Haley usually makes the Commodares harder for himself by trying to do them in assembly language. This program was written in BASIC.

140 THROUGHOUT THE PROGRAM

Without typing it in, see if you can determine what will be printed on the screen when this program is run. And yes, line 40 is correct as printed. (See the March *Rupert Report* for a discussion of logical variables if this looks strange to you.) Since line 10 uses a STEP of 0, will this program ever end?

10 :REM < COMMODARES #9-2 : 11 :REM NEVER ENDING? > 12 :REM SUBMITTED BY HALEY CARTER

```
JR.
20 FOR J=0 TO -1 STEP 0
30 N=N+1 : PRINT N;
40 J=N=50 : REM YES, J=N=50
50 NEXT J
60 END
```

#### Problem #9-3: Common Letters

The user types two words. The computer then tells how many of the letters in the first word are also contained within the second word. For example, if the user types "TEST,TAKE", the computer responds 3 since three of the letters of "TEST" are found in "TAKE". On the other hand, if the user types "TAKE,TEST", the computer responds 2 since only two of the letters in "TAKE" are contained in "TEST".

#### Problem #9-4: Letter Sorter

The user types a word or sentence, and the computer prints all the letters, including duplicates, in alphabetical order. For example, typing the sentence "COMPUTING IS FUN" would produce the output "CFGIIMNNOPSTUU". There will be as many letters in the output as there are in the original input.

This month we will look at several readers' solutions to March and April *Commodares*. We will wait until readers have had a chance to respond to last month's problems before we discuss them.

David Wharton (Gulport, MS) pointed out out that spaces and apostrophes prevent the famous palindrome "MADAM I'M ADAM" from being recognized by the simple palindrome solutions. His program included a test such as in line 20 below to eliminate spaces and apostrophes. Line 30 builds two strings, A\$ and B\$ which are opposites of each other (as seen by the order of the concatenation A\$+Z\$ and Z\$+B\$). If they're equal in line 40, then the original string X\$ is a palindrome. You might modify further to eliminate other punctuation.

```
5 :REM SOLUTION TO COMMODARES
6 :REM PROBLEM #3-2 : PALINDROMES
7 :REM SUGGESTED BY DAVID WHARTON
8 :
10 PRINT CHR$(147):INPUT"WORD OR
WORDS"; X$:L=LEN(X$)
20 Z$=MID$(X$,L,1):IF Z$=" " OR Z
$="'" THEN L=L-1:GOTO 20
30 A$=A$+Z$:B$=Z$+B$:L=L-1:IF L>0
```

```
THEN 20
40 IF A$=B$ THEN PRINT"THIS IS A
PALINDROME"
```

A purely mathematical solution to *Problem #4-1:* Squared Sum as submitted by Daniel Amodeo (Bethesda, MD) is shown below. A few other readers also used this method of creating numbers digit by digit as shown in line 20. Most other solutions used strings to build numbers as shown in the May issue of Ahoy!

```
5 :REM SOLUTION TO PROBLEM #4-1 :
6 :REM SQUARED SUM
7 :REM SUBMITTED BY DANIEL AMODEO
8 :
10 FORI=0 TO 4:FORJ=0 TO 9:FORK=0
TO 9
20 V=100*I + 10*J + K
30 S=(I+J+K)*(I+J+K)
40 IF V=S THEN PRINT V
50 NEXT:NEXT:NEXT
```

The solutions of 0, 1, and 81 did not require any special testing such as IF ABS(V-S) < 1E-4 in line 40, although it's a good idea to use such a test for larger numbers (see the *Rupert Report* in the April issue of *Ahov!*).

Paul Dawson (Springhouse, PA) sent the following program for solving *Problem #4-2: Sum of Cubes*. The interesting thing about this program is that it lets you see the activity of the computer by means of the <Cursor UP> (CHR\$(145)) in line 30. This program finds the solutions 0, 1, 153, 370, 371, and 407 also without special testing.

```
5 : REM PROBLEM #4-2:
6 : REM SUM OF CUBES
7 : REM SUBMITTED BY PAUL DAWSON
8 :
10 FORA=OTO9E8:T=O:FORB=2TOLEN(ST
R$(A)):V=VAL(MID$(STR$(A),B,1))
20 T=T+(V*V*V):NEXT:IFA=TTHENPRIN
TA"!"
30 PRINT A;CHR$(145):NEXT
```

The one-line solution to *Problem #4-3: Wrong Number* from Betty Colgin (Paxton, ME) is listed below. She indicates that she has worked with her computer for only a month, and that one reason for getting it was to help her "keep up with grandkids." Judging from this solution, she has a good start:

1 INPUT"LETTER"; L\$: PRINT L\$" IS LETTER NUMBER" ASC(L\$)-ASC("@") "IN THE ALPHABET"

Below are three variations on the theme of *Problem #4-4: Random Repetition*. Christopher Hebert (Sunnyvale, CA) mentioned that line 10 in his solution is a speedy way to fill the screen color memory with a value of 0. Clearing the screen on the C-64 (PRINT CHR\$(147)) fills color memory which resides from 55296 to 56295 with whatever value is stored in location 53281. This is much faster than the FOR-NEXT loop:

FOR M=55296 TO 56295 : POKE M,O : NEXT

which does the same thing. Christopher and several other readers used the fact that a reversed character has a CHR\$ value which is 128 greater than its non-reversed counterpart:

```
5 :REM SOLUTION TO PROBLEM #4-4 :
6 :REM RANDOM REPETITION
7 :REM SUBMITTED BY CHRISTOPHER H
EBERT
8 :
10 POKE53281,0:PRINTCHR$(147):POK
E53281,1
20 FOR J=1024 TO 2023: Q=INT(RND(
0)*10)+48:POKE J,Q
30 IFQ=C THEN POKEJ-1,Q+128:POKE
J,Q+128
40 C=Q:NEXT
```

Paul Dawson (Springhouse, PA) took the problem one step further. He changed any two matching characters, either horizontally or vertically, to reverse video with the program shown below.

```
4:
5:REM PROBLEM #4-4: RANDOM REPE
TITION
6:REM SUBMITTED BY PAUL DAWSON
7:
10:POKE 53281,1:PRINT CHR$(147):P
OKE 53281,6
20:FORA=1024T02023:B=INT(RND(1)*1
0)+48:POKEA,B
30:FORX=1T040STEP39:IFPEEK(A-X)=B
ORPEEK(A-X)=B+128THENPOKEA-X,B+12
8:POKEA,B+128
40:NEXTX,A:WAIT197,1
```

The WAIT statement at the end of his program halts the program until a key is pressed. (A problem for you experts is to figure out which keys will work with this statement.) The "current key pressed" buffer is at address 197. It is a handy way to keep the READY prompt from cluttering up your display until you're ready for it.

A third variation on *Problem #4-4* is shown below from Mark Nekic (Eastlake, OH). Mark's solution exemplifies logical variables. The variable T is 0 if the previous number does not equal the current one, and it is 1 if the two numbers are equal. This variable is used to determine whether to print two numbers in reverse video or to print only one regular number. You can figure out how this program works if you use some clues from the *ASCII and CHR\$ Codes* appendix at the back of your user's manual or your programmer's reference guide.

```
5 :REM SOLUTION TO PROBLEM #4-4 :
6 :REM RANDOM REPETITION
7 :REM SUBMITTED BY MARK NEKIC
8 :
10 L=X:X=INT(RND(1)*10):T=-(L=X):
B$=CHR$(T*157)+CHR$(T*18)
20 A$=B$+B$+CHR$(T*(L+48))
30 PRINT A$;X;CHR$(146);:GOTO 10
```

Brian Dobbs (Timmins, Ontario) sent the following Low Resolution Copy program for sending los-res graphics screens to the VIC-1525 printer. He says that it eliminates the space on the printout normally produced by carriage returns. If anyone else has reasonably short, useful utilities, this is the place to share them. Thanks, Brian.

```
< LOW RES SCREEN COPY
5 : REM
6 : REM
          TO VIC-1525 PRINTER >
7:
 :REM SUBMITTED BY BRIAN DOBBS
9
100 SI$=CHR$(15):BS$=CHR$(8):D=10
24: OPEN 4.4
110 FOR A=D TO D+39
120 PRINT#4, SI$;
130 B = PEEK(A)
140 IF B>-1 AND B<32 THEN E\$=CHR\$
(B+64)
150 IF B>31 AND B<64 THEN E$=CHR$
(B)
160 IF B>63 AND B<96 THEN E$=CHR$
(B+32)
                    Continued on page 76
```

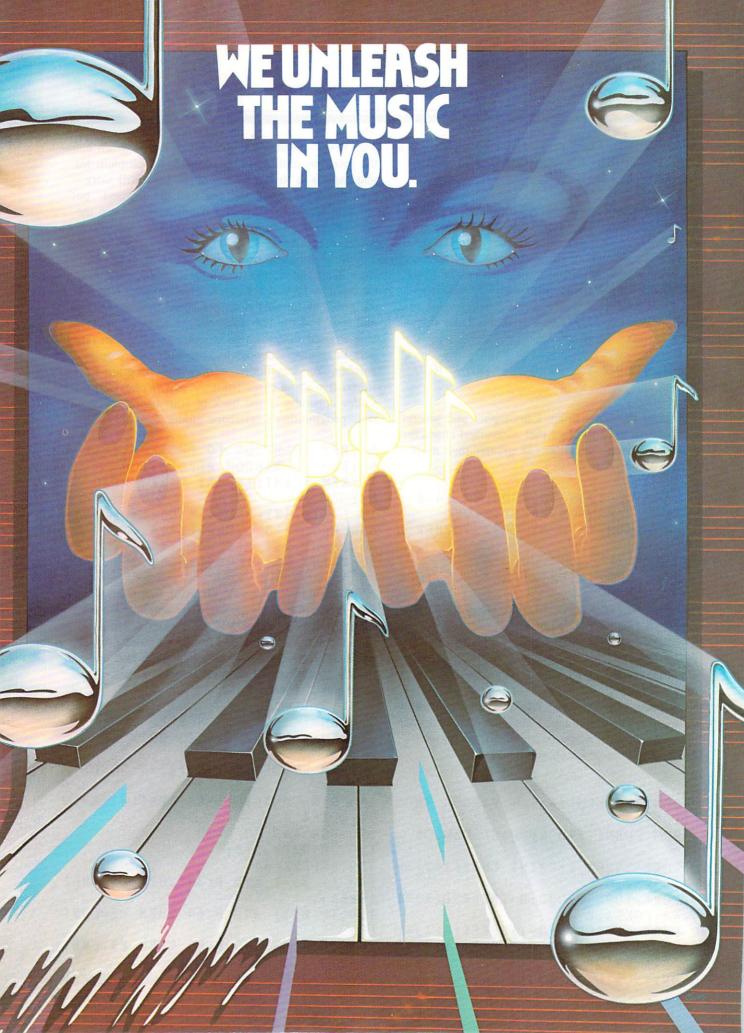

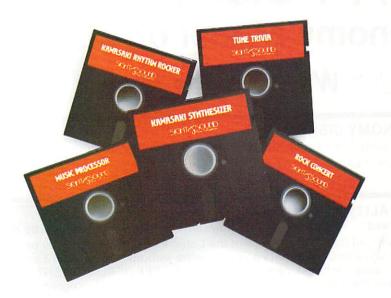

#### Sight & Sound Music Software can do more than turn your Commodore 64 into a music synthesizer.

Deep within every Commodore 64 lurks the unexpected. A versatile music synthesizer. A music video machine. Even a three-track recorder. All waiting for you to control. All you need is Sight & Sound Music Software to make and record sounds that rival those of a real synthesizer. Including brass, strings, piano, guitar, electric bass, drums, funky clav, space wah and other sounds.

#### It's so easy that anyone can create and record music.

If you can press a few computer keys, you have all the skill it takes to create and play music. They're that music friendly. Our easy-to-follow, fully documented instructions guide you through every program.

And you can let your imagination soar. Creating and recording your own sounds. Your own songs. Your own music. Using the polyphonic keyboard. Playing across a full 8-octave range.

With one-finger, you can control wave form, vibrato, sweep and other special effects.

# No one else offers our exciting animated graphics. Or the music of the famous recording artists we offer.

Every Sight & Sound Music Software program features eye popping graphics that explode across the screen.

And you can generate your own colorful graphics. Then, synchronize them to your own music...or to melodies made famous by Michael Jackson, Lionel Richie, Billy Joel and others.

A dozen different ways to have fun with

Sight & Sound Music Software offers music for everyone's musical interest. Like the Kawasaki Synthesizer that instantly puts a synthesizer's sound and flexibility at your fingertips.

computer music.

Or, the Kawasaki\*
Rhythm Rocker that
creates space sounds
and graphics to the pre-recorded
rhythms of electronic sound.

Or, even our Music Processor that allows you to create, edit, record,

play and even compose your own musical arrangements.

From learning programs to the songs of your favorite artists...we've got it all.

#### A keyboard that makes easy-to-play even easier.

An easy way to get started making music is to begin with our Incredible Musical Keyboard. It fits over your computer keyboard and allows easy note-by-note play. Included with this optional keyboard is an introductory music software program and two music

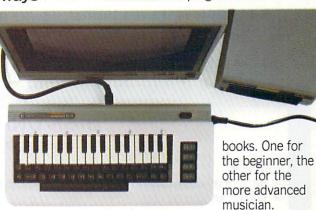

So, see your local computer software dealer for all the exciting Sight & Sound Music Software. And unleash the music in you.

SIGHT SOUND Music Software, Inc.

We unleash the music in you.

Reader Service No. 166

# FLOPPY DISKS SALE \*\$1.19 ea. Economy Model or Cadillac Quality

LORAN CERTIFIED PERSONAL We have the lowest prices! LORAN CERTIFIED PERSONAL COMPUTER DISK

#### \*ECONOMY DISKS

Good quality 51/4" single sided single density with hub rings.

Bulk Pa

100 Qtv.

\$1.19 ea.

Total Price

\$119.00

10 Qty.

1.39 ea.

Total Price

13.90

#### CADILLAC QUALITY (double density)

Each disk certified
 Free replacement lifetime warranty
 Automatic dust remover

For those who want cadillac quality we have the Loran Floppy Disk. Used by professionals because they can rely on Loran Disks to store important data and programs without fear of loss! Each Loran disk is 100% certified (an exclusive process) plus each disk carries an exclusive FREE REPLACEMENT LIFETIME WARRANTY. With Loran disks you can have the peace of mind without the frustration of program loss after hours spent in program development.

#### 100% CERTIFICATION TEST

Some floppy disk manufacturers only sample test on a batch basis the disks they sell, and then claim they are certified. Each Loran disk is individually checked so you will never experience data or program loss during your lifetime!

#### FREE REPLACEMENT LIFETIME WARRANTY

We are so sure of Loran Disks that we give you a free replacement warranty against failure to perform due to faulty materials or workmanship for as long as you own your Loran disk.

#### **AUTOMATIC DUST REMOVER**

Just like a record needle, disk drive heads must travel hundreds of miles over disk surfaces. Unlike other floppy disks the Loran smooth surface finish saves disk drive head wear during the life of the disk. (A rough surface will grind your disk drive head like sandpaper). The lint free automatic CLEANING LINER makes sure the disk-killers (dust & dirt) are being constantly cleaned while the disk is being operated. PLUS the Loran Disk has the highest probability rate of any other disk in the industry for storing and retaining data without loss for the life of the disk.

#### Loran is definitely the Cadillac disk in the world

Just to prove it even further, we are offering these super LOW INTRODUCTORY PRICES

List \$4.99 ea. INTRODUCTORY SALE PRICE \$2.99 ea. (Box of 10 only) Total price \$29.90 \$3.33 ea. (3 quantity) Total price \$9.99

All LORAN disks come with hub rings and sleeves in an attractive package.

#### **DISK DRIVE CLEANER \$19.95**

Everyone needs a disk drive doctor

#### **FACTS**

- 60% of all drive downtime is directly related to poorly maintained drives.
- Drives should be cleaned each week regardless of use.
- Drives are sensitive to smoke, dust and all micro particles.
- Systematic operator performed maintenance is the best way of ensuring error free use of your computer system.

The Cheetah disk drive cleaner can be used with single or double sided 5¼" disk drives. The Cheetah is an easy to use fast method of maintaining efficient floppy diskette drive operation.

The Cheetah cleaner comes with 2 disks and is packed in a protective plastic folder to prevent contamination. List \$29.95 / Sale \$19.95 \* Coupon \$16.95

Add \$3.00 for shipping, handling and insurance. Illinois residents please add 6% tax. Add \$6.00 for CANADA, PUERTO RICO, HAWAII, ALASKA, APO-FPO orders. Canadian orders must be in U.S. dollars. WE DO NOT EXPORT TO OTHER COUNTRIES.

Enclose Cashiers Check, Money Order or Personal Check, Allow 14 days for delivery, 2 to 7 days for phone orders, 1 day express mail!

VISA — MASTER CARD — C.O.D.

No C.O.D. to Canada, APO-FPO.

PROTECTO
ENTERPRIZES AFFINERS:
BOX 550, BARRINGTON, ILLINOIS 60010
Phone 312/382-5244 to order

## **BIG FOUR**

NEW 128K - MEGA BYTE DUAL DISK DRIVE-80 COLUMN

# **COMPUTER SYSTEM SALE!**

**HOME • BUSINESS • WORD PROCESSING** 

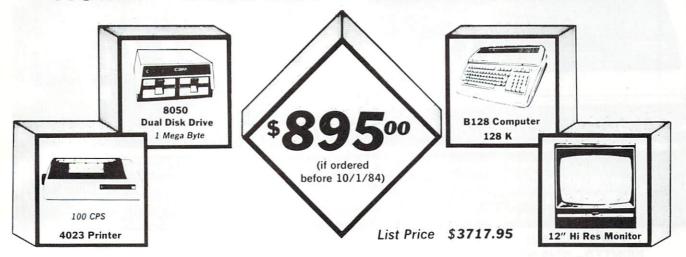

#### LOOK AT ALL YOU GET FOR ONLY \$895.

|   |                                                  | LIST PRICE   |
|---|--------------------------------------------------|--------------|
| • | B128 COMMODORE 128K 80 COLUMN COMPUTER           | \$ 995.00    |
| • | 8050 DUAL DISK DRIVE (over 1 million bytes)      | 1795.00      |
| * | 4023 - 100 CPS - 80 COLUMN BIDIRECTIONAL PRINTER | 499.00       |
| • | 12" HI RESOLUTION 80 COLUMN GREEN OR AMBER MON   | IITOR 249.00 |
| • | BOX OF 10 LORAN LIFETIME GUARANTEED DISKS        | 49.95        |
| • | 1100 SHEETS FANFOLD PAPER                        | 19.95        |
| • | ALL CABLES NEEDED FOR INTERFACING                | 102.05       |
|   |                                                  |              |

\$ 3717.95

#### Printer replacement options (replace the 4023 with the following at these sale prices)

|                                                         | LIST      | SALE      |
|---------------------------------------------------------|-----------|-----------|
| ⋆ Olympia Executive Letter Quality Serial Printer       | \$699.00  | \$ 399.00 |
| ★ Comstar Hi-Speed 160 CPS 15 " Serial-Business Printer | \$ 779.00 | \$ 499.00 |
| * Telecommunications Deluxe Modern Package              | \$ 199.00 | \$ 139.00 |

#### Plus You Can Order These Business Programs At Sale Prices

TOTAL LIST PRICE

|                                                                                                    | LICT     |         |                        |          |         |
|----------------------------------------------------------------------------------------------------|----------|---------|------------------------|----------|---------|
| And the second second s | LIST     | SALE    |                        | LIST     | SALE    |
| Professional 80 Column                                                                                                    | \$149.95 | \$99.00 | Payroll                | \$149.95 | \$99.00 |
| Word Processor                                                                                                    |          |         | Inventory              | 149 95   | 99.00   |
| Professional Data Base                                                                                                    | 149 95   | 99.00   | General Ledger         | 149 95   | 99.00   |
| Accounts Receivable                                                                                                    | 149 95   | 99.00   | Financial Spread Sheet | 149 95   | 99.00   |
| Accounts Payable                                                                                                    | 149.95   | 99.00   | Program Generator      | 149 95   | 99.00   |

15 DAY FREE TRIAL We give you 15 days to try out this SUPER SYSTEM PACKAGE!! If it doesn't meet your expectations, just send it back to us prepaid and we will refund your purchase price!!

90 DAY IMMEDIATE REPLACEMENT WARRANTY If any of the SUPER SYSTEM PACKAGE equipment or programs fail due to faulty workmanship or material we will replace it IMMEDIATELY at no charge!!

Add \$50.00 for shipping and handling!

\$100.00 for Canada, Puerto Rico, Hawaii orders. WE DO NOT EXPORT TO OTHER COUNTRIES.

Enclose Cashiers Check, Money Order or Personal Check. Allow 14 days for delivery, 2 to 7 days for phone orders, 1 day express mail! Canada orders must be in U.S. dollars. We accept Visa and MasterCard. We ship C.O.D. to U.S. addresses only.

PROTECTO ENTERPRIZES (WE LOVE OUR CUSTOMERS)

### 80 COLUMN PRINTER SALE—\$149.00\*

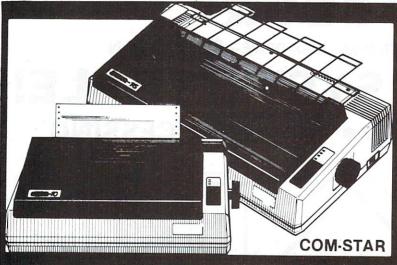

## COM-STAR T/F

Tractor Friction Printer

only \$ 179\*\*

#### •15 Day Free Trial -180 Day Immediate Replacement Warranty

- Lowest Priced, Best Quality, Tractor-Friction Printers in the U.S.A.
- Fast 80-120-160 Characters Per Second 40, 46, 66, 80, 96, 132 Characters Per Line Spacing
- Print Out Data from Modem Services
   "The Most Important Accessory for Your Computer"

#### \*STX-80 COLUMN PRINTER—\$149.00

Prints full 80 columns. Super silent operation, 60 CPS, prints Hi-resolution graphics and block graphics, expanded character set, exceptionally clear characters, fantastic print quality, uses inexpensive thermal paper! Best thermal printer in the U.S.A.! (Centronics Parallel Interface).

#### \*\*DELUXE COMSTAR T/F 80 CPS PRINTER—\$179.00

The COMSTAR T/F (Tractor Friction) PRINTER is exceptionally versatile. It prints 8%" x 11" standard size single sheet stationary or continuous feed computer paper. Bi-directional, impact dot matrix, 80 CPS, 224 characters. (Centronics Parallel Interface).

#### Premium Quality—120 CPS COMSTAR T/F SUPER-10X PRINTER—\$289.00

COMSTAR T/F (Tractor Friction) SUPER-10X PRINTER gives you all the features of the COMSTAR T/F PRINTER plus a 10" carriage, 120 CPS, 9 x 9 dot matrix with double strike capability for 18 x 18 dot matrix (near letter quality), high resolution bit image (120 x 144 dot matrix), underlining, back spacing, left and right margin settings, true lower decenders with super and subscripts, prints standard, italic, block graphics and special characters, plus 2K of user definable characters! The COMSTAR T/F SUPER-10X PRINTER was Rated No. 1 by "Popular Science Magazine." It gives you print quality and features found on printers costing twice as much!! (Centronics Parallel Interface) (Better than Epson FX 80).

#### Premium Quality—120 CPS COMSTAR T/F SUPER-15%" PRINTER—\$379.00

COMSTAR T/F SUPER 15%" PRINTER has all the features of the COMSTAR T/F SUPER-10X PRINTER plus a 15%" carriage and more powerful electronics components to handle large ledger business forms! (Better than Epson FX 100)

# Superior Quality SUPER HIGH SPEED—160 CPS COMSTAR T/F 10" PRINTER—\$399.00

SUPER HIGH SPEED COMSTAR T/F (Tractor Friction) PRINTER has all the features of the COMSTAR SUPER-10X PRINTER plus SUPER HIGH SPEED PRINTING—160 CPS, 100% duty cycle, 8K buffer, diverse character fonts, special symbols and true decenders, vertical and horizontal tabs. RED HOT BUSINESS PRINTER at an unbelievable low price!! (Serial or Centronics Parallel Interface)

# Superior Quality SUPER HIGH SPEED—160 CPS COMSTAR T/F 15½" PRINTER—\$529.00

SUPER HIGH SPEED COMSTAR T/F 15½" PRINTER has all the features of the SUPER HIGH SPEED COMSTAR T/F 10" PRINTER plus a 15½" carriage and more powerful electronics to handle larger ledger business forms! Exclusive bottom paper feed!!

#### PARALLEL INTERFACES For VIC-20 and COM-64—\$69.00 For Apple Computers—\$79.00

NOTE: Other printer interfaces are available at computer stores!

#### Double Immediate Replacement Warranty

We have doubled the normal 90 day warranty to 180 days. Therefore if your printer fails within "180 days" from the date of purchase you simply send your printer to us via United Parcel Service, prepaid. We will IMMEDIATELY send you a replacement printer at no charge, prepaid. This warranty, once again, proves that WE LOVE OUR CUSTOMERS!

Add \$17.50 for shipping, handling and insurance. WE DO NOT EXPORT TO OTHER COUNTRIES EXCEPT CANADA.

Enclose Cashiers Check, Money Order or Personal Check. Allow 14 days for delivery, 2 to 7 days for phone orders, 1 day express mail! Canada orders must be in U.S. dollars. VISA — MASTER CARD ACCEPTED. We ship C.O.D.

#### PROTECTO

ENTERPRIZES (WELOVE OUR CUSTOMERS)

BOX 550, BARRINGTON, ILLINOIS 60010 Phone 312/382-5244 to order

SUPER-10"

ABCDEFGHIJKLMNOPGRSTUVWXYZ ABCDEFGHIJKLMNOPGRSTUVWXYZ 1234567890

Reader Service No. 150

# Ompia EXECUTIVE LETTER QUALITY "DAISY WHEEL PRINTERS"

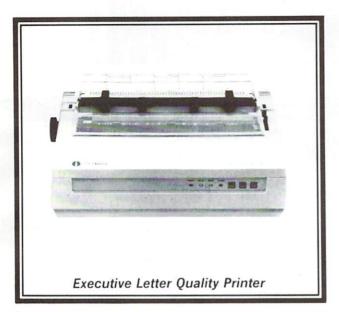

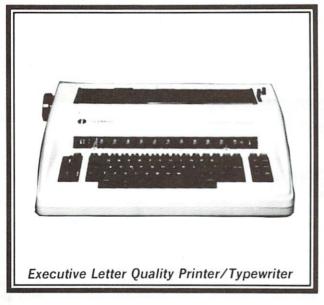

#### **World's Finest Computer Printer**

List Price \$699

**SALE \$399** 

- Daisywheel printer, bidirectional with special print enhancements.
- Print speed up to 20 characters per second.
- 10, 12, and 15 characters per inch.
- 256 character print buffer.
- 14.4" forms width.
- Print line width: 115, 138, and 172 characters.
- Serial RS-232-C and parallel Centronics interface ports built-in.
- · Built-in bidirectional forms tractor.
- · Operating status control panel.

#### World's Finest

"Combination"

Printer/Typewriter SALE \$489

List Price \$799

- Superb computer printer combined with world's finest electronic typewriter!
- Better than IBM selectric used by world's largest corporations!
- Two machines in one just a flick of the switch!
- Superb letter quality correspondence home, office, word processing!
- Extra large carriage allows 14-1/8" paper usage!
- Drop in cassette ribbon express lift off correction or eraser up to 46 characters!
- Precision daisy wheel printing many type styles!
- Pitch selector 10, 12, 15 CPS, Automatic relocate key!
- Automatic margin control and setting! Key in buffer!
- Electronic reliability, built in diagnostic test!
- Centronics parallel interface built-in

#### 15 Day Free Trial - 90 Day Immediate Replacement Warranty

Add \$17.50 for shipping, handling and insurance. Illinois residents please add 6% tax. Add \$35.00 for CANADA, PUERTO RICO, HAWAII, ALASKA, APA-FPO orders. Canadian orders must be in U.S. dollars. WE DO NOT EXPORT TO OTHER COUNTRIES.

Enclose Cashiers Check, Money Order or Personal Check. Allow 14 days delivery, 2 to 7 days for phone orders, 1 day express mail!

VISA - MASTERCARD - C.O.D.

No C.O.D. to Canada, APO-FPO

COM 64 — VIC-20 INTERFACE APPLE INTERFACE

\$59.00 \$79.00

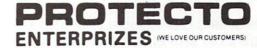

## Commodore - 64

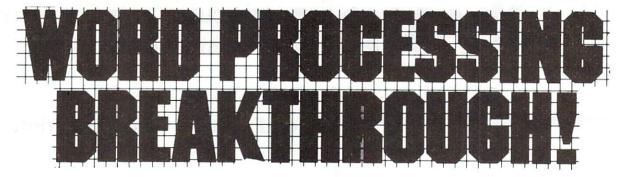

#### SCRIPT-64 EXECUTIVE WORD PROCESSOR

(80 Columns in Color)

40 or 80 columns in color or black and white; turns your computer into a Business Machine!

Rated best by COMMODORE. This is the finest word processor available. Features include line and paragraph insertion/deletion, indentation, right and left justification, titles, page numbering, characters per inch, etc. All features are easy to use and understand. With tabs, etc. SCRIPT-64 even includes a 250 word dictionary/spelling checker to make sure your spelling is correct. The dictionary is user customizable to any technical words you may use. Furthermore, all paragraphs can be printed in writing and everyday letters are a snap. To top things off, there is a 100 page manual and help screens to make learning how to use SCRIPT-64 a snap. This word processor is so complete we can't think of anything it doesn't have. When combined with the complete database you have a powerful mailmerge and label program that lets you customize any mailing list with personalized letters. List \$99.95. Sale \$59.00. \*Coupon Price \$49.00. (Disk only.)

#### SCRIPT-64 20,000 WORD DICTIONARY

Allows you to check spelling on 20,000 most often mispelled words! List \$29.95. Sale \$19.95. \*Coupon Price \$12.50 (Disk only.)

#### SCRIPT-64 COMPLETE DATABASE

(Plus Mail Merge and Labels)

This powerful DATABASE is user friendly and makes any information easy to store and retrieve. The user defines the fields and then can add, change, delete, and search for any category wanted! Must be used with the SCRIPT-64 EXECUTIVE WORD PROCESSOR. When combined with the Executive Word Processor you can search out any category (zip codes, even hair color, etc.) and print super personalized letters! 600 names can be sorted and formulated on each disk in any order or category! Will handle any size mailing list by changing or adding disks! List \$69.00. Sale \$39.00. \*Coupon Price \$29.00.

LOWEST PRICES • 15 DAY FREE TRIAL • 90 DAY FREE REPLACEMENT WARRANTY
 BEST SERVICE IN U.S.A. • ONE DAY EXPRESS MAIL • OVER 500 PROGRAMS • FREE CATALOGS

WE SHIP C.O.D. HONOR VISA AND MASTER CHARGE ADD \$3.00 SHIPPING FOR C.O.D. ADD \$2.00 MORE SPECIAL SERVICES:

One Day — Express Mail add \$10.00

## PROTECTO

ENTERPRIZES

WE LOVE OUR CUSTOMERS)

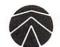

## SANYO MONITOR SALE!!

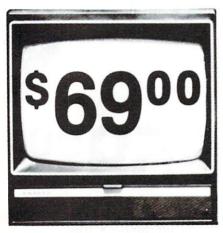

9" Data Monitor

- 80 Columns × 24 lines
- Green text display
- · Easy to read no eye strain
- Up front brightness control
- · High resolution graphics
- Quick start no preheating
- · Regulated power supply
- Attractive metal cabinet
- · UL and FCC approved

#### • 15 Day Free Trial - 90 Day Immediate Replacement Warranty

9" Screen - Green Text Display

12" Screen - Green Text Display (anti-reflective screen)

12" Screen - Amber Text Display (anti-reflective screen)

12" Screen-Super 1000 Line Amber Text Display

14" Screen - Color Monitor (High Resolution)

\$ 69.00

\$ 99.00

\$ 99.00

\$119.00

\$239.00

#### Display Monitors From Sanyo

With the need for computing power growing every day, Sanyo has stepped in to meet the demand with a whole new line of low cost, high quality data monitors. Designed for commercial and personal computer use. All models come with an array of features, including upfront brightness and contrast controls. The capacity  $5\times7$  dot characters as the input is 24 lines of characters with up to 80 characters per line.

Equally important, all are built with Sanyo's commitment to technological excellence. In the world of Audio/Video, Sanyo is synonymous with reliability and performance. And Sanyo quality is reflected in our reputation. Unlike some suppliers, Sanyo designs, manufactures and tests virtually all the parts that go into our products, from cameras to stereos. That's an assurance not everybody can give you!

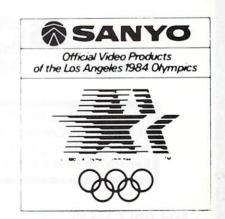

• LOWEST PRICES • 15 DAY FREE TRIAL • 90 DAY FREE REPLACEMENT WARRANTY
• BEST SERVICE IN U.S.A. • ONE DAY EXPRESS MAIL • OVER 500 PROGRAMS • FREE CATALOGS

Add \$10.00 for shipping, handling and insurance. Illinois residents please add 6% tax. Add \$20.00 for CANADA, PUERTO RICO, HAWAII orders. WE DO NOT EXPORT TO OTHER COUNTRIES.

Enclose Cashiers Check, Money Order or Personal Check. Allow 14 days for delivery, 2 to 7 days for phone orders, 1 day express mail! Canada orders must be in U.S. dollars. Visa - MasterCard - C.O.D.

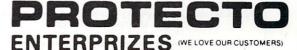

COMMODORE-64 or VIC-20

# **VOICE SYNTHESIZER**

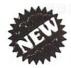

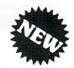

#### MAKE YOUR COMPUTER TALK

VOTRAX BASED HARDWARE

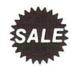

S5900

You can program any words or sentences • Adjust volume and pitch • Make adventure games that talk • Real sound action games • Make customized talkies • (Demo disk or tape included) • Requires Speaker

You can add TEXT TO SPEECH SOFTWARE that allows you to simply type what you want to hear!! Also allows you to add sound and voice to SCOTT ADAMS AARD-VARK and "ZORK" ADVENTURE GAMES List \$29.95 Sale \$19.95 (Disk or Tape).

LOWEST PRICES • 15 DAY FREE TRIAL • 90 DAY FREE REPLACEMENT WARRANTY
 BEST SERVICE IN U.S.A. • ONE DAY EXPRESS MAIL • OVER 500 PROGRAMS • FREE CATALOGS

COMMODORE 64
80 COLUMN BOARD

\$9900 FOR ONLY

Now you can program 80 columns on the screen at one time! Converts your Commodore 64 to 80 columns when you plug in the PROTECTO 80 Expansion Board. List \$199.00. Sale \$99.00.

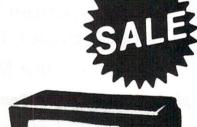

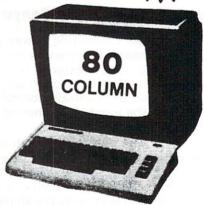

FOR ONLY \$24.95 you can get an 80 Column Board "WORD PROCESSOR" with mail merge and terminal emulator PLUS! AN ELECTRONIC SPREAD SHEET (like Visicalc) List \$59.00. Sale \$39.90. \*If purchased with board only \$24.95. (Tape or Disk.)

Add \$3.00 for shipping, handling and insurance. Illinois residents please add 6% tax. Add \$6.00 for CANADA, PUERTO RICO, HAWAII, ALASKA, APO-FPO orders. Canadian orders must be in U.S. dollars. WE DO NOT EXPORT TO OTHER COUNTRIES.

Enclose Cashiers Check, Money Order or Personal Check, Allow 14 days for delivery, 2 to 7 days for phone orders, 1 day express mail!

VISA — MASTER CARD — C.O.D.

No C.O.D. to Canada, APO-FPC

WE LOVE OUR CUSTOMERS

## PROTECTO

ENTERPRIZES WE LOVE OUR CUSTOMERS

*Sale* \$3**9.9**5

#### Program Your Commodore 64 In Plain English

(No need to know Basic)

New
Program
Generators!!

List \$69.00

# CodeWriter

Information cann be a wonderful thing. Having enough of it when it's needed can save time and money and give you that very nice "together" feeling. FileWriter lets you control information so you can enter it, find it and change it — just the way you'd like. Whether it's information about bills, taxes, recipes, club membership, stamp collections, or your new home business, FileWriter puts things in order. Simply "draw" any kind of screen you want — just like making up a paper form to hold information. Only there's no paper to slow things down. Once you have your form, add some real computer power: calculate automatically, hold grand totals, test for bad information — for one form or hundreds. There's no need to "program". Just use plain English!! Most of the instructions you'll need are right on the screen for you. Like all CodeWriter programs, your FileWriter system gives you your own program on your own disk — in minutes the first time you try. Your new program will search for information any way you'd like, update old information, make new calculations, all at computer speed.

#### **Program Generators!!**

**Report Writer** — Lets you create output formats and calculations in any fashion you please. Requires FileWriter. List \$59.00. **Sale \$39.95**. (Disk).

SALE 3995

Adventure Writer — Now you can create your own Adventure game without knowing how to program! Create heroes, villains, magicians and monsters, castles and coffin, even dragons. All in plain English. When your creation is done Adventure Writer will write the program for you on your own disk. Fantastic Adventure tool! List \$59.00. Sale \$39.95. (Disk).

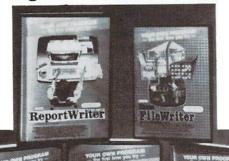

Elf — The visible worksheet is here! Now you can create applications screen by screen that calculates and prints out reports. Buy vs. lease, amortization, comparisons, and summations are just a few of the freeform spreadsheet functions you can do with Elf. List \$59.00. Sale

FileWriter — Lets you create the input screens and calculations in any fashion you please. List \$59.00. Sale \$39.95. (Disk).

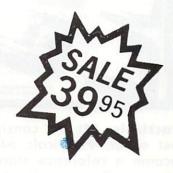

Dialog — Now you can make quizzes and problems for your kids and friends. Make trivia games and other question and answer games for all. You pick the rewards and the punishments. Fantastic teaching aid for kids and party game maker for adults. List \$59.00. Sale \$39.95. (Disk).

Add \$3.00 for shipping, handling and insurance. Illinois residents please add 6% tax. Add \$6.00 for CANADA, PUERTO RICO, HAWAII, ALASKA, APO-FPO orders. Canadian orders must be in U.S. dollars. WE DO NOT EXPORT TO OTHER COUNTRIES.

Enclose Cashiers Check, Money Order or Personal Check, Allow 14 days for delivery, 2 to 7 days for phone orders, 1 day express mail! VISA — MASTER CARD — C.O.D.

No C.O.D. to Canada, APO-FPO.

\$39.00. (Disk).

#### PROTECTO

ENTERPRIZES (WE LOVE OUR CUSTOMERS)

#### The Most

# Practical Software

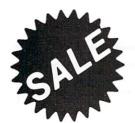

### For Your Commodore-64

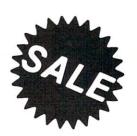

- Track Expenses, inventories, investments • Make Charts and Graphs • Project Profits
- Keep Mailing Lists Change Records, numbers, methods of filing • Information Retrieval
- Test RAM Memory
   RS-232 Port • Keyboard • Video • Audio • Joystick • And More!

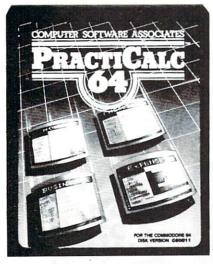

Practicale 64: A consistent best seller, Practicalc 64 has become a reference standard among Commodore 64 spreadsheets. With features like alphabetic and numeric sorting and searching, variable comumn widths, graphing and 23 math functions, this program is an exceptional value. Practicale 64 also interacts with Practifile. forming the perfect business bundle. List \$59.95. Sale \$46.95. Disk. (\$39.95 Tape.)

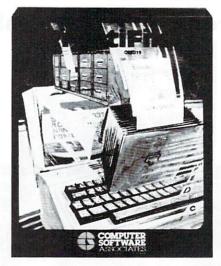

Practifile: Flexibility and large capacity make Practifile the ideal data-base manager for the Commodore 64. Files written with the program are compatible with Practicalc 64 and popular word processing programs such as EasyScript, Word Pro. PageMate and PaperClip. Finally, featured data-base at an affordable price! List \$59.95. Sale \$46.95. Disk. (\$39.95 Tape.)

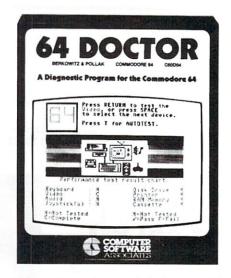

64 Doctor: A special diagnostic program for the Commodore 64. 64 Doctor takes guesswork out of isolating troublesome hardware problems. The program tests each piece of hardware to pinpoint defects and help prevent costly and timeconsuming service calls. An essential program for all Commodore 64 users! List \$34.95. Sale \$24.95. (\$19.95 Disk.)

Add \$3.00 for shipping, handling and insurance. Illinois residents please add 6% tax. Add \$6.00 for CANADA, PUERTO RICO, HAWAII, ALASKA, APO-FPO orders. Canadian orders must be in U.S. dollars. WE DO NOT EXPORT TO OTHER COUNTRIES.

Enclose Cashiers Check, Money Order or Personal Check, Allow 14 days for delivery, 2 to 7 days for phone orders, 1 day express mail!

VISA — MASTER CARD — C.O.D.

No C.O.D. to Canada, APO-FPO.

ENTERPRIZES (WE LOVE OUR CUSTOMERS)

#### **FUTUREHOUSE**

# Introductory Offer!

#### Complete Personal Accountant "Three Programs for the Price of One"

CHECKBOOK - BUDGET MANAGER - BILL PAYER

This program has become the most popular Commodore-64 program for money management in the home and in small businesses. Much more than a record keeper the complete personal accountant helps you plan, budget, monitor, and record your finances and your time. Chart of Accounts; Detail and Summary Budget Analysis; and Appointments/Payments Calendar are yours for one low price. List \$79.00. Sale \$49.00. Introductory Offer

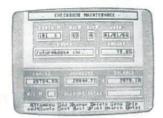

Organize and monitor your finances with a flexible Chart of Accounts, and an option-packed Checkbook Maintenance program. Only the CPA offers on-screen editing for quick and easy corrections, check search capabilities in each field, and the capacity to print personalized checks.

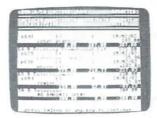

With Detail and Summary Budget A n a l y s i s . a n d N e t Worth Income Expense Statements, you can easily determine where your money is, where it's going, and where it's coming from. Finance 2 will automatically generate professional reports that are indispensable tools in making financial decisions.

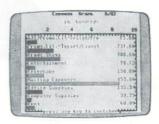

With the Appointments and Payments Calendar you can schedule and then monitor your time and your money ... or graphically display your finances with the Color Graph program. Extra features let you organize names and addresses with our powerful Mailing List that features a global search capability.

# **Fantastic Educational Programs**

Little Red Riding Hood — TALKS!! — This famous bedtime story comes alive withgraphics, sound, text and SPEECH! Now you and your kids can relive the story of Little Red Riding Hood and improve your reading skills at the same time. Excellent for all ages!! List \$34.95. Sale \$24.95 (Disk).

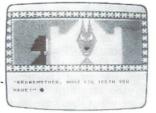

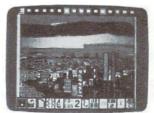

Peripheral Vision — At last a fantastic artists program for your light pen. Draw, erase and save in 14 colors. Zoom in and out, draw or fill circles, squares, triangles, or rectangles with the touch of a pen. Fantastic graphics tool. List \$39.95. Sale \$27.95 (Requires light pen).

Animal Crackers — This program helps develop letter and word recognition skills by creating a screen full of animated objects, each representing a letter of the alphabet. Your child selects a letter with the joystick or light pen and suddenly an animal or object will appear with the countries.

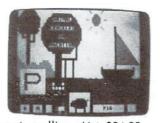

object will appear with the correct spelling. List \$34.95. Sale \$24.95 (Light pen or joystick required) (Disk).

Alphabet Construction Set — This is the most Advanced Alphabet Construction Set on record. The computer voice (it speaks) guides your child through every step as he/she draws the letter on the screen with a light pen. The computer analyzes the letters your child

draws, points out mistakes and then suggests the necessary corrections! Fantastic Educational Value. List \$34.95. **Sale \$24.95**. (Light pen required) (Disk).

Add \$3.00 for shipping, handling and insurance. Illinois residents please add 6% fax. Add \$6.00 for CANADA. PUERTO RICO. HAWAII. ALASKA, APO-FPO orders. Canadian orders must be in U.S. dollars. WE DO NOT EXPORT TO OTHER COUNTRIES.

Enclose Cashiers Check, Money Order or Personal Check, Allow 14 days for delivery 2 to 7 days for phone orders. I day express mail!

VISA — MASTER CARD — C.O.D.

No C.O.D. to Canada, APO-FPO

PROTECTO

FNTERPRIZES WE LOVE OUR CUSTOMERS

## Commodore 64 No. 1 Educational Software At Its Best

The

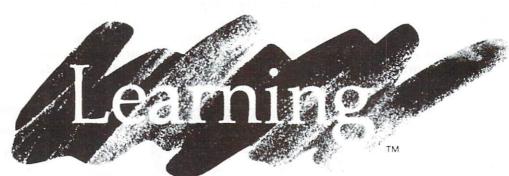

ompany SALE!

#### BETTER THAN SPINAKER!!

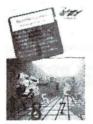

Bumble Games — Ages 4-10. An absolutely outerspace way to teach basic math to children. Flying spaceships and the magic of Bumble help children learn to plot numbers and create computer graphics.

List \$44.95. Sale \$29.95. Coupon \$24.95

Moptown Hotel — Ages 8-13. To learn how to solve problems, check into this hotel. Children learn advanced problem-solving skills. Colorful Moppet characters open the door to learning. List \$44.95. Sale \$29.95. Coupon \$24.95

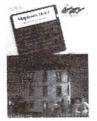

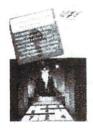

Addition Magician — Ages 6-10. An absent-minded magician makes a game out of learning addition. Magical walls and secret prizes encourage flexible thinking about adding. Children become addition magicians!

List \$39.95. Sale \$29.95. Coupon \$24.95

Moptown Parade — Ages 6-10. To learn strategy, this is the parade to join. Playful Moppet characters help children develop strategic thinking. Children will never want this parade to pass them by. List \$44.95. Sale \$29.95. Coupon \$24.95

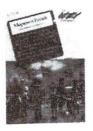

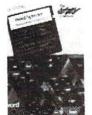

Word Spinner — Ages 6-10. Reading becomes like a ride in an amusement park as children spin through the alphabet and learn to read. With brilliant colors and a whirling word spinner the building blocks of reading are made easy. List \$39.95. Sale \$29.95. Coupon \$24.95

Add \$3.00 for shipping, handling and insurance. Illinois residents please add 6% tax. Add \$6.00 for CANADA, PUERTO RICO, HAWAII, ALASKA, APO-FPO orders. Canadian orders must be in U.S. dollars. WE DO NOT EXPORT TO OTHER COUNTRIES.

Enclose Cashiers Check, Money Order or Personal Check, Allow 14 days for delivery, 2 to 7 days for phone orders, 1 day express mail!

VISA - MASTER CARD - C.O.D.

No C.O.D. to Canada, APO-FPO.

Juggles' Rainbow — Ages 3-6. Little ones play over and over again with dancing rainbows, whirling windmills and fluttering butterflies. Children learn the spatial concepts of above and below, left and right — and other critical reading and math readiness skills. List \$34.95. Sale \$29.95. Coupon \$24.95

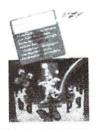

ERPRIZES (WE LOVE OUR CUSTOMERS)

# Turn Your Commodore-64 Into A Sophisticated Musical Instrument

"The Program That Gives You A Reason To Buy A Commodore-64."

New York Times.

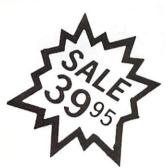

# 1 Sic. 2 Sic. 2

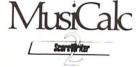

#### ScoreWriter

Combine with Musicalc 1 and a graphics printer (Super-10) to produce sheet music from your original composition. List \$39.95. **Sale \$29.95**. Coupon \$24.95.

# MusiCalc<sup>®</sup>

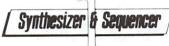

#### **Synthesizer & Sequencer**

This 1st step turn your Commodore-64 into a sophisticated musical instrument — a three voice synthesizer and fully interactive step sequencer play along with pre-recorded songs or develop your own and record the music you create.

List \$59.95. Sale \$39.95.

With Musicalc **anyone** can • Make and record sophisticated music • Print out sheet music from your creations • Turn your computer into a keyboard • **No experience necessary!** 

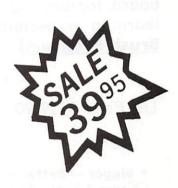

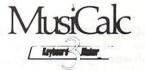

#### **Keyboard Maker**

Turns your Commodore-64 into a musical keyboard. Comes with over 30 pre-set keyboard scales from Classical to Rock. Requires Musicalc 1. List \$39.95. **Sale** \$29.95. Coupon \$24.95.

You will sound great with Musicalc. To prove it we will send you **FREE** a **record** with sounds created with a Commodore-64 and Musicalc by people without instrument or musical experience. To get your Free Record write or **call 312/382-5244**.

Add \$3.00 for shipping, handling and insurance. Illinois residents please add 6% tax. Add \$6.00 for CANADA, PUERTO RICO, HAWAII, ALASKA, APO-FPO orders. Canadian orders must be in U.S. dollars. WE DO NOT EXPORT TO OTHER COUNTRIES.

Enclose Cashiers Check, Money Order or Personal Check, Allow 14 days for delivery, 2 to 7 days for phone orders, 1 day express mail!

VISA — MASTER CARD — C.O.D.

No C.O.D. to Canada, APO-FPO.

#### PROTECTO

ENTERPRIZES (WE LOVE OUR CUSTOMERS)

**COMMODORE-64** 

# CHALK BOARD COLOR TOUCH TABLET

Chalk Board Touch-Tablet is a revolutionary new 12" x 12" touch sensitive surface that lets you bypass your COMMODORE-64 Computer keyboard. Just touch the pad and watch your ideas appear on your t.v. screen in living color! Power Pad is drawing pad, color graphics, color canvas and piano keyboard, jigsaw puzzle, game board for any age. A fantastic, entertaining, learning experience! • Free \$29.95 Paint Brush Program!

List Price \$129.90

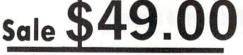

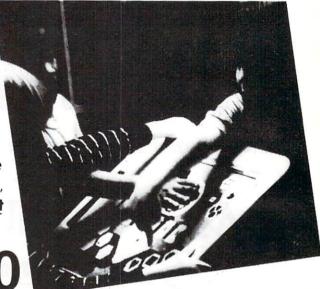

LEARNING PAD SALE!!!

• **Bigger** — **Better** — **Lower Price Than Koalapad!** • Fantastic Learning Tool • First Graders To Senior Citizens • Learn By Touching Tablet • Color Graphics • Drawing Pad • Game Board • Jigsaw Puzzle • Piano Key Board • Music • Visual Arts • Math • Science • Apple (MacIntosh) Mouse Capability

LEO'S 'LECTRIC PAINT BRUSH. When you use Leo's 'Lectric Paintbrush software, you are ready for magical, multi-colored electronic finger painting. Make your own pictures. Color them. Change them. Save them. List \$29.95. Sale (Free with purchase of CHALKBOARD LEARNING PAD for \$49.00). (Cart)

**BEARJAM**. As children play this game and feed the friendly animated bear, they sharpen the visual skills so essential for success in learing. BearJam is a great reading-readiness game. List \$39.95. **Sale \$29.95.** (Cart)

**LEARNING PAD PROGRAMMING KIT.** Once you're familiar with the COMMODORE-64 Computer keyboard and you understand beginning BASIC, the LEARNING PAD programming kit sets you free to develop games and programs! List \$29.95. **Sale \$19.95**. (Disk)

PIANO MAESTRO. Chalk Board's MicroMaestro software turns your PowerPad into a piano keyboard. Touch the keys. You hear the music and see your composition right on the screen. It is the fun way to learn music. List \$29.95. Sale \$24.95 (Cart)

LOGICMASTER. With over 180,000 different game designs ... and over 200 million secret codes ... LogicMaster is the most fun you've ever had with your powers of reasoning. Solve the codes all by yourself or work together with family or friends. List \$39.95. Sale \$29.95. (Cart)

LEO'S GOLF LINKS. This golf game for one or more players lets you design each hole, including fairways, roughs, traps and greens. Then using woods, irons and putters, you play the course. List \$39.95. Sale \$29.95. (Cart)

Add \$3.00 for shipping, handling and insurance. Illinois residents please add 6% tax. Add \$6.00 for CANADA, PUERTO RICO, HAWAII, ALASKA, APO-FPO orders. Canadian orders must be in U.S. dollars. WE DO NOT EXPORT TO OTHER COUNTRIES.

Enclose Cashiers Check, Money Order or Personal Check. Allow 14 days for delivery, 2 to 7 days for phone orders, 1 day express mail!

VISA - MASTER CARD - C.O.D.

No C.O.D. to Canada, APO-FPO.

PROTECTO

ENTERPRIZES (WE LOVE OUR CUSTOMERS)

# Free

#### Program Offer\* TIMEWORKS Educational Software

# **Home Management**

#### **Presidential Campaign**

Start with \$2,500,000 and a Presidential Nomination, Spend your money wisely to conduct a nationwide campaign to win the confidence of the American Public. At the end of the campaign the American Public will decide on the final decision. Fantastically Realistic. List \$29.95. Sale \$19.95.

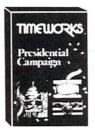

\* Buy the Fantastic Presidential Campaign and choose any other Timeworks Program on page FREE!!

> Tape or Disk Expires 10/1/84

#### Money Manager

16 categories can be input on a monthly basis for a 12 month period. Full analysis including budget and actual comparisons plus detail by individual items. Colorful bar charts show where you're spending to much or too little. Record all information to tape or disk. List \$24.95. Sale \$19.95.

#### The Electronic Checkbook

Check recording, sorting and balancing system. Organize and record checkbook transactions for easy recall and sorting by category. A must for tax time. Also produce the sum and average for transaction amounts by indexed categories. Interface with the MONEY MANAGER for graphic detail and actual-budget comparison. List \$24.95. Sale \$19.95.

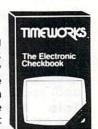

#### Programming Kit I

Your Choice \$19.95

TIMEWORKS

Learn Basic Programming from the ground up. This first step takes you through the actual design of Lunar Lander, using moving graphics.

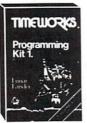

Shows in detail how basic programming works and what should go into a good game. List \$24.95. **Sale \$19.95.** 

**Your Choice** \$19.95

#### Programming Kits

Intermediate game design and Sprite Builder. Design Slot Machine and study intermediaté programming including arrays, subroutines, sound, special function

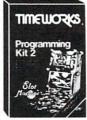

keys, and random function. Plus Sprites are covered in detail and a Sprite Editor is included. List \$24.95. Sale \$19.95.

Programming Kit II

Manuals are written in plain, easy to follow English. The 8 step approach to program design is fully explained and can easily be applied to your future programming adventures.

#### Programming Kit III

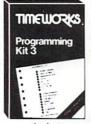

Intermediate Data Base design. Instead of games you may want to go the business route. Use this program to develop a Data Base Manager to allow quick storage and retrieval of any information. Learn

disk/tape storage, sorting, menus, plus multi dimensioned arrays, plus a whole lot more. List \$24.95. Sale \$19.95.

#### **Dungeons Of The Algebra Dragons**

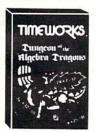

At last a good educational game. You must wander through 3-D mazes until you encounter dragons, then you must answer the algebra problems they give you. A right answer gets you a free ride, a wrong answer gets you eaten. Fantastic educational value. (Tape or Disk.) List \$29.95. Sale \$24.95.

#### Spellbound

The screen is sprinkled with the letters from one of 20 words of your choice along with a few extra random ones. Use your Joystick to sting the letters in the right order but don't sting the wrong ones or cross your path or you explode. Fantastic educational value. Fun for all ages. List \$24.95. Sale \$17.95.

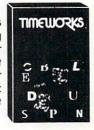

Add \$3.00 for shipping handling and insurance Illinois residents please add 6% fax. Add \$6.00 for CANADA PUERTO RICO HAWAII ALASKA APO-FPO orders. Canadian orders must be in U.S. dollars WE DO NOT EXPORT TO OTHER COUNTRIES.

Enclose Cashiers Check Money Order or Personal Check. Allow 14 days for delivery. 2 to 7 days for phone orders. 1 day express mail! VISA - MASTER CARD - C.O.D

No C O.D. to Canada, APO-FPO

PROTECT

ENTERPRIZES (WE LOVE OUR CUSTOMERS)

#### **Commodore 64**

# **3** screenplay

# Superior Computer Games

#### Pogo Joe

Better than Qbert. Guide Pogo Joe across 32 screens of cylinders. As many as 8 nasties at a time are out to kill you. Fantastic graphics and sound. List \$29.95. Sale \$19.95. Coupon \$16.95. (Tape or Disk)

· GAME OF THE YEAR!

DIUNZIBUN

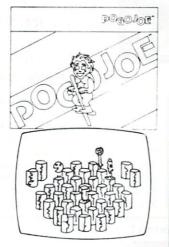

#### Dunzhin

A good sword, little magic, and lots of cunning takes you against Evil Wyverns, Saber Toothed Tigers, and the Undead. If you reach the bottom of the dungeon your halfway home. Great and 30 graphics. List \$34.95.

Sale \$24.95. Coupon \$22.00. (Tape or Disk)

#### **Playful Professor**

cenolau

Make your way to the treasure by correctly answering math problems. If you guess wrong and the professor shows you how step by step. Addition, s u b s t r a c t i o n, multiplication, and division basics are all covered. Fantastic educational value. List \$34.95. Sale \$24.95. Coupon \$22.00.

(Tape or Disk)

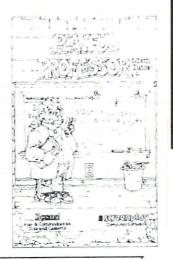

Add \$3.00 for shipping, handling and insurance. Illinois residents please add 6% tax. Add \$6.00 for CANADA, PUERTO RICO, HAWAII, ALASKA, APO-FPO orders. Canadian orders must be in U.S. dollars. WE DO NOT EXPORT TO OTHER COUNTRIES.

Enclose Cashiers Check, Money Order or Personal Check, Allow 14 days for delivery, 2 to 7 days for phone orders, 1 day express mail!

VISA — MASTER CARD — C.O.D.

No C.O.D. to Canada, APO-FPO.

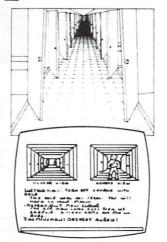

#### Asylum

One of the best graphic adventures we've seen. Get yourself out of the Asylum past guards and secret doors. Stunning, 3D graphics will make you feel like an inmate. List \$34.95. Sale \$24.95. Coupon \$22.00. (Tape or Disk)

#### Wylde

Be a Hobbit! Make your way through the magic mountains to the treasure of the mountain king. Fight Trolls, Orks and other nasties along the way. Fantastic realism. List \$34.95.

Sale \$24.95. Coupon \$22.00. (Disk)

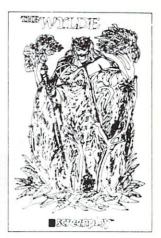

# 

#### Ken Uston's Professional Blackjack

The ultimate Blackjack tutor made famous by Ken Uston, \$5,000,000 winner. All different casino Blackjacks are discussed as well as a free \$29.95 value Blackjack Book are yours. Fantastic tutor. List \$79.95. **Sale \$49.95**. (Disk)

## PROTECTO

ENTERPRIZES (WE LOVE OUR CUSTOMERS)

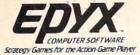

# Buy 1 (at Sale Price!) Get CRUSH CRUMBLE CHOMP

**Commodore 64** 

(Expires 10/1/84)

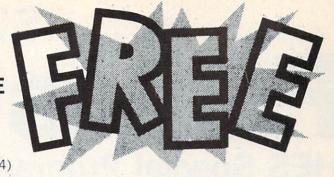

# **Award Winning Games**

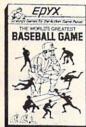

World's Greatest Baseball — Finally a great sports game. Realistic right down to the playing field. Control all the actions--even the outfielders. Play realistic baseball all year round. (Fantastic graphics, action, and sound!) (Disk) List \$34.95 Sale \$24.95.

Fax — Stop wasting quarters! Now you can play Exidy's Fax at home. Play against the computer or an opponent to get the answer first, over 3,700 questions dealing with sports, television, movies, histories, and many more subjects will keep you playing for hours (a must for trivia buffs). List \$34.95. Sale \$24.95. (disk only).

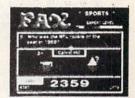

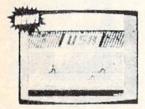

Summer Games — Now you can compete in the Olympics right along with the real competitors. Compete in track, swimming, diving, cycling, archery, weight lifting, rowing and more. This Olympic game is so realistic it even includes a beautiful opening ceremony and an awards presentation after each event. (Highly recommended, by far the best Olympics game we've seen). List \$39.95. Sale \$28.00. (disk only).

**Dragon Riders of Pern** — Based on the best selling book series by Anne McCaffey (over 10 million sold). This program forces you to make an alliance with the Lord holders, then mount your dragon (stunning graphics) and battle the dreaded thread. (Super fast action with a great theme). List \$39.95. **Sale \$24.00**. (tape/disk).

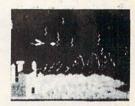

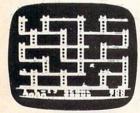

Jumpman — If you like Donkey Kong, you'll love Jumpman. Over 30 different screens with 8 speeds and 5 skill levels make this the fastest action game in the country. You must leap girders, climb ropes, and scale ladders to reach and diffuse bombs while avoiding robots, birds, bullets, explosives, crumbling walls, vanishing escape routes, and many other obstacles. (Truly a fantastic game!) List \$39.95. Sale \$24.95 (Disk/Tape.)

Temple of Apshai — (computer game of the year). This is the standard by which other adventure games are judged. Full color graphics portray the temple and all its contents — magic, monsters, doomed cities and damsels in distress. Do battle in real time with over 20 monsters, expansion modules will keep your adventure alive in the future. List \$39.95. Sale \$24.95. (tape/disk). (Also Available For VIC-20)

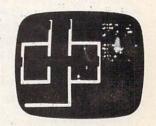

Add \$3 00 for postage Add \$6 00 for CANADA PUERTO RICO HAWAII orders WE DO NOT EXPORT TO OTHER COUNTRIES

Enclose Cashiers Check, Money Order or Personal Check, Allow 14 days for delivery, 2 to 7 days for phone orders, 1 day express mail! Canada orders must be in U.S. dollars. We accept Visa and Master-Card. We ship C.O.D.

ENTERPRIZES WELOVE OUR CUSTOMERS

## SUPER

# Fantastic Sale!

## **HES Special Programs For VIC-20 Computer**

While They Last!!

Call Today!!

First Come Basis!!

#### SYNTHESOUND Sale \$9.95

Fantastic Sound & Music • Piano Keyboard

Now your VIC-20 can be used as a state-of-the-art music synthesizer and special effects generator! A very user friendly manual guides you through sessions of learning and development of your synthesizer "style"! You can program Synthesound to sound like many different instruments like bagpipes, organ, bass and many others. Synthesound brings technical musical abilities to any VIC-20 user. Prepare to step into the exciting world of the futuristic computer musician.

- VIC keyboard used as a 2 octave, fast attack keyboard.
- 3 voices with 41/2 octave range.
- · 4 low frequency ocillators.
- 4 envelope shaping controls (Attack, Decay, Sustain, Release).
- 4 voice/20 note sequencer for repeating melodies or rhythms.
- · High resolution piano keyboard display.

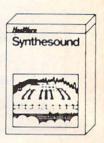

List \$39.95 Sale \$9.95

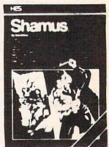

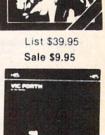

List \$59.95 Sale \$19.95

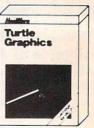

List \$49.95 Sale \$19.95

#### SHAMUS (No. 1 Joy Stick Action Game!) Sale \$9.95

Fight against the Roboroids and Snap Jumpers as you wind your way through the Shadows lair. Dangerous obstacles may mean your doom if you're not fast with your joy stick action! Excellent high resolution graphics and fantastic sound! VERY ADDICTIVE!

#### VIC FORTH LANGUAGE Sale \$19.95

Faster than BASIC — easier than Assembly language — Language of Robots.

VIC FORTH is an exciting new cartridge for your VIC-20 computer. You now have a language that is more powerful than BASIC and easier to program than assembler! VIC FORTH is a nearly complete implementation of the "FORTH INTEREST GROUP" (fig.) version of FORTH. The VIC FORTH editor follows closely the standard FORTH editor described in the book, "Starting FORTH", plus it has many, many additional features.

- Full screen editor which has 16 lines of 64 characters each (standard FORTH Screen) through use of a horizontal scrolling window.
- User definable words; this means a function not already supported can be created by you and added to VIC FORTH for future use.
- Full VIC sound and color capabilities.
- Runs in standard 5k VIC.
  Output to printers and disks and tape machines.
- . Up to 24k additional memory can be added.
- · 31 characters for variable names.

#### **TURTLE GRAPHICS Sale \$19.95**

Create colorful pictures and graphics • Learn how computers compute.

Turtle Graphics is an exciting and fun way to discover computer programming concepts. Turtle Graphics is an easy-to-learn computer language. It enables the beginning programmer to master the computer in just a few minutes. By telling an imaginary turtle how to roam about on the VIC's screen, the Turtle Graphics programmer can create colorful and artistic pictures. As one becomes more and more adept at teaching the turtle to paint using the VIC's rich graphics and color palette he or she is painlessly learning all of the basics of computer programming. This not only develops computer awareness, but enriches one's math, logic, communication and artistic skills as well.

- · Turtle Graphics has over 30 different commands.
- Programs may be listed on a printer and saved on or loaded from tape or disk.
- Turtle Graphics is menu driven for ease of use.
- Trace mode to help the beginning programmer follow the logic of his program one step at a time.
- Well written, easy-to-follow manual with many examples included.

We Have All HES Products At Super Sale Prices!!

PROTECTO
ENTERPRIZES (WE LOVE OUR CUSTOMERS)

# EXPAND YOUR VIC-20 TO COMMODORE-64 POWER!

\$7900 FOR ONLY

(PLUS A FREE \$29.95 CARTRIDGE GAME)

LIST PRICE \$159.95

Just plug in the 32K RAM MEMORY EXPANDER and you have as much usable programming memory as the Commodore-64 computer!!! This 32K RAM EXPANDER CARTRIDGE gives your VIC-20 computer 9 TIMES MORE PROGRAMMING POWER!!

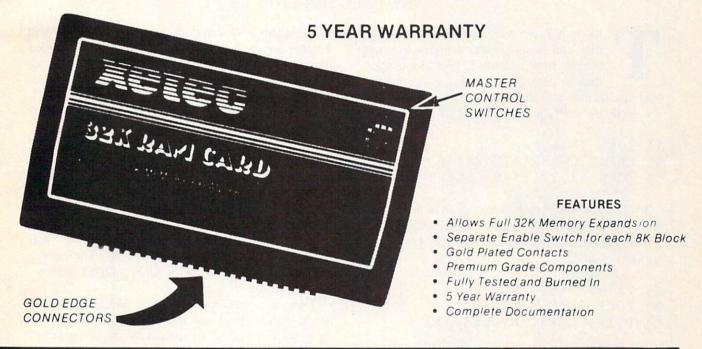

| 1/2 PRICE EXPANSION SALE!!                |          |         |
|-------------------------------------------|----------|---------|
|                                           | LIST     | SALE    |
| 3K Ram Expander                           | \$ 39.95 | \$19.95 |
| 8K Ram Expander (2½ times more power)     | \$ 69.95 | \$34.95 |
| 16K Ram Expander (4 times more power)     | \$ 99.95 | \$49.00 |
| 32K Ram Expander (9 times more power)     |          |         |
| (PLUS \$29.95 FREE GAME CARTRIDGE)        | \$149.95 | \$79.00 |
| 3 Slot Expander Board — Switch Selectable | \$ 49.95 | \$24.95 |

#### WE LOVE OUR CUSTOMERS!

Add \$3.00 for shipping, handling and insurance. Illinois residents please add 6% tax. Add \$6.00 for CANADA, PUERTO RICO, HAWAII, ALASKA, APO-FPO orders. Canadian orders must be in U.S. dollars. WE DO NOT EXPORT TO OTHER COUNTRIES.

Enclose Cashiers Check, Money Order or Personal Check, Allow 14 days for delivery. 2 to 7 days for phone orders, 1 day express mail! VISA — MASTER CARD — C.O.D.

No C.O.D. to Canada, APO-FPO.

#### PROTECTO

ENTERPRIZES INELOVE OUR CUSTOMERS

# ISCHEEL LEEKIN

# VIDEO RAM

# LOOKING AT THE SCREEN'S MEMORY

#### BY DALE RUPERT

his month we will examine the video display and its associated memory locations. If your time is limited, take this quick quiz to determine whether you need to read any further into this article:

- 1. How are the following statements similar?
- A) POKE 1024,1
- B) PRINT CHR\$(19)CHR\$(65)
- C) POKE 53272,23 : POKE 1024,65
- 2. If PEEK(55296)=2, what color is the character that is in the upper left corner of the screen?
- 3. Which statement would put a reverse-video "9" on the screen?
- A) PRINT "{RV} 9"
- B) POKE 2000, 57+128
- C) PRINT CHR\$(18)CHR\$(57)

Now check your answers carefully. All three statements in question 1 will put the letter "A" in the upper left corner of the screen, sometimes. B) always works. A) and C) work depending upon the value in the corresponding color memory location 55296. (Be generous with the partial credit.)

If the statement in question 2 is correct, you can be sure that the character there is red, if there is one there. On the other hand, the character may be red and PEEK(55296) may have a completely different value. Confusing, isn't it?

The answer to question 3 is that A) and C) will always display a reverse-video "9", and B) will sometimes, depending upon the values in locations 53272 and 56272.

If you got all problems correct, congratulations, and so long. See you next month.

If all this stuff is confusing beyond comprehen-

sion, welcome! After studying this article, you will be able not only to understand the video and color memory, but to manipulate it as well. It's really not nearly as incomprehensible as the answers to the little quiz implied.

#### SCREEN COORDINATES

To begin, let's look at the way the video display is organized. Although we'll be dealing with the Commodore 64, most of the concepts (but not the numbers) also apply to the VIC 20. It will be helpful if you get your *C-64 User's Guide* and turn to Appendix G or your *C-64 Programmer's Reference Guide* and turn to Appendix D. The screen memory map also shows a 40 by 25 matrix of cells. The cells are numbered sequentially 1024 through 2023 from upper left to lower right.

There is a memory location at address 1024 in RAM which stores one 8-bit byte. Whatever is in that memory cell is interpreted by the computer to be the code for a character which is to be displayed on the screen. For example, if there is a 1 in address 1024, there will also be a letter "A" in the upper left hand corner of your screen.

Want to see for yourself? Press < SHIFT > and < CLR/HOME > simultaneously to clear the screen. Move the cursor down a few lines with the < CRSR DN > key. Then type POKE 1024,1 and press < RETURN >. What you have done is put a number 1 into the memory at address 1024. Do you see the "A" in the upper left corner? You don't? Try moving the cursor up to the corner with the < SHIFT > and < CRSR UP > keys. Now you should see an "A" flashing with the cursor.

What happened is that we put an "A" up there all right, but it had the same color as the background so it was invisible. The cursor changed the character to its reverse-video image and made it momentarily

visible. So we now know how to put invisible characters on the screen. Could you put an "A" in the lower right-hand corner? POKE 2023,1 should work. Be careful when you move the cursor down to look at it that the screen doesn't scroll. If it does, you'll find an invisible "A" somewhere above that corner.

Notice on your screen memory map that the start of each row on the screen has a memory value which is 40 greater than the value of the row above it. The last cell in the top row of the screen has an address of 1063, and address 1064 is the first cell in the second row on the screen. The cell directly below 1063 is (1063 + 40) or 1103.

We can't do very much with invisible characters, so let's make them visible. Associated with each screen memory cell is a corresponding color memory cell. Look at the color memory map in your book. The grid is identical in shape and size to the one for screen memory. The only difference between the two is the numbering. You may put a number from 0 to 15 into the color memory cells which corresponds to the color of the character which will appear in each cell.

Press < RUN/STOP > and < RESTORE > together to produce the default colors on your display.

Clear your screen and move the cursor down a few rows. Enter the statement

POKE 55296,0

Did the upper left corner of your screen turn black?
No? Try also typing

POKE 1024,1

Now you should see a black "A" in the upper left corner.

The color memory and the screen memory work together. The character in each screen location is displayed in the color as specified by the corresponding color memory value. If you now type

POKE 55296,1

you should see a white "A". The values of the colors are listed above the color memory map in your reference book.

To put a red "A" in the lower left corner of the screen, type

POKE 1984,1 : POKE 56256,2

About the only thing we haven't covered is how to

determine the value to POKE if we want something besides the letter "A". That's where the *Screen Display Codes* appendix in your reference book comes in handy (Appendix E in the *User's Guide* and Appendix B in the *Programmer's Reference Guide*.)

There are two sets of screen codes and their POKE values listed in that table, Set 1 and Set 2. When you turn your computer on, Set 1 characters are automatically selected. If you press the <SHIFT> and <COMMODORE> keys simultaneously, you can toggle over to Set 2 or back again. All the letters on your screen change to lower case when Set 2 is selected.

You should be able to see from this table where the value of 1 for the letter "A" came from. If you had POKEd a 2 into address 1024, you would have seen a "B". POKE a 94 into address 1024 (POKE 1024,94) and you should see the pi symbol. Now press the <SHIFT> and <COMMODORE> keys and the pi becomes a checkerboard pattern. You will be able to find both symbols in the Screen Codes table of your book.

It is easy enough to change from one character set to another from the keyboard, but how about from within a program? That is also very easy. If you want to select Set I, simply use the statement POKE 53272,21 and to switch to Set 2, use POKE 53272,23. With the pi in the upper corner of the screen, type POKE 53272,23 and see that it changes.

Now you should be able to understand parts A) and C) of question 1 in the quiz. Not really that difficult after all! In C) we simply selected Set 2 and put character 65 (which is an "A") into location 1024. Question 2 should be reasonably obvious also. Since location 55296 is the color memory location for the upper left corner of the screen, and since 2 is the code for the color red, a character in that position will be red.

Answer 3 C) to the quiz should look somewhat familiar. Address 2000 is in the screen memory map on the bottom row. A note at the end of the Screen Display Codes appendix indicates that reverse-video characters have a value which is 128 greater than the normal-video characters. Consequently POKE 2000,57+128 puts a reverse-video version of character number 57 (a "9") on the bottom row of the screen, assuming Set 1 is selected.

#### SOME ACTION

Enough talk. How about some action! Let's put a whole row of characters on the screen. Try this:

5 PRINT CHR\$ (147)

```
10 UL=1024 : UR=1063
20 FOR SM=UL TO UR
30 POKE SM,1
40 POKE SM+54272,0
50 NEXT
```

Line 5 clears the screen. Line 10 defines the Upper Left and Upper Right screen memory addresses. The FOR-NEXT loop in lines 20-50 POKEs character 1 into all locations from UL to UR. The color memory is always 54272 greater than the corresponding screen memory, so the 0 in line 40 causes all characters to be black on the screen.

Add lines 15 and 60 through 90 as shown below:

```
5 PRINT CHR$(147)
10 UL=1024 : UR=1063
15 LL=1984 : LR=2023
20 FOR SM=UL TO UR
30 POKE SM,1
40 POKE SM+54272,0
50 NEXT
60 FOR SM=UR TO LR STEP 40
70 POKE SM,1
80 POKE SM+54272,0
90 NEXT
```

Line 15 defines the other two corners of the screen. The new FOR-NEXT loop puts A's down the right side of the screen. Notice the STEP size of 40 in line 60. To go from right to left along the bottom of the screen, we must use a STEP of -1. To draw a vertical line from the bottom of the screen to the top, use a STEP of -40. To check your understanding of what we've covered, try adding some statements to this program to draw a box completely around the screen.

A few modifications, as shown in the *Spiral* program below, takes these concepts one step further, and create an interesting graphic display.

```
5 PRINT CHR$(147)
10 UL=1024 : UR=1063
15 LL=1984 : LR=2023
20 C=RND(0)*256
25 FOR SM=UL TO UR
30 POKE SM,C
40 POKE SM+54272,11
50 NEXT
60 LR=LR-41 : IF LR<1024 THEN10
70 FOR SM=UR TO LR STEP 40
80 POKE SM,C
90 POKE SM+54272,11
```

```
100 NEXT
110 LL=LL-39: IF LL<1023 THEN 10
120 FOR SM=LR+1 TO LL STEP -1
130 POKE SM,C
140 POKE SM+54272,11
150 NEXT
160 UL=UL+41: IF UL>2023 THEN 10
170 FOR SM=LL TO UL STEP -40
180 POKE SM,C
190 POKE SM+54272,11
200 NEXT
210 UR=UR+39: IF UR>2023 THEN 10
220 GOTO 20
```

Line 20 picks a random character between 0 and 255 inclusively. The IF statements in lines 60, 110, 160, and 210 are "safety valves" which make sure that the memory addresses which will be POKEd do not exceed the screen boundaries. Poking data into the wrong places can definitely "lock up" your computer. In the worst case, you have to turn the power off and then on again. Those IF's guarantee that such a thing never happens in this program. As always, be sure to SAVE your program before you run it.

You should be able to understand the concepts used by this program. The "+1" in line 120 is there simply for aesthetic reasons. You can easily replace the 11's with a variable so that the color changes as well as the character. Use a line similar to line 20 to randomly pick a number between 0 and 15 for the color memory value.

There are many other ways you can modify this program with very interesting results. Changing step sizes and rearranging the lines similar to line 60 which vary the locations of the corners will drastically change the results. Whatever you do, leave the IF statements!

With the POKE statement, you put a number directly into a specific memory location. If that memory location happens to belong to the screen memory, the computer does the rest of the work to display the results on the screen, the PEEK statement allows you to read the value stored in a particular memory location. If you PEEK at an address associated with video memory, you will get a code number telling you what is on the screen at the corresponding location. Who said PEEKs and POKEs were complicated?

#### GETTING COORDINATED

Quick—what is the address of the fourteenth column of the twelfth row on the screen? Yes, it is somewhere between 1024 and 2023, but where exactly? Even with the memory map in front of you, it is a bit tedious to figure out.

So far the most difficult thing we've had to do is look up the memory address of a particular location on the screen. Let's make it even easier. We can picture the video screen as a Cartesian coordinate system—you remember Descartes with his X's and Y's, with slopes and intercepts, don't you? If not, it doesn't matter. The computer will do all the work anyway.

We will use the COLUMN numbers and the ROW numbers shown on the memory maps in your reference book. Column numbers run from 0 to 39, left to right, and Row numbers run from 0 to 24, top to bottom. In other words, the origin (location 0,0) is in the upper left corner of the screen. That's different from the standard Cartesian coordinate system, but we can let the computer take care of that also.

A fairly straightforward formula converts a COL-UMN, ROW pair of numbers into the corresponding Screen Memory address. The formula is:

$$SM = 1024 + COLUMN + 40 * ROW$$

or if you prefer to think in terms of X and Y, where X is the horizontal distance from the left, and Y is the vertical distance from the top:

$$SM = 1024 + X + 40 * Y$$

For example, the fourteenth column and the twelfth row has a memory address of 1518 as you can quickly see if you type

in direct mode.

You could create a simple subroutine to plot a point anywhere on the screen. Of course this is low resolution, but as you saw from the *Spiral* program above, it can still be impressive. Your main program would specify an X and Y value. Then call a subroutine similar to this to plot each point:

The 81 corresponds to a circle in Set 1, although you could use any symbol you want. You could even use a variable if desired. Similarly the color value in

line 1020 could be anything from 0 to 15.

As mentioned earlier, we can let the computer change the coordinates around so that 0,0 is in the lower left corner of the screen, just as the math books show. Simply change the Y in line 1000 above to (24 - Y). It looks like this:

$$1000 \text{ SM} = 1024 + X + 40 * (24 - Y)$$

Now when Y equals 0, the computer uses 24, and when Y equals 24, the computer uses 0. All the other values are properly changed as well.

The following program uses these concepts to draw a line between any two points on the screen. The program uses the Bresenham Algorithm which is described in a book by Newman and Sproull called *Principles of Interactive Computer Graphics* (Second Edition, McGraw-Hill, 1979). The algorithm generates a uniformly distributed set of points along the line from one point to another. The BASIC adaptation here won't win any speed records, and once again, we are only dealing with low resolution character graphics, but it is a reasonably efficient, general purpose, line-drawing program.

```
: REM LINE DRAWING ROUTINE
6
  : REM FOR LOW RESOLUTION GRAPHIC
7 : REM USING THE BRESENHAM ALGORI
THM
8:
10 PRINT CHR$(147)
11 : REM SPECIFY X1, Y1 AND X2, Y2 H
ERE
12:
13 : REM
          X=0 TO 39 : Y=0 TO 24
14
18 : REM
           FOR EXAMPLE...
19:
20 X1=0 : Y1=0 : X2=39 : Y2=24
30 GOSUB 100
40 \text{ X1=39} : \text{Y1=0} : \text{X2=0} : \text{Y2=24}
50 GOSUB 100
55 : REM
           DIAMOND
60 \text{ X1}=10 : \text{Y1}=12
70 READ X2, Y2 : IF X2=-1 THEN 99
80 GOSUB 100 : X1=X2 : Y1=Y2 : GO
TO 70
90 DATA 20,6,30,12,20,18,10,12,-1
95:
99 END:==========
```

```
100 DX = X2 - X1 : DY = Y2 - Y1
110 IF ABS(DX)>ABS(DY) THEN D2=DX
 : D1=DY : C2=X1 : C1=Y1 : N=1 :G
OTO 130
120 D2=DY: D1=DX: C2=Y1: C1=X1
 : N=0
130 S2=SGN(D2) : S1=SGN(D1) : S3=
S1*S2*D1*2 : E=S3-D2 : A2=ABS(D2)
 : D4 = 2 * D2
140 FOR J=1 TO A2
150 IF N=1 THEN SM=1024+C2+40*C1:
GOTO 170
160 SM=1024+C1+40*C2
170 IF SM < 1024 OR SM > 2023 THE
N 210
180 POKE SM. 102 : POKE SM+54272.1
190 IF E*S2 > 0 THEN E=E-D4 : C1=
C1+S1
200 E=E+S3 : C2=C2+S2
210 NEXT J
220 RETURN
```

It is possible to speed the program up somewhat by removing spaces and compressing statement lines. The only lines which are worth compressing are in the FOR-NEXT loop starting at line 140. That's where most of the action is. Be careful of the IF-THEN statements if you combine any lines.

To use this program with the "normal" coordinate configuration (0,0 in the lower left corner of the screen), replace C1 in line 150 with (24 -C1), and replace C2 in line 160 with (24 -C2) just as we did in line 1000 above. Change the plotting character and its color in line 180, if desired.

#### CHARACTER PRINTING

So far, we have dealt with POKE graphics. This is a random-access type of graphics, analogous to a floppy disk. Each screen location is as accessible as any other. PRINT graphics, on the other hand, are more sequential in nature, analogous to cassette storage. To get to a particular spot on the screen, we must move the cursor through sequential locations. If you are putting blocks of characters on the screen, such as words, then character printing is easier and preferable to POKEing.

Once the cursor is in position, there is less to worry about with printing characters than with POKEing them, since the computer keeps track of updating the cursor. With POKE graphics, the cursor is not even affected, and it is up to the programmer to keep track of where the next character will appear.

The Commodore computers allow strings composed of graphics characters to be contained in programs and easily put onto the screen. For example, if we type:

PRINT "<SHIFT-A><SHIFT-S><SHIFT-Z><SHIFT-X>"

(where < shift-A > means hold down the shift key and press the A key), the four card suits are printed on the next screen line. To put them in the lower right corner of the screen, we must first position the cursor and then execute the PRINT statement.

The cursor movements can also be contained within the quotation marks or they can be assigned to string variables. We might have a statement such as U\$="<cursor up>" where we pressed the shift key with the cursor up/down key inside the quotation marks. Now whenever we execute PRINT U\$, the cursor will be moved up a line.

The disadvantage of putting the graphics and cursor controls within quotation marks is that they are difficult to interpret and debug later. An alternative is to use variables as above, and also to use the CHR\$ function. To move the cursor up one line and print a heart symbol, we could use this statement:

#### PRINT CHR\$(145); CHR\$(115)

rather than PRINT " < cursor up > < shift-S > ". They do the same thing, although the first statement is easier to interpret in a listing. The disadvantage of the first statement is that you must look in a book to see what CHR\$(145) is.

If you look in the ASCII and CHR\$ Codes appendix in your reference book, you will see a list of keys or symbols and their corresponding ASCII (pronounced ASK-EE) values. CHR\$(115) represents a heart shape and CHR\$(145) represents a cursor-up command.

Now you should be able to figure out the remaining answers to the quiz at the start of this article. Answer 1 B) moves the cursor home with CHR\$(19) and prints an "A" with CHR\$(65). If CHR\$(147) had been used instead of CHR\$(19), the Clear/Screen function would have been performed. Note that the shifted keystroke has an ASCII value which is 128 greater than the unshifted keystroke.

Answers 3 Å) and 3 C) are clearly identical. The < RVS ON > function is duplicated by printing CHR\$(18), and CHR\$(57) corresponds to the "9" digit. Note that the numerical digits have ASCII values which are 48 greater than their numeric value.

Now you should be able to go back and pass the Low Resolution Graphics Quiz with flying colors. Each character cell that we have dealt with this month consists of much smaller dots, or pixels, on the video screen. Each character is actually an 8 by 8 block of pixels, some of which are on (or one color) while the others are off (or another color). Since there are 1000 character locations on the screen, and each location has 64 pixels, there are 64,000 dots which the computer can manipulate.

Your Commodore computer gives you the ability to specify precisely which of the 64,000 pixels are on and which are off. You can also specify their colors. But we will discuss just exactly how that is done some other month. In other words, that is left as a problem for the student.

Sound Explorer

Continued from page 29

information you will ever see is presented to you on the screen. In order to modify any of the parameters in the chart on top of the screen, simply move the cursor over the appropriate parameter using the cursor control keys; then, enter the new value using the numbered keys and strike RETURN.

In order to vary the other functions, simply strike the function key indicated to the right of the current value. You will be prompted at that point to enter the new value.

Once you have created a sound that you wish to hear, press the spacebar. This starts the ADSR cycle. The volume of the oscillators will rise and fall as specified by attack and decay. At this point the sound will remain at the sustain level. When the spacebar is struck again, the envelopes will start their decay cycles.

One general note: The 64 has fantastic sound capabilities. In order to take advantage of them I very strongly recommend that you obtain an adapter to enable you to hook your 64 up to your stereo. You'll be amazed by the difference!

SEE PROGRAM LISTING ON PAGE 90

#### Cassette Interface

Continued from page 34

sette earphone jack and convert it into a signal that the computer can use, that is, a five volt signal. The signal from the cassette recorder can vary anywhere from six volts to twelve volts maximum depending on the unit used. The best way to prevent loading problems is to keep the volume control at one level all the time. If you can keep the control at maximum for any brand of recorder, those loading problems that have driven people to disk drives can nearly be eliminated.

From the schematic we see that there is a resistor, two diodes, and a capacitor that the earphone signal must pass through to get to the two inverters. The signal from the earphone is AC, that is, it travels above and below ground level reference. With the volume control set at maximum, this signal is nearly a square wave at the amplitude of the recorder's voltage. When this signal meets those two diodes, it is prevented from going much below ground level, actually .6 volts, and it can't go above 5 volts. This is about what the inverter wants, so the D-4 Cassette Read pin now has a nice five volt signal that only varies in frequency.

The next thing we have to do is build the interface. As you can see from the photos, the circuitry is built into a small 2x4x1 inch box. The biggest problem I had in putting this device together was the connector that goes to the Commodore. This is a six-pin connector and cannot be found in any local electronics supply store. What I did was to sacrifice a 12 pin connector I had, and cut it down to the right size. Other sizes can also be modified (see parts list). This was then soldered onto a prototyping board which was cut to fit into the box. The six pins on one side have to be connected to the same six pins on the other side of the connector. It is a good idea to install a small piece of plastic in between pins B-2 and C-3 of the connector to key it so that it won't be connected the wrong way.

All the other components are mounted at various locations on the board and connected up. The box has two cutouts, one of either end to accept the cable and the part of the board that connects to the connector. The switch is also mounted in the box. If you cut the board just right, as well as the cutouts in the box, the board will fit very snuggly and no mounting hardware will be required. See the photos.

If you are not familiar with soldering and electronics, it is best to find a friend who is. You can try to follow my own layout from the photos, but this may be difficult. You have to use a low wattage soldering iron, and thin wire for all the interconnections. Since this interface is not a beginner's project, although it is simple, I cannot give detailed instructions on how to put it all together. As a last resort, you can purchase interfaces for cassettes from various sources, and I have seen them from \$28 to \$35.

The parts list show that you can purchase all of the parts from two sources. Since Jameco Electronics has a minimum order of \$10, you may want to buy everything you can from them, and everything else from Radio Shack. But I have not used the Jameco parts and cannot say what the sizes of some of their components are. However, there should be enough room in the box for everything.

I hope that the mysterious cassette port has been demystified. My next project is to connect my TRS-80 up to the Commodore. I hope to bring you those sessions since my first attempt is to use and demystify the RS-232 port. Then I will be able to not only print out listings through my TRS-80, but also to save programs on my disk drives. Until then, happy computering.

#### COMMODARIES

Continued from page 49

170 IF B>95 AND B<128 THEN E\$=CHR \$(B+64)

180 PRINT#4, E\$;

190 NEXT

200 PRINT#4, BS\$

210 D=D+40:IF D>1984 THEN 230

220 GOTO 110

#### COMMODORE OWNERS WE'LL CHECK YOU OUT

Mr Tester TM

Is your Commodore 64 TM Disk Drive, Printer, Memory, Joystick, Monitor and Sound Chip operating correctly?

You may never know for sure. Mr. Tester is a complete diagnostic that tests:

- 1.) Full joystick operation in all axis .
- 2.) Continuous or standard comprehensive memory test.
- CommodoreTM SID chip test for sound analysis.
   Screen alignment and
- color test.
- 5.) Complete read/write Disk Track and Block Test.
- Diskette format analysis to check Floppys.
- 7.) Complete printer test.
- 8.) Complete keyboard test.
- 9.) Cassette read/write test.

All this for only

\$2995

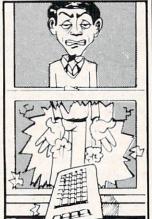

order from

M-W Dist. Inc. 1342B Route 23 Butler, N.J. 07405 201-838-9027

Wait! Don't do it!!

230 CLOSE 4: END

One final program this month comes from Larry Masterson (Willard, OH). This is not exactly a utility. In fact it's a bit difficult to classify at all. You PEEK and POKE experts should have a good time figuring out what makes it work anyway. What does it do? Well, you probably won't believe your eyes. You'll have to get out a mirror and stand on your head to read your screen once you run this program. After you are tired of standing on your head, either RUN/STOP-RESTORE or POKE 53272,21 will make things normal again. Very interesting, Larry.

- 2 : REM TURN YOUR SCREEN UPSIDE DO WN!
- 3 : REM SUBMITTED BY LARRY MASTERS ON

4

- 5 PRINTCHR\$(142):POKE52,48:POKE56,48
- 10 CLR: K=0: DIMA(511): X=7: Y=0
- 20 POKE56334, PEEK (56334) AND 254

30 POKE1, PEEK(1) AND 251

- 40 FORI=0T0511: A(I)=PEEK(I+53248)
   NEXT
- 50 FORI=XTOYSTEP-1:POKE12288+K, A(
- I): K=K+1: NEXT: X=X+8: Y=Y+8: IFX>=51 2THEN100

60 GOTO 50

100 POKE1, PEEK(1) OR4

110 POKE56334, PEEK (56334) OR1

120 POKE53272, (PEEK (53272) AND 240)

+12

130 INPUT"TYPE"; A\$

140 ::: REM POKE 53272, 21 TO RET

URN TO NORMAL:::

In addition to the people mentioned above, we have received solutions to March and April Commodares from Alan Bowen (Franklin, TN), Ian Fraser (100 Mile House, BC), Elizabeth Romig (Melrose, MA), James Viscosi age 14 (Oriskany, NY), John Oyzon age 13 (Rome, NY), Jim Bernard (Springfield, VA), Dave Haxton (Mooresville, IN), Jean-Francois Conture (Chicoutimi, Quebec), Robert Bostwick (No. Platte, NE), HaRRob Van (Huber Heights, OH), Vince Cino (Silver Creek, NY), and Alan Scott (Morgantown, WV).

Don't let the lag between when your letters are received and when they're published discourage you! If you write every month, sooner or later you'll start seeing your name every month.

# Base Conversions Base Conversions Base Conversions Base Conversions

FOR THE C-64 AND VIC 20

By Drexel B. Gibson

Il beginning programmers, when they reach a certain point in their training, need to learn to convert numbers from one base to another. I'd go so far as to say that assembly language programming is impossible without the ability to convert numbers between

binary, decimal, and hexadecimal.

We are all familiar with the base ten, or decimal, number system. A three-digit number like 123 stands for 3+(2X10)+(1X10X10), with 10 being the base for the number system. It's the same in base two, called binary. 010 means 0+(1X2)+(0X2X2) or 2. Notice that there are only two digits used, 0 and 1. In base 16, usually called hexadecimal, we need 16 different digits, so we use the letters A-F to stand for 10-15. As an example, 5E3 stands for 3+(14X16)+(5X16X16) or 1507. E in base 16 stands for 14.

Computers store and read only binary code, but binary code is extremely difficult for us programmers to read and use. The counting of the 0's and 1's is very time consuming, and errors are bound to occur when the numbers you use get as long as 0010110101010111100000000011101110111. But a microcomputer memory works like a series of capacitors which can exist in one of two states, charged or discharged. That's why the binary number system is used in a computer.

To program in assembly language, binary code is often written in hexadecimal form so the programmer doesn't have to count 0's and 1's. Hexadecimal is chosen because four binary digits can be easily represented by one hexadecimal digit. Compare these two numbers and see which is easier to remember: 38AD or 001110001010101. They both mean the same thing. The first is hexadecimal, the second binary.

Base Conversions will convert any positive number with a value less than 65535 from any of the three bases to another of the three. 65535 is the memory size of the Commodore 64 and the largest number that can be stored in 16 binary digits. The three bases are decimal, binary, and hexadecimal. Run this program and you'll see a list of the six functions that it will perform. This is called the menu because you make a selection just as you would if you were ordering food in a restaurant. You choose one function and type in the corresponding number, or type a 7 to end the program, then enter the value you would like to convert. When you hit RETURN you will get the answer and be returned, after touching another key, to the menu. You can then enter another number or, if you typed a 7 to end the program, the program will terminate and return you to the BASIC operating system.

Because the different computers store negative numbers in different forms I have not provided for negative numbers in this program.

There are four subroutines used that may be patched into any other program. They convert binary to decimal, decimal to hexadecimal, hexadecimal to decimal and decimal to binary. To perform the other functions I chain two subroutines together. For example, to convert a binary number to hexadecimal I first convert it to decimal, then convert the decimal number to hexadecimal. This is not the fastest way, but it saves memory.

If you thought that the mastery of base converting was an insurmountable obstacle in your programming education, we hope this program makes a convert out of you!

SEE PROGRAM LISTINGS ON PAGE 96

### PROGRAMS TYPED:

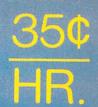

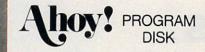

We'll bet you're looking forward to trying out the fantastic programs in this issue of Ahoy! But we'll bet you're not looking forward to typing them in. If you're an average typist, that should take you around 23 hours—not counting debugging time.

How would you like someone to type the programs for you? For, say— 35¢ an hour? Don't you think it would be worth 35¢ an hour to free yourself up for more pleasant pursuits—like enjoying the rest of your Ahoy! magazine?

If you order the Ahoy! Program Disk, you'll be getting that service for just under

35¢ an hour. Because for \$7.95 we'll mail you all the programs in a given issue, on a disk that's tested and ready to run with your C-64 or VIC 20. If you subscribe, you'll save even more: 12 monthly disks for \$79.95, 24 for \$149.95. You already know how to

type. Why not use the hours you spend with your Commodore to learn something new?

| ☐ September Ahoy! Program Disk: \$7.95 in USA, \$10. | .00 in Canada. |
|------------------------------------------------------|----------------|
| Elsewhere (outside USA and Canada) \$12.00           |                |
| Postage and handling included.                       |                |

- □ 12-month Ahoy! Program Disk subscription: \$79.95 in USA, \$99.95 in Canada. Elsewhere (outside USA and Canada) \$124.95 Postage and handling included.
- ☐ 24-month Ahoy! Program Disk subscription: \$149.95 in USA, \$179.95 in Canada. Postage and handling included.

NAME

ADDRESS.

STATE CITY\_

#### **PROGRAM LISTINGS**

n the following pages are listed several programs that we hope you'll want to punch in your Commodore computer. But please read the following introduction first; there are a few things you'll need to know.

Certain computer commands are displayed on the monitor by a variety of odd-looking characters. To get your computer to display these commands rather than actually perform them, you'll need to enter the quote mode. Hold down the SHIFT key and press the "2" key; a set of quote marks will appear. This tells the computer that the characters that follow are to be displayed, not performed. To exit the quote mode, type another set of quote marks, or hit the RETURN key. You'll also enter the quote mode when you INserT spaces or characters onto a line.

In Ahoy!'s program listings, you'll frequently find letters and/or numbers surrounded by brackets { }. That's because, for the purposes of clear reproduction, we at Ahoy! use a daisy wheel printer incapable of reproducing command symbols. For example, when you're in the quote mode and press the SHIFT and CLR/HOME keys at the same time, the screen (or a dot-matrix printer) will indi-

cate this command with a heart { \bigselowdots\}. Because a daisy wheel cannot duplicate this symbol, it substitutes an alternate code between brackets. In the case of the SHIFT/CLR HOME symbol, our printer substitutes \{SC\}.

Another special case is SHIFT and COMMO-DORE characters. We represent these by underlining or overlining, respectively: any character underlined in the program listing should be punched in as a SHIFTed character ( $\bar{J} = SHIFT J$ ), any character overlined should be punched in as a COMMODORE character ( $\bar{J} = COMMODORE J$ ).

An alternate way of entering commands and other graphics symbols and characters is to use their corresponding character strings. The CLR/HOME command, for example, is entered by typing CHR\$(147). While this requires a few extra strokes, it facilitates editing your program or reading the printed listing. For a complete list of CHR\$ codes, consult the appendix at the back of your Commodore user manual.

Below is a list of the command abbreviations you'll find in our program listings, the commands they stand for, how to enter them, and how they'll appear on the screen or on a dot matrix printout.

| When<br>You See | It Means      | You Type       | You<br>Will See | When<br>You See | It Means    | You Type    | You<br>Will See |
|-----------------|---------------|----------------|-----------------|-----------------|-------------|-------------|-----------------|
| (SC)            | Screen Clear  | SHIFT CLR/HOME |                 | {YL}            | Yellow      | CNTRL 8     | m               |
| { HM }          | Home          | CLR/HOME       |                 | {OR}            | Orange      | COMMODORE 1 |                 |
| (CU)            | Cursor Up     | SHIFT † CRSR + |                 | {BR}            | Brown       | COMMODORE 2 | 7               |
| (CD)            | Cursor Down   | † CRSR ↓       |                 | (LR)            | Light Red   | COMMODORE 3 |                 |
| {CL}            | Cursor Left   | SHIFT ← CRSR → | II              | {G1}            | Grey 1      | COMMODORE 4 | 0               |
| {CR}            | Cursor Right  | ← CRSR →       |                 | {G2}            | Grey 2      | COMMODORE 5 |                 |
| (SS)            | Shifted Space | SHIFT space    | TA A            | {LG}            | Light Green | COMMODORE 6 |                 |
| (IN)            | Insert        | INST           |                 | {LB}            | Light Blue  | COMMODORE 7 |                 |
| {RV}            | Reverse On    | CNTRL 9        |                 | {G3}            | Grey 3      | COMMODORE 8 | 11              |
| {RO}            | Reverse Off   | CNTRL 0        |                 | {F1}            | Function 1  | F 1         |                 |
| {BK}            | Black         | CNTRL 1        |                 | {F2}            | Function 2  | F 2         | N               |
| { WH }          | White         | CNTRL 2        |                 | {F3}            | Function 3  | F 3         |                 |
| (RD)            | Red           | CNTRL 3        |                 | {F4}            | Function 4  | F.4         |                 |
| {CY}            | Cyan          | CNTRL 4        |                 | {F5}            | Function 5  | F 5         |                 |
| (PU)            | Purple        | CNTRL 5        |                 | {F6}            | Function 6  | F 6         |                 |
| {GN}            | Green         | CNTRL 6        | 1               | {F7}            | Function 7  | F 7         |                 |
| {BL}            | Blue          | CNTRL 7        |                 | {F8}            | Function 8  | F 8         |                 |

Before typing in the Bug Repellent and other Ahov! programs, refer to the information on page 67.

## By Michael Kleinert and David Barron

The program listed below will allow you to quickly debug any Ahoy! program you type in on your VIC 20. Follow directions for . cassette or disk.

type RUN 63000[RETURN]SYS 828[RETURN]. If you typed the program properly, it will generate a set of two-letter line codes that will match those listed below the program on this page. (If you didn't type the program properly, of course, no line codes will be generated. You'll have to debug the Bug Repellent itself the hard way.)

Once you've got a working Bug Repellent, type in the program you wish to check. Save it and type the RUN and SYS commands listed above once again, then compare the line codes generated to those listed in the magazine. If you spot a discrepancy, a typing error exists in that line. Important: you must use exactly the same spacing as the program in the magazine. Due to • 63018 DATA 208, 2, 230, 252, 96, memory limitations on the VIC, the VIC Bug Repellent will register an error if your spacing varies from what's printed.

You may type SYS 828 as many times as you wish, but if you \* use the cassette for anything, type RUN 63000 to restore the Repellent.

When your program has been disinfected you may delete all lines from 63000 on. (Be sure the program you type doesn't include lines above 63000!)

For disk: type in the Bug Repellent, save it, and type RUN: NEW[RETURN]. (See above regarding testing the Bug Repellent on itself.) Type in the program you wish to check, then SYS 828. This will generate a set of two-letter line codes that you should compare to those listed in the magazine.

To pause the line codes listing, press SHIFT. To permanently pause it, press SHIFT LOCK. To continue, release SHIFT LOCK.

To send the list to the printer type OPEN 4,4:CMD 4:SYS 828[RETURN]. When the cursor comes back, type PRINT#4:CLOSE 4[RETURN].

- 63000 FOR X = 828 TO 1023 : READ Y : POKE X, Y: NEXT: END
- •63001 DATA 169, 0, 133, 63, 133, 64, 165, 43, 133, 251
- •63002 DATA 165, 44, 133, 252, 160
- , 0, 132, 254, 32, 228 63003 DATA 3, 234, 177, 251, 208, 3, 76, 208, 3, 230
- . 63004 DATA 251, 208, 2, 230, 252, 169, 244, 160, 3, 32
- •63005 DATA 30, 203, 160, 0, 177, 251, 170, 230, 251, 208
- .63006 DATA 2, 230, 252, 177, 251, 32, 205, 221, 169, 58

- 63007 DATA 32, 210, 255, 169, 0, 133, 253, 230, 254, 32
- 63008 DATA 228, 3, 234, 165, 253, 160, 0, 170, 177, 251
- .63009 DATA 201, 32, 240, 6, 138, 113, 251, 69, 254, 170
- 63010 DATA 138, 133, 253, 177, 25 1, 208, 226, 165, 253, 41
- 63011 DATA 240, 74, 74, 74, 74, 2
- 4, 105, 65, 32, 210 63012 DATA 255, 165, 253, 41, 15, 24, 105, 65, 32, 210
- For cassette: type in and save the Bug Repellent program, then . 63013 DATA 255, 169, 13, 32, 210, 255, 173, 141, 2, 41
  - .63014 DATA 1, 208, 249, 230, 63, 208, 2, 230, 64, 230
  - .63015 DATA 251, 208, 2, 230, 252, 76, 74, 3, 169, 236
  - 63016 DATA 160, 3, 32, 30, 203, 1 66, 63, 165, 64, 32
  - 63017 DATA 205, 221, 169, 13, 32, 210, 255, 96, 230, 251
  - 0, 76, 73, 78, 69
  - 63019 DATA 83, 58, 32, 0, 76, 73, 78, 69, 32, 35
  - 63020 DATA 32, 0, 0, 0, 0, 0

#### BUG REPELLENT LINE CODES FOR VIC 20 BUG REPELLENT

LINE # 63011:NN 63000:MH LINE LINE # 63012:IG 63001:BD LINE # 63013:EN LINE LINE 63002:FO LINE # 63014:GJ 63003:ND LINE LINE 63015:IK LINE 63004:DJ LINE # 63016:HG 63005:LP LINE LINE # 63017:CK 63006: JB LINE LINE 63018:JF 63007:JF LINE # # 63019:OH # 63008:KA LINE LINE LINE # 63020: LH LINE # 63009:HP LINE # 63010:KJ LINES: 21

## By Michael Kleinert and David Barron

The program listed below will allow you to quickly debug any Ahoy! program you type in on your C-64.

Type in, SAVE, and RUN the *Bug Repellent*, Type NEW, then type in or LOAD the *Ahoy!* program you wish to check. When that's done, SAVE your program (don't RUN it!) and type SYS 49152 [RETURN]. You'll be asked if you want the line value codes displayed on the screen or dumped to the printer. If you select screen, it will appear there.

The table will move quickly, too quickly for most mortals to follow. To pause the listing depress and hold the SHIFT key. To pause for an extended period, depress SHIFT LOCK. As long as it is locked, the display will remain frozen.

Compare the table your machine generates to the table in *Ahoy!* that follows the program you're entering. If you spot a difference, an error exists in that line. Jot down the numbers of lines where contradictions occur, LIST each line, spot the errors, and correct them.

- •5000 FOR X = 49152 TO 49488 : READ Y:POKE X,Y:NEXT:END
- •5001 DATA 32, 161, 192, 165, 43, 133, 251, 165, 44, 133
- •5002 DATA 252, 160, 0, 132, 254,
- 32, 37, 193, 234, 177
- •5003 DATA 251, 208, 3, 76, 138, 1 92, 230, 251, 208, 2
- 5004 DATA 230, 252, 76, 43, 192, 76, 73, 78, 69, 32
- 5005 DATA 35, 32, 0, 169, 35, 160, 192, 32, 30, 171
- •5006 DATA 160, 0, 177, 251, 170, 230, 251, 208, 2, 230
- 5007 DATA 252, 177, 251, 32, 205,
- 189, 169, 58, 32, 210 • 5008 DATA 255, 169, 0, 133, 253, 230, 254, 32, 37, 193
- 5009 DATA 234, 165, 253, 160, 0,
- 76, 13, 193, 133, 253 • 5010 DATA 177, 251, 208, 237, 165
- , 253, 41, 240, 74, 74 •5011 DATA 74, 74, 24, 105, 65, 32
- , 210, 255, 165, 253 • 5012 DATA 41, 15, 24, 105, 65, 32
- , 210, 255, 169, 13 •5013 DATA 32, 220, 192, 230, 63,
- 208, 2, 230, 64, 230 561/4 DATA 251 268 2 230 252
- 5014 DATA 251, 208, 2, 230, 252, 76, 11, 192, 169, 153
- 5015 DATA 160, 192, 32, 30, 171, 166, 63, 165, 64, 76
- •5016 DATA 231, 192, 96, 76, 73, 7 8, 69, 83, 58, 32
- 5017 DATA 0, 169, 247, 160, 192, 32, 30, 171, 169, 3
- 5018 DATA 133, 254, 32, 228, 255, 201, 83, 240, 6, 201
- 5019 DATA 80, 208, 245, 230, 254, 32, 210, 255, 169, 4

- •5020 DATA 166, 254, 160, 255, 32, 186, 255, 169, 0, 133
- 5021 DATA 63, 133, 64, 133, 2, 32, 189, 255, 32, 192
- 5022 DATA 255, 166, 254, 32, 201,
- 255, 76, 73, 193, 96 • 5023 DATA 32, 210, 255, 173, 141, 2, 41, 1, 208, 249
- 5024 DATA 96, 32, 205, 189, 169, 13, 32, 210, 255, 32
- 5025 DATA 204, 255, 169, 4, 76, 1
- 95, 255, 147, 83, 67 • 5026 DATA 82, 69, 69, 78, 32, 79,
- 82, 32, 80, 82 •5027 DATA 73, 78, 84, 69, 82, 32,
- 63, 32, 0, 76
- •5028 DATA 44, 193, 234, 177, 251, 201, 32, 240, 6, 138
- •5029 DATA 113, 251, 69, 254, 170, 138, 76, 88, 192, 0
- •5030 DATA 0, 0, 0, 230, 251, 208, 2, 230, 252, 96
- •5031 DATA 170, 177, 251, 201, 34, 208, 6, 165, 2, 73
- •5032 DATA 255, 133, 2, 165, 2, 20 8, 218, 177, 251, 201
- •5033 DATA 32, 208, 212, 198, 254, 76, 29, 193, 0, 169
- •5034 DATA 13, 76, 210, 255, 0, 0,

#### BUG REPELLENT LINE CODES FOR C-64 BUG REPELLENT

LINE # 5000:GJ LINE 5018:FK LINE # 5001:DL LINE # 5019:FL LINE 5002:DB LINE 5020:CL # 5003:0F 5021:GC LINE LINE # # LINE 5004:KN LINE 5022:NN 5005:CA LINE LINE 5023:NH LINE 5024:IM LINE 5006:CE LINE # 5007:JE LINE # 5025:KC LINE # 5026:DC LINE 5008:CL LINE # 5027:ML LINE 5009:NB # # LINE 5028:GN LINE 5010:MB # LINE 5011:EP LINE 5029: JK # 5030:NA LINE 5012:GH LINE # LINE # 5031:DM LINE 5013:AN # LINE 5014:NG LINE 5032:JA # LINE 5015:BF LINE 5033:FM LINE # 5016:EP LINE # 5034:PA LINE # 5017:PJ LINES: 35

DOS FROM PAGE 21 •10 PRINT "{SC}": POKE 53280, 0: POKE •200 PRINT TAB(8); "{RV}ENTER DISK 53281,1:DIM AE\$(200):PRINT • 20 PRINT TAB(10); "{BL} {RV} £ • 25 PRINT TAB(10);"(RV) (RO) {RV} {RO}£" • 30 PRINT TAB(10);"(RV) (RO) (RV) \*{RO}OMMODORE C 64" • 35 PRINT TAB(10); "\* (RV) • 40 FOR A=1 TO 3:PRINT:NEXT A • 45 PRINT TAB(7): "{RD}D I S K" • 50 PRINT TAB(11); "{CD}{RD}O P E R ATING" •55 PRINT TAB(21);"(CD)(RD) S Y S T E M" • 60 FOR A=1 TO 4:PRINT:NEXT A • 70 PRINT TAB(8); "{BL}DESIGNED BY. .. BOB LLORET" • 80 PRINT TAB(11)"(CD)(PU)COPYRIGH T {BK}(C) {PU/}1984" • 90 FOR D=1 TO 2500: NEXT D • 100 PRINT "{SC}":POKE 53280,0:POK E 53281.6 · 110 PRINT "{WH}{CD} UCCCC(RV) DIS K OPERATING SYSTEM V3.0 (RO)CCCCI • 115 PRINT "{CU} B"; SPC(36)"B" •116 PRINT "B"; SPC(36)"B" •120 PRINT "B (RV)[1](RO) FORMAT (RV)[4](RO) ERASE PRG B DISK • 125 PRINT " B"; TAB(38) "B" • 130 PRINT " B {RV}[2]{RO} RENAME FILE • 135 PRINT " B"; TAB(38) "B" • 140 PRINT " B (RV)[3](RO) VALIDAT (RV)[6](RO) DIRECTORY B .350 CLOSE 15:GOTO 100 E DISK • 141 PRINT " B"; TAB(38)"B" • 142 PRINT " B B" O) HELP SCREEN • 145 FOR A=1 TO 1:PRINT " B"; TAB(3 • 410 OPEN 15,8,15,"VALIDATE" 8)"B":NEXT A • 150 PRINT " JCCCCCCCC>YOUR CHOICE • 498 REM \*\*\*\* SCRATCH PROGRAM \*\*\*\* PRINT •160 GET AN\$: IF AN\$="" THEN 160 •170 AN=VAL(AN\$)

•180 IF AN<1 OR AN>7 THEN 160

0,700,1200 • 198 REM \*\*\*\* FORMAT DISK •199 REM ========= NAME (16 CHR)": INPUT "{CR}{CR}{CR ·210 PRINT TAB(10); "{RV}ENTER DISK ID (2 CHR)": INPUT "{CR}{CR}{CR}{ CR \ {CR \ {CR {CR \ {CR \ { \ {CR \ {CR \ {CR \ {CR \ {CR \ {CR \ {CR \ {CR \ {CR \ {CR \ {CR \ {CR \ {CR \ {CR \ {CR \ R } { CR } { CR } { CR } "; ID\$ .220 NA\$="NEWO:"+NA\$+","+ID\$ •230 PRINT TAB(10); "{BK}{RV} ARE Y OU SURE (YNN) ?" • 240 GET AN\$: IF AN\$="" THEN 240 • 250 IF AN\$="Y" THEN 280 •260 IF AN\$="N" THEN 100 •270 IF AN\$<>"Y" OR AN\$<>"N" THEN . 240 •280 OPEN 15,8,15,NA\$ •290 CLOSE 15 • 295 GOTO 100 RENAME UTILITY • 298 REM \*\*\*\* • 299 REM ================ •300 PRINT TAB(8); "{RV}{WH} ENTER NEW NAME (16 CHR)":INPUT "{CR} (CR ) (CR) (CR) (CR) (CR) (CR) (CR) {CR} {CR}"; NN\$ •310 PRINT TAB(8); "{RV}{CD} ENTER OLD NAME (16 CHR)": INPUT "(CR) (CR ) (CR) (CR) (CR) (CR) (CR) (CR) (CR) (CR)"; OLN\$ •320 CH\$="RO:"+NN\$+"="+OLN\$  $\{RV\}[5]\{RO\}\ WRITE\ DOS\ B \cdot 330\ OPEN\ 15,8,15,CH\$:FOR\ D=1\ TO\ 1$ • 500: NEXT D • 340 PRINT TAB(17);"{RV} DONE ":FO R D=1 TO 1000: NEXT D • 398 REM \*\*\*\* VALIDATE DISK • 399 REM ================= {RV}[7]{R • 400 PRINT TAB(12);"{WH}{RV}{CD} V ALIDATING DISK " .440 CLOSE 15:GOTO 100 • 500 PRINTTAB(3); "{WH}{RV}{CD} NAM E OF PROGRAM TO ERASE (16 CHR)":I NPUT "{CR} {CR} {CR} {CR} {CR} {CR} {CR} } { CR } { CR } { CR } { CR } "; PN\$ •190 ON AN GOTO 200,300,400,500,60 •510 ER\$="SO:"+PN\$

Before typing in an Ahoy! program, refer to the first two pages of the program listings section.

•520 OPEN 15,8,15,ER\$ •530 FOR D=1 TO 500:NEXT D:PRINT T • 930 PRINT TAB(7)"{PU}JCCCCCCCCCC AB(17); "{RV}{CD} DONE ": FOR D=1 T 0 1500: NEXT D •540 CLOSE 15:GOTO 100 •598 REM \*\*\*\* WRITE DOS \*\*\*\* •599 REM ========= •600 PRINT TAB(9); "{WH}{RV}{CD} WR ITING D O S FILES " .610 SAVE "DOS",8 •620 PRINT TAB(17);"(RV)(CD) DONE ": FOR D=1 TO 1500: NEXT D •630 CLOSE 15:GOTO 100 \* 700 REM \*\*\*\* DISK DIRECTORY • 705 REM ============== •710 PRINT "{SC}":POKE 53280;4:POK • 990 IF C\$<>CHR\$(13) THEN1020 E 53281,1 • 720 AE\$="": AN=0: AO=0: DE=0: DR\$="0" • 730 ER=0:F\$="":FL=0:I=0:J=0:MM=0: • 1010 GOT0910

MN = 0•750 OPEN 15,8,15:PRINT#15,"I"+DR\$

• 760 INPUT#15, ER: IF ER=21 THEN890 •770 OPEN 8,8,8,"\$"+DR\$+",SEQ"

• 780 FOR DE=1 TO 8:F\$="":GET #8.C\$ •790 IF C\$=CHR\$(199) THENCLOSE 8:C

LOSE 15: GOTO900

•800 IF C\$="" THENJ=29:GOTO860

•810 IF ASC(C\$)<>130 THENJ=29:GOTO

· 860

•820 AN=AN+1:J=11:GET #8,C\$:GET #8 , C\$

•830 FOR I=1 TO 16:GET #8.C\$:F\$=F\$ • 1080 PRINT "RUN":PRINT "{CU}{CU}{ +C\$:NEXT

N-1:GOT0860

•850 AE\$(AN)=DR\$+":"+F\$

•860 FOR I=1 TO J:GET #8,C\$:NEXT

•870 IF DE<>8 THENGET #8,C\$:GET #8 • 1210 PRINT TAB(7)" (PU) \* H E L P .C\$

• 880 NEXT: GOTO 780

•890 PRINT"(CD)(CD)(CD)(CD)(RV INO DISKETTE FOUND IN DRIVE"; DR\$; "(CD)":FORD=1TO 2500:NEXT:GOTO 10 . 1230 PRINT "TO TOTALY ERASE."

• 900 IF AN=0 THENPRINT "{BK}{CD}{C D {CD} {CD} {CD} {CR} {CR} {RV} NO PROG RAMS FOUND [RO]":FORD=1T02500:NEX • 1250 PRINT " YOU SHOULD ALWAYS T:GOTO 100

•910 PRINT "{SC}"TAB(7)"{CD}{PU}UC 

•920 MM=9:PRINT TAB(7)"B \* D I R E

C T O R Y \* B"

CCCCCCCCCK": PRINT "(CD)(CD)(CD

• 940 FOR I=1 TO 9:IF AE\$(MN\*9+1)=" " THENMM=I-1:I=9:GOT0960

950 PRINT TAB(11);"(PU)(RV)[";RIG HT\$(STR\$(I),1);"]{BL}{RO} ";MID\$( AE\$(MN\*9+I),3,16)

 960 NEXT:PRINT TAB(11)"{PU}{CD}{C D \ (CD \ YOUR CHOICE [1-9]"

 965 PRINT TAB(11)"PRESS F1 FOR DO SII

• 970 PRINT TAB(11)"OR RETURN FOR M ORE"

• 980 GET C\$:IF C\$="" THEN980

• 985 IF C\$="{F1}" THEN 100

• 1000 MN=MN+1:IF MN\*9+1>AN THENMN=

• 1020 IF VAL(C\$)<1 OR VAL(C\$)>MM T HEN980

• 1030 AE\$=AE\$(MN\*9+VAL(C\$))

• 1040 PRINT: PRINT "(SC) (CD) (CD) {CD}MENU ITEM CHOSEN: #";C\$;" -;MID\$(AE\$,3,16)

• 1050 FOR I=18 TO 1 STEP -1:FL=I

• 1060 IF ASC(MID\$(AE\$,I,1))<>160 T HENI=1

• 1070 NEXT: PRINT "{CD} {CD} {CD} {CD} LOAD"; CHR\$(34); LEFT\$(AE\$, FL); CHR\$ (34);",8{CD}{CD}{CD}{CD}"

CU \ (CU \ (CU \ (CU \ (CU \ (CU \ "

•840 IF LEFT\$(F\$,3)="DOS" THENAN=A • 1090 POKE 631,13:POKE 632,13:POKE 198,2:END

> • 1200 PRINT" (SC)": POKE 53280, 0: POK E 53281.0

SCREEN\*"

• 1220 PRINT"(RD)(CD)(RV)[1](RO) P RESS #1(LB) TO FORMAT A NEW DISK OR ANY DISK YOU WISH ";

• 1240 PRINT "{RV}{RD}[2]{RO} PRES S #2{LB} TO CHANGE THE NAME OF AN Y PROGRAM ON A DISK.":

LIST THE DISK DIRECTORY FIRST TO MAKE SURE":

• 1260 PRINT " YOU SPELL THE OLD NA ME CORRECTLY TO INSURE NO DISK

| ERRORS."                                                                   | LINE # 280:0P  |
|----------------------------------------------------------------------------|----------------|
| • 1270 PRINT "{RV}{RD}[3]{RO} PRES                                         | LINE # 290:AB  |
| S #3{LB} AFTER YOU HAVE USED A DI                                          | LINE # 295:CF  |
| SK FOR A WHILE. THIS ";                                                    | LINE # 298:EJ  |
| •1280 PRINT "WILL COMPACT YOUR                                             |                |
| PROGRAMS AND ELIMINATE UNUSED BL                                           | LINE # 300:MM  |
| OCKS ":                                                                    | LINE # 310:FI  |
| • 1290 PRINT " ON A DISK."                                                 |                |
| • 1300 PRINT "(RV)(RD)[4](RO) PRES                                         |                |
| S #4{LB} WHEN YOU WISH TO ERASE A                                          | LINE # 340:NJ  |
| NY PROGRAM ON A DISK.";                                                    | LINE # 350:FN  |
| •1310 PRINT" ALWAYS LIST THE                                               | LINE # 398:CI  |
| DISK DIRECTORY TO INSURE PROPER S                                          |                |
| PELL ING":                                                                 | LINE # 400:II  |
| •1320 PRINT " OF THE PROGRAM."                                             | LINE # 410:MK  |
| •1330 PRINT "{RV}{RD}[5]{RO} PRES                                          | LINE # 440:FN  |
| S #5{LB} TO MAKE A COPY OF D O S                                           |                |
| ON ALL YOUR DISKS.";                                                       | LINE # 499:J0  |
| • 1340 PRINT " THIS WILL MAKE IT                                           | LINE # 500:FC  |
| HANDY IF YOU EVER NEED IT."                                                | LINE # 510:PO  |
| •1350 PRINT "{RD}{RV}[6]{RO} PRES                                          |                |
| S #6{LB} TO LIST THE DIRECTORY AN                                          | LINE # 530:IM  |
| D RUN ANY PROGRAM";                                                        | LINE # 540:FN  |
| •1355 PRINT " ON THE DISK."                                                | LINE # 598:IG  |
| •1360 PRINT TAB(10)"{YL}(CD) <press< td=""><td>LINE # 599:CH</td></press<> | LINE # 599:CH  |
| F1 FOR D O S>";                                                            | LINE # 600:JI  |
| •1370 GET ANS: TF ANS="" THEN 1370                                         | LINE # 610:CD  |
| •1380 IF AN\$="{F1}" THEN 100                                              | LINE # 620:CJ  |
| •1390 IF AN\$<>"{F1}" THEN 1370                                            | LINE # 630:FN  |
|                                                                            | LINE # 700:0D  |
|                                                                            | LINE # 705:ME  |
| BUG REPELLENT LINE CODES                                                   | LINE # 710:HO  |
| FOR DOS                                                                    | LINE # 720:HH  |
| LINE # 10:CK LINE # 135:DI                                                 | LINE # 730:KN  |
| LINE # 20:EJ LINE # 140:NO                                                 |                |
| LINE # 25:NI LINE # 141:DI                                                 |                |
|                                                                            | 1 TMD # 776 DM |

LINE # 270:0J

| FOR D | 00 | S        |      |   |         |
|-------|----|----------|------|---|---------|
| LINE  | #  | 10:CK    | LINE | # | 135:DI  |
| LINE  | #  | 20:EJ    | LINE | # | 140:NO  |
| LINE  | #  | 25:NI    | LINE | # | 141:DI  |
| LINE  | #  | 30:EK    | LINE | # | 142:EP  |
| LINE  | #  | 35:MB    | LINE | # | 145:BO  |
| LINE  | #  | 40:GN    | LINE | # | 150:CD  |
| LINE  | #  | 45:MJ    | LINE | # | 160:CJ  |
| LINE  | #  | 50:BB    | LINE | # | 170:BK  |
| LINE  | #  | 55:BB    | LINE | # | 180:HH  |
| LINE  | #  | 60:FM    | LINE | # | 190:NE  |
| LINE  | #  | 70:DG    | LINE | # | 198:CC  |
| LINE  | #  | 80:II    | LINE | # | 199:CD  |
| LINE  | #  | 90:BI    | LINE | # | 200:FP  |
| LINE  | #  | 100:0J   | LINE | # | 210:DD  |
| LINE  | #  | 110:EK   | LINE | # | 220:ME  |
| LINE  | #  | 115:MC   | LINE | # | 230:HN  |
| LINE  | #  | 116:FN   | LINE | # | 240:EM  |
| LINE  | #  | 120:FM   | LINE | # | 250:0D  |
| LINE  | #  | 125 : DT | LINE | # | 260: LH |

LINE # 880:0K LINE # 890:IL LINE # 900:LJ # LINE 910:JD 920:MJ LINE 930:NK LINE # 940:GN LINE LINE # 950:PG LINE # 960:HG # 965:AE LINE 970:KL LINE LINE 980:HI # 985:KE LINE LINE # 990:CD LINE # 1000:DC LINE # 1010:CK LINE # 1020:IC LINE # 1030:PL LINE # 1040:CD LINE # 1050:CF LINE # 1060:GG LINE # 1070: DN LINE # 1080: DP LINE # 1090: AN LINE # 1200:0D LINE # 1210:HL LINE # 1220:MH LINE # 1230:BG LINE # 1240:GP LINE # 1250:PK LINE # 1260:NI LINE # 1270:CL LINE # 1280:0P LINE # 1290:KK LINE # 1300: IF LINE # 1310:NM LINE # 1320:CF LINE # 1330:CC LINE # 1340:HD LINE # 1350:FB LINE # 1355:BI LINE # 1360:0L LINE # 1370:FA LINE # 1380:A0 LINE # 1390:PF LINES: 132

SALVAGE DIVER FROM PAGE 23

LINE # 830:GM

LINE # 840:BA

LINE # 850:CK

LINE # 860: AN LINE # 870: MO

LINE #

LINE #

LINE #

LINE #

LINE #

LINE #

770:BM

780:AD

790: HA

800: DE

810:JG

820: EB

LINE # 130:KE

Before typing in an Ahoy! program, refer to the first two pages of the program listings section.

- 1 STOP
- 2 POKE53280,7:POKE53281,0
- ;SPC(7);"{RV}\*\*\*\* SALVAGE DIVER! \*\*\*\*\*"
- 6 PRINT" {CD} {CD} {CD}"; SPC(13); "A C-64 PROGRAM"
- 7 PRINT"(CD)(CD)";SPC(11);"(C) CO PYRIGHT 1984"
- 8 PRINT"{CD}{CD}";SPC(13);"BY B.W .BEHLING"
- 10 PRINTSPC(3);"(CD)(CD)(CD) PLEASE WAIT. READING DATA...."
- 12 FORB=0T04:FORI=0T062
- 14 READA: POKE(240+B)\*64+I.A
- . 16 NEXTI: NEXTB
- 18 DIMT\$(56),T(56,1):FORI=OTO56:R 76 PRINT"(GN) Y EADW\$: READW: T\$(I)=W\$: T(I,0)=W: T(I(1)=0:NEXTI
- 20 FORI=49152T049301:READA:POKEI, A: NEXTI
- 22 FORI=49408T049575:READA:POKEI, A: NEXTI: RESTORE
- 24 FORI=0T062:POKE246\*64+I,0:NEXT Ι
- 30 MA=15766:POKEMA,195:POKEMA+3,1 02:POKEMA+6,60:POKEMA+9,24:POKEMA +12,60
- 32 POKEMA+15,102:POKEMA+18,195
- 34 FORI=OTO62STEP3:FORN=2TOOSTEP-
- 36 READA: GOSUB100
- 38 POKE245\*64+(I+N), A2:NEXTN:NEXT I
- 40 REM\*\*\*\*\* START \*\*\*\*\*
- 50 WD=0:WL=0:WD\$="0.00":WL\$="0.00 ": BA=0: DI=3: DD=0: DA=2000: DA\$="200
- 52 V=53248:M=2040:POKEV+21,0:POKE 90 PRINT"{GN} Y YY V+38,7:POKEV+37,10:POKEV+28,128:S 1=1024
- 54 S2=1944:POKEV+27,O:POKEM+6,246 92 PRINT"(GN) Y YY :K=54272:C1=55296:C2=56216
- 56 FORI=39T044:POKEV+I.11:NEXTI:P OKEV+45,1:POKEV+46,4
- 58 FORI=OTO1OSTEP2:POKEV+I,O:NEXT I:POKEV+16,0:GOTO600
- 60 REM\*\*\*\* DRAW SCREEN \*\*\*\*
- TO79:POKES1+I,160:POKEC1+I,1:NEXT
- 62 FORI=80T0159:POKES1+I,160:POKE 108 A2=A2+21(7-P):A=A-(Z\*21P) C1+I,14:NEXTI

- 64 FORI=0T080: POKES2+I, 160: POKEC2 +I,12:NEXTI
- (CD)(CD)(CD)(CD)(GN) Y"; SPC(15);" {BR}B"
- •68 PRINT"(GN) Y"; SPC(12); "Y {BR}C {GN}Y";SPC(12):"Y"
- 70 PRINT" (GN) Y"; SPC(12); "Y {BR}  $\overline{\mathbb{Q}}\{G2\}CCCCCCCCCCC(BR)\overline{W}";SPC(8);"\{G$ N } Y " "
- •72 PRINT"(GN) Y"; SPC(12); "Y {BR} B"; SPC(7); "{GN}Y {BR}B {GN}Y
- 74 PRINT" {GN} Y"; SPC(12); "Y {BR} CC +CC {BR}C+C{GN}Y {GN}Y
- Y"; SPC(9); "Y { B R } B {BL} {RV} {RO}{GN}Y {BR Y Y " }B {GN}Y
- 78 PRINT" {GN} Y Y"; SPC(9); "Y { B R } B {RD} {RV} {RO} {GN} Y {BR }B {GN}Y Y Y Y"
- •80 PRINT"(GN) Y Y Y (G3)↑ (RV) {RO}{GN}Y{G3}† } B  $\{BR\}B$   $\{GN\}Y$  Y Y Y"
- •82 PRINT" (GN) Y Y N ) Y  $\{BR\}B\{GN\}Y\{G3\}\{RV\}$ 0)  $\{BR\}\underline{B} \{GN\}YY$ Y Y"
- •84 PRINT"(GN) Y Y  $Y \{G3\}\{RV\}$ Q Q(RO) (BR)B(GN)Y (G3)(RV) Q QQ {RO} {BR}B RRRR {GN}Y Y"
- 86 PRINT" (GN) Y YY (G3) \* (RV) \* (RO)  $\{BR\}\overline{RRRR}\{RV\}\{G3\}$  $\{RO\}\{BR\}RR+RR\{$  $\{RO\}\{BR\}\overline{RR}+\overline{R}\{RV\}\{G3\}$ RV \ {G3 } {RO} (GN) Y Y"
- •88 PRINT"(GN) Y YY (G3)\*(RV)S.S. TTT TTTTTTT Q Q {RO} {GN} Y YII
- {G3}\*{RV}MARI  $\{RO\} \subseteq B \{GN\} Y$ Q Q
- {BR}\*{RV} (RO)<u>£</u>(GN)Y(BR
- }(RV) (RO)(GN) Y Y(HM)"
- 99 RETURN
- 100 REM\*\*\*\* SHARK REVERSE DATA \*
- 102 IFA=255ORA=OTHENA2=A:RETURN
- 61 PRINT" (SC)": POKE53280, 6: FORI=0 104 A2=0: FORP=7T00STEP-1: Z=INT(A/ 21P)
  - 106 IFZ=OTHENGOTO110

  - 110 NEXTP: RETURN

- •150 REM\*\* UPDATE SHARK Y \*\*
- 152 YU=INT(RND(0)\*240):IFYU<170TH EN152
- •154 POKEV+((2\*D)+1),YU
- 156 RETURN
- 200 REM\*\*\*\*\* UPDATE SHARK X \*\*\*\*\*
- OKE49396, D\*2
- E49394, (5+QQ)
- 206 POKE49397, (21D): POKE49398, (25 376 RETURN 5-21D
- 208 SYS49152:SYS49408:GOSUB350:SY S49152
- 210 SG=PEEK(V+30):SG=PEEK(V+30):I 402 REM\*\* BEEP \*\* 218
- 191:GOSUB402:GOSUB550
- •214 CY=PEEK(V+16):CY%=2†D:IFCY=CY •408 REM\*\* GONG \*\* %ANDPEEK(V+(2\*D))>88THENGOSUB150
- 216 RETURN •218 PRINT"(HM)(CD)(CD)(CD)"; TAB(1
- :DD=DD+1:POKEK+24.0 220 FORI=0T03000:NEXTI
- 222 PRINT" {HM} {CD} {CD} {CD}"; TAB(1 2);"{LB}{RV} :GOTO450
- 300 REM\*\*\*\* DIVER FINISHED \*\*\*\* 420 REM\*\* ALARM \*\*
- 302 IFBA<=OTHENRETURN</li>
- \$="0.00":BA=0:BA\$="0"
- 306 PRINT" (HM)"; TAB(33-LEN(WL\$)); "{WH}{RV} NET \$";WL\$
- •308 PRINT"(HM)(CD)(WH)(RV) TREASU DIVER HAS \$0.00" RE # 0
- •310 PRINT"(CD)"; SPC(14); "(WH)(RV) 428 RETURN GOOD WORK!! "
- 312 FORI=OTO3OOO: NEXTI
- 314 PRINT" (HM) (CD) (CD) (CD) "; TAB(1 434 POKEK+24, 15: POKEK+5, 80: POKEK+ 2);"{LB}{RV} {RO}" :GOTO450
- 350 REM\*\*\*\* UPDATE TIMER \*\*\*\*\*
- 352 IFPEEK(V+15)<81THENGOSUB300</li>
- 354 DA = DA (INT(RND(0)\*2)+1)
- •356 QS=QS+1:IFQS>150THENQS=0:QQ=Q 450 REM\*\*\*\* START DIVER \*\*\*\*\* 0+2
- 358 IFDA<=OTHENPRINT"(HM)(WH)(RV)</li> OUT OF AIR!! ":DD=DD+1:GOTO378
- 360 DA\$=STR\$(DA)
- ENBK=1

- 364 IFDA<100THENGOSUB420:SYS49152 :ONBKGOTO370,374
- 366 IFDA<200THEN374</li>
- 368 IFDA<500THEN372</li>
- 370 PRINT"{HM}{WH}{RV} AIR";DA\$;" LBS. ":GOTO376
- 202 D=INT(RND(1)\*6):POKE49395,D:P 372 PRINT"{HM}{YL}{RV} AIR";DA\$;" LBS. ":GOT0376
- •204 POKE49393, (INT(RND(0)\*5)): POK 374 PRINT" [HM] [RD] [RV] AIR"; DA\$;" LBS. {WH}

  - 378 FORI=0T03000:NEXTI:POKEV+21.6 3:GOT0450
  - . 400 REM\*\*\*\* SOUNDS \*\*\*\*\*

  - FSG>128ANDSG<192THENGOSUB430:GOTO 404 POKEK+1,20:POKEK+5,9:POKEK+6, 248: POKEK+24, 15: POKEK+4, 17
- 212 IFSG>64ANDSG<128THENPOKEV+21, 406 FORU=1T040:NEXTU:POKEK+4,16:F ORI=OTO24: POKEK+I, O: NEXTI: RETURN

  - 410 FORI=OTO22:POKEK+I,O:NEXTI
  - 412 POKEK+24,143:POKEK+5,16:POKEK +19.16
  - 2); "{WH}{RV} SHARK GOT YOU! {RO}" 414 POKEK+6,252: POKEK+20,249: POKE K+4,21:POKEK+18.17
    - 416 POKEK+1,68:POKEK+15,42:FORI=1 TO200: NEXTI
    - {RO}" 418 POKEK+4,20:POKEK+18,16:FORI=1 TO400: NEXTI: RETURN

      - 422 FORI=OTO22:POKEK+I,O:NEXTI
- 304 WL=WL+WD:WL\$=STR\$(WL):WD=0:WD 424 POKEK+24,6:POKEK+5,80:POKEK+6 ,243:POKEK+3,4:POKEK+4,65:SYS4915
  - 426 FORI=OTO1OOSTEP4:POKEK+1,I:NE XTI:POKEK+4,64:FORI=1T050:NEXTI:P OKEK+4,64

  - 430 REM\*\* SHARK ATTACK \*\*
  - 432 FORI=OTO22: POKEK+I, O: NEXTI
  - 6,243:POKEK+3,4:POKEK+4,129
  - 436 FORI=0T0140STEP4:POKEK+1,I:NE XTI:POKEK+4,128:FORI=1T050:NEXTI: POKEK+4,128
  - 438 RETURN

  - 452 BA=0:WD=0:WD\$="0.00":IFDI<=0T HEN650
  - 454 DA=2000: DA\$=STR\$(DA):QQ=0:QS=
- 362 IFDA<100THENBK=BK+1:IFBK<>2TH 456 DY=80:POKEV+15.DY:POKE(V+16), PEEK(V+16)AND127:POKEV+21,255

Before typing in an Ahoy! program, refer to the first two pages of the program listings section.

• 458 FORXD=0T0170:DN=DN+1:IFDN>1TH :DI ENDN=0 610 PRINT" (HM)"; TAB(31-LEN(WL\$)); • 460 POKEM+7,243+DN:POKEV+14,XD:NE "{WH}{RV} NET \$";WL\$ • 612 BA\$="0": PRINT" (HM) (CD) (WH) (RV XTXD:DI=DI-1 TREASURE # O"; TAB(27-LEN(WD\$)); • 462 PRINT" (HM) (WH) (RV) AIR": DAS:" LBS. "; TAB(15); "{RV} {GN} DIVERS"; DIVER HAS \$"; WD\$ • 614 GOSUB450 DT • 464 PRINT"(HM)":TAB(31-LEN(WL\$)): • 616 GOSUB200:GOSUB500:SYS49152 "{WH}{RV} NET \$";WL\$ 618 GOTO616 • 466 BA\$="0":PRINT"{HM}{CD}{WH}{RV • 650 REM\*\*\*\*\* GAME OVER \*\*\*\*\* } TREASURE # O " 652 POKEV+21,0:PRINTCHR\$(147):POK E53280,0 • 468 PRINT" (HM) (CD) "TAB(24-LEN(WD\$ ));"{WH}{RV} DIVER HAS \$"; WD\$: . 654 PRINTSPC(9); "{WH}THE SEA HAS WON AGAIN!" GOT0550 500 REM\*\*\*\*\* DETERMINE TREASURE \* • 656 PRINT"{CD}{CD}";SPC(6);"HOWEV ER, YOU HAVE RECOVERED:" \*\*\*\* 502 GT=PEEK(V+30) 658 PRINT"(CD)(RV)"; TAB(19-INT(LE N(WL\$)/2));"\$";WL\$ 504 IFGT>191THENPOKE(V+21),191:BA • 660 PRINT" (CD)"; SPC(6); "WORTH OF =BA+1:GOSUB408:GOTO508 ASSORTED TREASURE!!" 506 RETURN • 508 T%=INT(RND(0)\*112):IFT%>56THE • 662 IFDD=0THEN670 NT%=0:GOTO514 664 IFDD=1THENPRINT"(CD)(CD) • 510 IFT(T%,1)<>OTHEN508 FORTUNATELY, YOU LOST A DIVER.":F • 512 IFT%>11THENT(T%,1)=1 E=12495:GOT0668 • 514 BA\$=STR\$(BA):PRINT"(HM)(CD)(W • 666 PRINT"(CD)(CD)";SPC(3);"UNFOR H)(RV) TREASURE #";BA\$;" "TUNATELY, YOU LOST";DD;"DIVERS.": • 516 PRINT" (HM) (CD) (CD) (WH) (RV) YO FE=DD\*12495 U FOUND ";T\$(T%);"!" 668 PRINT"(CD)(CD)";SPC(2);"FUNER • 518 PRINT" (RV) VALUE \$"; T(T%,0):I AL EXPENSES WILL COST (RV) \$"; FE;" FT(T%,0) = 0THEN522{CL}." • 520 WD=VAL(WD\$)+T(T%,0):WD\$=STR\$( • 670 NT\$=STR\$(VAL(WL\$)-FE):IFVAL(N WD) T\$) <= 0THEN676 • 522 FORL=0T01500:NEXTL:FORI=0T022 • 672 PRINT"(CD)(CD)";TAB(13);"YOUR PROFIT IS" : POKEK+I,O: NEXTI • 524 FORI=80T0159:POKES1+I,160:POK • 674 PRINT"(CD) (RV)";TAB(19-INT(LE N(NT\$)/2));"\$";NT\$:GOTO682 EC1+I,14:NEXTI • 526 PRINT"(HM)(CD)"TAB(24-LEN(WD\$ • 676 IFVAL(NT\$)=OTHENPRINT"(CD)(CD ));"{RV} ";SPC(8); "YOU DIDN'T MAKE A DIME DIVER HAS \$"; WD\$ • 550 REM\*\*\*\* MARK TREASURE \*\*\*\* !!":GOT0682 • 552 POKE(V+16), PEEK(V+16) AND 191 678 PRINT" (CD) (CD)"; TAB(14); "YOUR • 554 BY=INT(RND(0)\*(190-236)+236): LOSS IS" POKEV+13, BY 680 PRINT" (CD) (RV)"; TAB(19-INT(LE N(NT\$)/2));"\$";NT\$ • 556 XM=INT(RND(0)\*(24-255)+255):P OKEV+12, XM: POKEM+6, 246: POKEV+21, 2 . 682 PRINT" (CD) (CD) (CD) "; SPC(12);" 55: RETURN PLAY AGAIN (Y/N)?" · 600 REM\*\*\*\* MAIN PROGRAM \*\*\*\* 684 GETK\$:IFK\$=""THEN684 • 686 IFK\$="Y"THENRUN10 • 602 FORI=OTO5:POKEM+I,240:NEXTI • 604 FORI=OTO1OSTEP2:RS=INT(RND(O) • 688 END 700 REM\*\*\*\*\*\*\*\*\* DATA \*\*\*\*\*\*\*\* \*255):POKEV+I,RS:NEXTI • 606 FORD=OTO6:GOSUB150:NEXTD:GOSU • 702 REM\*\*\*\* SHARK DATA \*\*\*\*

B60: POKEV+21,63

• 608 PRINT" (HM) (WH) (RV) AIR "; DA\$;

" LBS. "; TAB(15); "{RV} {GN} DIVERS"

• 704 DATAO, 0, 0, 0, 0, 0, 0, 16, 0, 0, 48, 0

255,252

,0,120,1,0,254,7,127,255,206,223,

- 708 DATAO,O,O,O,O,O,O,O,O,O,O,O • 710 REM\*\*\*\*\* DIVER SWIMMING 1 \*\*\*
- 712 DATAO,0,128,0,0,0,0,8,0,0,128,0,0,0,0,0,0,0,0,0,0,0,40,255,0,43,255,8,
- 26,138,33 • 714 DATA10,138,128,8,138,128,96,0 ,41,0,0,0,0,0,0,0,0,0
- 716 DATAO,O,O,O,O,O,O,O,O,O,O,O,O,O,O,O
- 718 REM\*\*\*\*\* DIVER SWIMMING 2 \*\*\*
- 720 DATA0,32,0,0,136,0,0,0,0,0,12 8,0,0,0,0,2,0,0
- 722 DATA40,255,0,43,255,0,26,138, 41,10,138,128,8,138,128,32,0,32
- 726 REM\*\*\*\*\* DIVER SWIMMING 3 \*\*\*
- •728 DATA2,0,0,0,0,0,0,32,0,0,2,0, 0,0,0,0,0,128,0,255,40,32,255,232 ,72,162,164
- •732 DATAO, 0, 0, 0, 0, 0, 0, 0, 0, 0
- •734 REM\*\*\*\*\* DIVER SWIMMING 4 \*\*\*
- •736 DATA2,0,0,0,0,0,0,32,0,0,2,0, 0,0,0,0,0,128,0,255,40,0,255,232, 104,162,164
- •738 DATA2,162,160,2,162,32,8,0,8,32,0,1,64,0,0,0,0
- •740 DATAO,0,0,0,0,0,0,0,0,0,0,0,0,0,0,0,0
- •742 REM\*\*\*\* TREASURE DATA \*\*\*\*
- \*744 DATA"A ROCK",0,"A GOLD CHAIN",800,"A SILVER BAR!",300,"A GOLD BAR!",1200
- •746 DATA"SOME GOLD COINS!",1500," SOME SILVER COINS!",235
- •748 DATA"SOME LOBSTERS!",60,"A BE ER CAN",0,"AN OLD TIRE",0
- •750 DATA"A HUMAN SKELETON!",0,"AN OLD SWORD",15,"A SILVER TRAY!",3
- •752 DATA"A DIAMOND RING!",1300,"A SOLID GOLD STATUE!!",9000
- •754 DATA"A RUBY CHALICE!", 2200, "A

- N EMERALD BRACELET!", 3200
- •756 DATA"A TIMEX WATCH....IT TIC KS!",2,"A BOX OF JEWELRY!",8765
- •758 DATA"A PLATINUM GOBLET!",5600, "A '67 CHEVY ENGINE!",35,"A KITC HEN SINK",6
- •760 DATA"A WW II DUD TORPEDO!",0,
  "A PAIR OF SHOES IN CEMENT!",0
- •762 DATA"A LARGE CHEST OF GEMS!!" ,135742,"A PHONE BOOTH!",0
- 764 DATA"A BROKEN COMPUTER", O, "AN ANTIQUE SILVER CROSS!", 795, "A TO OL BOX", 18
- •766 DATA"A SILVER CANDELABRA!",98 75,"A CASE OF RARE BRANDY!",3200
- 768 DATA"A BARBERS CHAIR",65,"A J ADE THRONE!!",237865,"A BRASS BED ",150
- •770 DATA"A JEWELED CROWN!!",12733 5,"A SIGN 'ATLANTIS 15 KM.'!",0
- 772 DATA"A GOLD SCEPTER!",2400,"A DIAMOND TIARA!",56895,"A GOLD SH IELD!",4300
- •774 DATA"A JEWELED DAGGER",1695," AN OUTBOARD MOTOR",95,"AN OLD RAD IATOR",0
- •776 DATA"A JUNKED VOLKSWAGON",0," A WW II FIGHTER PLANE!",3400,"A S TEEL DESK",0
- 778 DATA"A DENTED COFFEE POT",0," A BRASS COMPASS",135,"A POOL TABL E",35
- 780 DATA"SOME SILVER CANDLESTICKS
  ",450,"AN OLD SODA MACHINE",23
- 782 DATA"A CAST IRON STOVE", 0, "A BOX OF BRASS LOCKS", 85, "AN EMPTY COFFIN!", 0
- 784 DATA"A SAPPHIRE PENDANT!",130 0,"A RUSTED SUIT OF ARMOR",75
- 786 DATA"A CRYSTAL VASE", 40, "A CR ATE OF DOORKNOBS", 65, "A SHIPS WHE EL", 0
- 788 REM\*\*\*\* JOYSTICK ML DATA \*\*\*
- 790 DATA173,0,220,160,80,162,236, 74,176,8,204,15,208,240,3,206
- 792 DATA15, 208, 74, 176, 8, 236, 15, 20 8, 240, 3, 238, 15, 208, 74, 176, 47
- •794 DATA173,14,208,208,31,173,16, 208,41,128,208,16,173,16,208,9
- 796 DATA128,141,16,208,169,80,141,14,208,96,234,234,173,16,208,41
- 798 DATA127,141,16,208,206,14,208

Before typing in an Ahoy! program, refer to the first two pages of the program listings section.

```
162,241,32,133,192,96,234,234,74
                                         LINE
                                               #
                                                 68:GP
                                                                 LINE
                                                                       #
                                                                         368:KG
·800 DATA176,37,162,243,32,133,192
                                                                       #
                                         LINE
                                                 70:JF
                                                                 LINE
                                                                         370:FB
 , 238, 14, 208, 240, 30, 169, 80, 205, 14
                                         LINE
                                                 72:LF
                                                                 LINE
                                                                       #
                                                                         372:LL
·802 DATA208, 208, 20, 173, 16, 208, 41,
                                                                       #
                                                                         374:LJ
                                         LINE
                                                 74:AM
                                                                 LINE
 128, 240, 13, 173, 16, 208, 41, 127, 141
                                         LINE
                                                 76:AC
                                                                 LINE
                                                                       #
                                                                         376:IM
•804 DATA16, 208, 169, 0, 141, 14, 208, 9
                                         LINE
                                                 78:FP
                                                                 LINE
                                                                         378:FD
                                                                       #
 6,234,234,173,16,208,9,128,141
                                         LINE
                                               #
                                                 80:BN
                                                                 LINE
                                                                       #
                                                                         400:CN
·806 DATA16, 208, 96, 234, 234, 236, 255
                                         LINE
                                                 82:PB
                                                                 LINE
                                                                       #
                                                                         402:EN
  7,208,4,238,255,7,96,142,255
                                         LINE
                                                 84:BN
                                                                 LINE
                                                                       #
                                                                         404:CM
*808 DATA7,96,234,234,0,0
                                               #
                                         LINE
                                                 86:KJ
                                                                 LINE
                                                                       #
                                                                         406:NN
•810 REM**** SHARK X ML DATA ****
                                         LINE
                                               #
                                                 88:KD
                                                                 LINE
                                                                      #
                                                                         408:HK
                                         LINE
                                               #
                                                 90: AM
                                                                 LINE #
                                                                         410:DG
•812 DATA169,0,162,0,160,0,206,242
                                         LINE
                                               #
                                                 92:GC
                                                                 LINE
                                                                       #
                                                                         412:AN
 ,192,173,241,192,240,72,169,240
                                         LINE
                                               #
                                                 99:IM
                                                                 LINE
                                                                       #
                                                                         414:GH
•814 DATA172,243,192,153,248,7,174
                                         LINE
                                                 100:PH
                                                                 LINE
                                                                       #
                                                                         416:DC
 ,244,192,189,0,208,208,42,173,16
                                         LINE
                                                 102:0I
                                                                 LINE
                                                                         418:LG
*816 DATA208, 45, 245, 192, 208, 25, 173
                                         LINE
                                               #
                                                 104:0I
                                                                 LINE
                                                                       #
                                                                         420:KC
  16,208,13,245,192,141,16,208,169
                                         LINE
                                                 106:KJ
                                                                       #
                                                                 LINE
                                                                         422:DG
•818 DATA90, 174, 244, 192, 157, 0, 208,
                                         LINE
                                                 108:0F
                                                                 LINE
                                                                         424:IL
 173,242,192,208,202,96,0,0,173
                                         LINE
                                               #
                                                 110:JP
                                                                 LINE
                                                                       #
                                                                         426:ID
•820 DATA16, 208, 45, 246, 192, 141, 16,
                                               #
                                         LINE
                                                 150:00
                                                                 LINE
                                                                       #
                                                                         428:IM
 208, 174, 244, 192, 222, 0, 208, 173, 242
                                         LINE
                                               #
                                                 152:PJ
                                                                 LINE
                                                                      #
                                                                         430:KJ
·822 DATA192,208,179,96,0,0,169,24
                                         LINE
                                               #
                                                 154:DB
                                                                 LINE
                                                                      #
                                                                         432:DG
 5,172,243,192,153,248,7,174,244
                                         LINE
                                               #
                                                 156:IM
                                                                 LINE
                                                                         434:HJ
                                         LINE
·824 DATA192,254,0,208,240,46,169,
                                                 200:CM
                                                                 LINE
                                                                         436:JK
                                                                      #
 90,174,244,192,221,0,208,208,25
                                         LINE
                                                 202:EF
                                               #
                                                                 LINE
                                                                      #
                                                                         438:IM
·826 DATA173,16,208,45,245,192,240
                                         LINE
                                               #
                                                 204:HE
                                                                 LINE
                                                                      #
                                                                         450:KD
 ,17,173,16,208,45,246,192,141,16
                                         LINE
                                               #
                                                 206:GK
                                                                 LINE
                                                                      #
                                                                         452:IL
•828 DATA208,169,0,174,244,192,157
                                         LINE
                                               #
                                                 208:LE
                                                                      #
                                                                 LINE
                                                                         454:HP
  0,208,173,242,192,240,3,76,6
                                               #
                                         LINE
                                                 210:GO
                                                                 LINE
                                                                         456:L0
·830 DATA193,96,0,0,173,16,208,13,
                                         LINE
                                               #
                                                 212:0B
                                                                 LINE
                                                                      #
                                                                         458:BD
 245, 192, 141, 16, 208, 173, 242, 192
                                         LINE
                                               #
                                                 214:HD
                                                                 LINE
                                                                      #
                                                                         460: AH
•832 DATA240,3,76,6,193,96,0,0
                                         LINE
                                               #
                                                 216:IM
                                                                      #
                                                                LINE
                                                                         462:DA
                                               #
                                         LINE
                                                 218:IA
                                                                      #
                                                                LINE
                                                                         464:BD
                                         LINE
                                               #
                                                 220: DB
                                                                      #
                                                                         466:KH
                                                                LINE
                                         LINE
                                               #
                                                 222:BM
                                                                      #
                                                                         468:IO
                                                                LINE
 BUG REPELLENT LINE CODES
                                         LINE #
                                                 300:LA
                                                                LINE
                                                                      #
                                                                         500: EM
 FOR SALVAGE DIVER
                                         LINE #
                                                 302:PB
                                                                LINE
                                                                      #
                                                                         502:MN
 LINE # 1:JC
                                         LINE
                                               #
                                                 304:JB
                         LINE
                               #
                                 32:MD
                                                                      #
                                                                         504:DB
                                                                LINE
 LINE
      #
         2:CE
                                               #
                               #
                                         LINE
                                                 306: JG
                         LINE
                                 34:MJ
                                                                LINE
                                                                      #
                                                                         506:IM
      #
 LINE
        4:DC
                                              #
                               #
                                         LINE
                                                 308:NK
                         LINE
                                 36:CN
                                                                LINE
                                                                      #
                                                                         508:CF
      #
 LINE
         6:L0
                               #
                                         LINE
                                               #
                                                 310:AG
                         LINE
                                 38:CE
                                                                      #
                                                                LINE
                                                                         510:0J
      #
 LINE
         7: PM
                         LINE
                               #
                                 40:LK
                                         LINE
                                              #
                                                 312:DB
                                                                         512:DH
                                                                LINE
                                                                      #
      #
         8:0D
 LINE
                                              #
                         LINE
                               #
                                 50:FJ
                                         LINE
                                                 314:BM
                                                                LINE
                                                                      #
                                                                         514:MG
        10:GM
 LINE
      #
                                               #
                         LINE
                               #
                                 52:NF
                                         LINE
                                                 350:KP
                                                                LINE
                                                                      #
                                                                         516:FO
 LINE
        12:JP
      #
                         LINE
                               #
                                 54:KM
                                         LINE
                                              #
                                                 352:NG
                                                                      #
                                                                LINE
                                                                         518:JA
      #
        14:MM
                               #
LINE
                         LINE
                                 56:FA
                                         LINE
                                              #
                                                 354:JE
                                                                      #
                                                                         520:DM
                                                                LINE
      #
        16:MP
 LINE
                         LINE
                               #
                                 58:GP
                                         LINE
                                               #
                                                 356: DN
                                                                LINE
                                                                      #
                                                                         522:IN
 LINE
      #
         18:IL
                               #
                                 60: AN
                         LINE
                                         LINE
                                               #
                                                 358:0M
                                                                LINE
                                                                      #
                                                                         524:AP
LINE
      #
         20:MI
                               #
                         LINE
                                 61:NI
                                         LINE #
                                                 360:PH
                                                                LINE
                                                                      #
                                                                         526:CA
LINE
      #
         22:HI
                         LINE
                               #
                                 62:AP
                                         LINE
                                                 362:IM
                                                                 LINE
                                                                      #
                                                                         550:CO
LINE
         24:EL
      #
                         LINE
                               #
                                 64:LL
                                         LINE
                                              #
                                                 364:JB
                                                                LINE
                                                                      #
                                                                         552:OG
LINE # 30:AH
                         LINE #
                                 66:DC. LINE #
                                                366:KF
                                                                LINE # 554:KH
```

```
738:FD
                     LINE #
                                    SOUND
LINE # 556:AC
                     LINE #
                            740:BC
LINE # 600:LE
                                     EXPLORER
                            742:NL
                     LINE
LINE #
       602:HF
                            744:PP
                     LINE #
       604:LO
LINE
     #
                                    FROM PAGE 75
                            746:FE
                     LINE
LINE # 606:NP
                     LINE #
                            748:AI . 100 REM * SOUND CONTROL DEMO *
LINE #
       608:MM
                     LINE #
                            750: AK • 110 REM * BY DAVID BARRON
LINE #
       610:BD
                     LINE #
                            752:CN • 120 REM * FOR AHOY! MAGAZINE *
LINE #
       612:KF
                     LINE # 754:BC •130 POKE53280,1:POKE53281,9
LINE #
       614:DB
                     LINE # 756:LE • 140 PRINT" (SC)"
LINE # 616:GF
                     LINE #
                            758:HN • 150 DIMV(3.9)
LINE # 618:CJ
                     LINE # 760:PL • 155 FM=16:CL=255:V=15:CH=7
LINE # 650:10
                     LINE # 762:NJ • 160 GOSUB 2300
LINE # 652:PD
                     LINE #
                            764:BC • 170 GOSUB 2700
LINE # 654:00
LINE # 656: IN
                     LINE #
                            766: EK • 500 FOR X=1 TO 3
                     LINE #
                            768: JP • 510 FOR Y=1 TO 9
LINE # 658:AD
                     LINE #
                            770: JK • 520 GOSUB 2000
LINE # 660:NP
                     LINE #
LINE # 662:EP
                            772:BM • 530 PRINTV(X,Y);
                     LINE # 774: JK • 540 NEXT Y, X
LINE # 664:EP
                     LINE #
                            776:DJ • 550 X=1:Y=1
LINE #
       666:GE
LINE # 668: DM
                     LINE #
                            778: IB • 560 GOSUB 2000
                     LINE # 780:CM • 570 PRINT" (RV)"; V(X,Y);
LINE # 670:BJ
                            782:EL • 580 GET T$
                     LINE #
LINE # 672:HD
                            784:E0 • 590 IF T$="" THEN 580
LINE # 674:0N
                     LINE #
                     LINE # 786:HD • 595 IF T$=" " THEN GOSUB 4000
LINE # 676:FD
                            788:BE • 600 IF T$>="0" ANDT$<="9"THEN GOS
                     LINE #
LINE # 678:HC
                            790:JC UB 2100
LINE # 680: JH
                     LINE #
                     LINE # 792:KH • 605 GOSUB 2000:PRINT"(RO)"; V(X,Y)
LINE # 682:AC
LINE # 684:GN
                     LINE # 794:0C
                            796: JA • 607 IF T$="{F7}" THEN FM=FM*2: IF
LINE # 686:0A
                     LINE #
                     LINE # 798:HG FM=128 THEN FM=16
LINE # 688:IC
                     LINE # 800:0A • 610 IF T$="(CD)" THEN Y=Y+1
       700:AL
LINE #
                     LINE # 802: II • 620 IF T$="{CU}" THEN Y=Y-1
      702:BJ
LINE #
                     LINE # 804:AL • 630 IF T$="{CR}" THEN X=X+1
LINE #
      704:FC
LINE #
                     LINE # 806:PG • 640 IF T$="{CL}" THEN X=X-1
      706:PH
                     LINE # 808: JB • 642 IF T$="{F1}"
LINE #
                                                       THEN GOSUB 2600
      708:FG
                     LINE # 810:0E • 644 IF T$="(F3)" THEN GOSUB 2620
LINE # 710: DB
                     LINE # 812:CG • 646 IF T$="{F5}" THEN GOSUB 2640
LINE # 712:JJ
                            814:DM • 648 IF T$=" (F4)" THEN GOSUB 2650
LINE # 714:OH
                     LINE #
LINE # 716:BC
                     LINE #
                            816:FB • 650 IF X=4
                                                 THEN X=1
LINE # 718:GE
                     LINE #
                            818:LB • 660 IF X=0 THEN X=3
LINE #
      720:EN
                     LINE # 820:FG • 670 IF Y=10 THEN Y=1
                     LINE # 822:FJ .680 IF Y=0 THEN Y=9
LINE # 722:PI
LINE # 724:0B
                     LINE # 824:0J •685 IF T$="(F7)"THEN GOSUB 2300
                     LINE # 826:HL • 690 GOTO 560
LINE # 726:MH
                     LINE # 828:LO · 1999 STOP
LINE # 728:0I
                     LINE # 830: HJ • 2000 PRINT" (HM) (CD)";
LINE # 730:LF
                     LINE # 832:BB • 2010 FOR X1=1 TO X*9
LINE #
      732:NC
LINE # 734:GC
                     LINES: 234
                                    • 2020 PRINT" {CR}";
LINE # 736:OF
                                    . 2030 NEXT X1
                                    • 2040 FOR Y1=1 TO Y
                                    • 2050 PRINT" (CD)";
                                    • 2060 NEXT Y1
```

Before typing in an Ahoy! program, refer to the first two pages of the program listings section.

#### READER SERVICE INDEX

| mist two pages of the program fishings section.              | Page No. | Company                      | Svc. No. |
|--------------------------------------------------------------|----------|------------------------------|----------|
| 20.76 DETUDN                                                 |          |                              |          |
| • 2070 RETURN<br>• 2100 GOSUB 2000                           | 35       | Synapse Software             | 130      |
| •2110 PRINT"(RO) ";                                          | 35       | Epyx Computer Software       | 131      |
| • 2120 GOSUB 2000<br>• 2140 L\$=T\$                          | 14       | Commodore Software           | 132      |
| •2160 PRINTT\$;                                              | 14       | Batteries Included           | 133      |
| •2170 PRINT"&";                                              | 15       | Mirage Concepts              | 134      |
| • 2180 GET T\$ • 2185 IF T\$=CHR\$(13)THEN2220               | 39       | Hayden Software              | 135      |
| •2190 IF T\$<"0" OR T\$>"9" THEN 218                         | 52-69    | Protecto Enterprizes         | 148-165  |
| 0<br>• 2200 L\$=L\$+T\$                                      | 50-51    | Sight & Sound Music Software | 166      |
| • 2205 PRINTCHR\$(157);                                      | 12-13    | Activision                   | 167      |
| • 2210 GOTO2160<br>• 2220 V(X,Y)=VAL(L\$)                    | C-2      | Cardco                       | 168      |
| • 2225 GOSUB 3000                                            | 5        | Mirage Concepts              | 169      |
| • 2230 GOSUB 2000<br>• 2240 PRINT"(RO) {CL}(CL)(C            | 7        | Commodore                    | 170      |
| L)(RV)"; V(X,Y);                                             | 8        | DesignWare                   | 171      |
| • 2250 RETURN<br>• 2300 PRINT" {HM}";                        | 8        | DesignWare                   | 172      |
| • 2310 PRINT" VOICE: 1 2                                     | 8        | DesignWare                   | 173      |
| 3"<br>• 2315 PRINT                                           | 9        | Sight & Sound Music Software | 174      |
| • 2'320 PRINT"ATTACK :"                                      | 10       | Futurehouse                  | 175      |
| • 2330 PRINT"DECAY :" • 2340 PRINT"SUSTAIN:"                 | 37       | Tech-Sketch Inc.             | 176      |
| • 2345 PRINT"RELEASE:"                                       | 10       | PSIDAC                       | 177      |
| • 2350 PRINT"HI NOTE:" • 2360 PRINT"LO NOTE:"                | 37       | Pronto Software              | 178      |
| • 2370 PRINT"P WIDTH:"                                       |          |                              |          |
| • 2380 PRINT"WAVEFRM:"                                       | 32       | Telesys                      | 179      |
| • 2385 PRINT"ON=1 :"<br>• 2390 PRINT"(HM)(CD)(CD)(CD)(C      | 9        | Signal Computer Consultants  | 180      |
| D)(CD)(CD)(CD)(CD)(CD)(CD)"                                  | 36       | Micro-W. D.I.                | 181      |
| • 2395 PRINT" VOLUME : {CL}{C<br>L}{CL}"; V                  | 41       | Such-A-Deal                  | 182      |
| • 2397 PRINT"(HM)(CD)(CD)(CD)(C                              | 40       | Superior Micro Systems, Inc. | 183      |
| D)(CD)(CD)(CD)(CD)(CD)(CD)                                   | 76       | M-W Dist. Inc.               | 184      |
| • 2400 PRINT"HIGH CUTOFF : {CL}{                             | 27       | Micro-Ware                   | 185      |
| CL) {CL) {CL}"; CL • 2410 PRINT" (HM) {CD} {CD} {CD} {CD} {C | 16       | Eastern House                | 186      |
| D) (CD) (CD) (CD) (CD) (CD) (CD)                             | 38       | Cadmean Corporation          | 187      |
| ){CD}" • 2412 PRINT"LOW CUTOFF : {CL}{                       | 4        | PLI Micro                    | 188      |
| CL) {CL) {CL}"; CH                                           | 6        | MSD                          | 189      |
| • 2420 PRINT"(HM)(CD)(CD)(CD)(C                              | C-3      | Sub Logic Corporation        | 190      |
| D)(CD)(CD)(CD)(CD)(CD)(CD)(CD)                               | C-4      | Atari Software               | 191      |
| • 2422 PRINT"RESONANCE : {CL}{C                              | 28       | Micro Technic Solutions      | 192      |
| L) {CL}"; RE • 2424 PRINT" (HM) {CD) {CD} {CD} {CD} {C       | 28       | Computer Creations           | 193      |

| D) (CD) (CD) (CD) (CD) (CD) (CD) (CD)                                                                                                    |                                          |
|----------------------------------------------------------------------------------------------------|------------------------------------------|
| )(CD)(CD)(CD)"                                                                                                    | •2626 GOSUB 3000                         |
|                                                                                                    | • 2630 RETURN                            |
| CL){CL}"; • 2430 IF FM=16 THEN PRINT"LOWPASS                                                                                                    | •2640 INPUT"(HM)(CD)(CD)(CD)(CD)(C       |
| " THE TRINI LOWINGS                                                                                                    | D) (CD) (CD) (CD) (CD) (CD) (CD) (CD) (C |
| • 2440 IF FM=32 THEN PRINT"BANDPASS                                                                                                    | SONANCE: (CL)(CL)(CL)(CL                 |
| "                                                                                                    | )(CL)(CL)(CL)(CL)(CL)"; RE               |
| • 2450 IF FM=64 THEN PRINT"HIGHPASS                                                                                                    | •2642 IF RE<0 OR RE>15 THEN 2640         |
| II                                                                                                    | •2644 GOSUB 2300                         |
| • 2470 PRINT" (CU) (CU) (CU) (CU) (CU)";                                                                                                    |                                          |
| •2480 PRINTTAB(21); "RANGE:0-15 (                                                                                                    |                                          |
| F1)";                                                                                                    | D)(CD)(CD)(CD)(CD)(CD)(CD)(CD)           |
| •2485 PRINT"(CR)(CR)(CR)(CR)(C                                                                                                    | )(CD)(CD)(CD)(CD)ENTER NEW CU            |
| R)(CR)(CR)(CR)(CR)(CR)(CR)(CR)                                                                                                    | TOFF LEVEL: {CL}{CL}(CL)                 |
| (CR)(CR)(CR)(CR)(CR)(CR)(CR)                                                                                                    | (CL)(CL)(CL)(CL)(CL)(CL)"; CH            |
| (CR)";                                                                                                    | •2652 IF CH<0 OR CH>15 THEN 2650         |
| •2490 PRINTTAB(21); "RANGE:0-255 (                                                                                                    |                                          |
| F3)";                                                                                                    | •2656 GOSUB 3000                         |
| • 2492 PRINT" (CR) (CR) (CR) (CR) (CR) (CR)                                                                                                    | •2660 RETURN<br>•2670 RETURN             |
| R \ (CR \ (C | •2700 REM                                |
| (CR)";                                                                                                    | •2710 PRINT"(HM)(CD)(CD)(CD)(CD)(C       |
|                                                                                                    | D) (CD) (CD) (CD) (CD) (CD) (CD) (CD)    |
| F4)";                                                                                                    | }(CD)(CD)(CD)(CD)"                       |
|                                                                                                    | •2720 PRINT"WAVEFORMS: U                 |
| R (CR) (CR) (CR) (CR) (CR) (CR) (CR)                                                                                                    | SE CURSOR CONTROL"                       |
| )(CR)(CR)(CR)(CR)(CR)(CR)(CR)                                                                                                    | •2730 PRINT" O=NOISE T                   |
| (CR)";                                                                                                    | O MOVE CURSOR."                          |
|                                                                                                    | •2740 PRINT" 1=PULSE H                   |
| F5)";                                                                                                    | IT NUMBER TO"                            |
|                                                                                                    | •2750 PRINT" 2=SAWTOOTH C HANGE DATA."   |
| R) (CR) (CR) (CR) (CR) (CR) (CR) (CR) (C                                                                                                    | •2760 PRINT" 3=TRIANGLE"                 |
| (CR)";                                                                                                    | • 2770 PRINT" < SPACEBAR CONTROLS E      |
| • 2510 PRINTTAB(21);"(CR)(CR)                                                                                                    | NVELOPE TRIGGER>";                       |
| (F7)"                                                                                                    | • 2780 RETURN                            |
|                                                                                                    | •3000 FOR X2=1 TO 3                      |
| 2600 INPUT"(HM)(CD)(CD)(CD)(CD)(C                                                                                                    |                                          |
| D)(CD)(CD)(CD)(CD)(CD)(CD)(CD)                                                                                                    | •3020 IF $V(X2,Y2)<0$ THEN $V(X2,Y2)=$   |
| ) (CD) (CD) (CD) (CD) ENTER NEW VO                                                                                                    |                                          |
| LUME: (CL)(CL)(CL)(C                                                                                                    |                                          |
| L)(CL)(CL)(CL)(CL)";V                                                                                                    | • 3040 FOR Y2=1 TO 4                     |
|                                                                                                    | • 3050 IF $V(X2,Y2)>15$ THEN $V(X2,Y2)=$ |
|                                                                                                    | 15                                       |
| • 2606 GOSUB 3000                                                                                                    | • 3060 NEXT Y2                           |
| • 2610 RETURN                                                                                                    | • 3070 IF $V(X2,5)>255$ THEN $V(X2,5)=$  |
| • 2620 INPUT"(HM)(CD)(CD)(CD)(CD)(C                                                                                                    | •3080 IF $V(X2,6)>255$ THEN $V(X2,6)=$   |
| ) {CD} {CD} {CD} {CD} {CD} ENTER NEW CU                                                                                                    |                                          |
| TOFF LEVEL: {CL}(CL)(CL)                                                                                                    | •3090 IF V(X2,7)>4095 THEN V(X2,7)       |
| (CL)(CL)(CL)(CL)(CL)(CL)";CL                                                                                                    | =4095                                    |
| • 2622 IF CL<0 OR CL>255 THEN 2620                                                                                                    | •3100 IF $V(X2,8)>4$ THEN $V(X2,8)=4$    |
|                                                                                                    |                                          |

92 AHOY!

Before typing in an Ahoy! program, refer to the first two pages of the program listings section.

```
•3110 IF V(X2,9)>1 THEN V(X2,9)=1
                                        LINE # 640:KF
                                                                       2410:PP
                                                               LINE #
*3120 NEXT X2
                                                                    #
                                                                       2412:CA
                                         LINE #
                                                642:IG
                                                               LINE
*3140 FOR X2=1 TO 3
                                                                       2420:CG
                                         LINE #
                                                644:KN
                                                               LINE #
•3150 POKE 54277+(X2-1)*7, V(X2,1)*
                                                                    #
                                                                       2422:EM
                                        LINE
                                              #
                                                646:KA
                                                               LINE
 16+V(X2,2)
                                         LINE #
                                                                       2424:DO
                                                648:JG
                                                               LINE
• 3160 POKE 54278+(X2-1)*7, V(X2,3)*
                                                                       2426:AB
                                         LINE
                                                650:LG
                                                               LINE
 16+V(X2,4)
                                                                    #
                                                                       2430:BB
                                                               LINE
                                         LINE
                                              #
                                                660: KE
• 3170 POKE 54272+(X2-1)*7, V(X2,6)
                                                                    #
                                                                       2440:EB
                                              #
                                                 670:NK
                                                               LINE
                                         LINE
• 3180 POKE 54273+(X2-1)*7, V(X2,5)
                                                                       2450:HJ
                                         LINE #
                                                 680:LE
                                                               LINE #
•3190 POKE 54275+(X2-1)*7, INT(V(X2
                                              #
                                                 685:JC
                                                               LINE
                                                                       2470:OD
                                         LINE
 (7)/256)
                                                 690:CL
                                                                       2480:CB
                                                               LINE
                                                                    #
                                         LINE
• 3200 POKE 54274+(X2-1)*7, V(X2,7)-
                                                                    #
                                                1999:JC
                                                               LINE
                                                                       2485:MN
                                         LINE
 INT(V(X2,7)/256)*256
                                                 2000: DE
                                                                    #
                                                                       2490:EC
                                         LINE
                                                               LINE
•3210 T=2\uparrow(7-V(X2,8))
                                         LINE
                                              #
                                                 2010:MO
                                                               LINE
                                                                    #
                                                                       2492:MN
• 3220 T=T+(1-V(X2,9))*8
                                         LINE #
                                                2020: DG
                                                               LINE #
                                                                       2494:AO
• 3230 POKE 54276+(X2-1)*7,T
                                                 2030: AM
                                                                       2495:MN
                                         LINE
                                              #
                                                               LINE #
• 3240 NEXT X2
                                                 2040:PI
                                         LINE
                                              #
                                                               LINE #
                                                                       2500:PN
                                                                       2505:MN
• 3250 POKE 54296, V+FM
                                                               LINE #
                                                 2050: DC
                                         LINE
• 3260 POKE 54295, RE*16+7
                                                               LINE #
                                                                       2510:IO
                                        LINE
                                                 2060: BH
• 3270 POKE 54293, CH
                                        LINE
                                              #
                                                 2070: IM
                                                               LINE
                                                                    #
                                                                       2520: IM
• 3280 POKE 54294, CL
                                                 2100:FL
                                                               LINE #
                                                                       2600:GA
                                        LINE
• 3290 RETURN
                                                 2110:EL
                                                                       2602:FK
                                         LINE #
                                                               LINE #
•4000 FOR X2=1 TO 3
                                                 2120:FL
                                                                       2604:FO
                                        LINE
                                              #
                                                               LINE #
•4010 T=2\uparrow(7-V(X2,8))
                                                 2140:KA
                                        LINE
                                                               LINE #
                                                                       2606:FE
• 4020 \text{ T} = \text{T} + (1 - \text{V}(\text{X}2.9)) *8
                                                 2160:FB
                                                               LINE #
                                                                       2610: IM
                                        LINE
•4030 POKE 54276+(X2-1)*7.T+1
                                                 2170:MA
                                                                    #
                                                                       2620:MA
                                         LINE
                                                               LINE
•4040 NEXT X2
                                                 2180:BI
                                                               LINE #
                                                                       2622:CC
                                         LINE
•4050 GET T$
                                         LINE
                                                 2185:JG
                                                               LINE #
                                                                       2624:FO
•4060 IF T$="" THEN 4050
                                                               LINE
                                                                       2626:FE
                                         LINE
                                                 2190:OF
•4070 FOR X2=1 TO 3
                                              #
                                                 2200:MJ
                                                               LINE
                                                                    #
                                                                       2630: IM
                                         LINE
•4080 T=2\uparrow(7-V(X2,8))
                                                               LINE
                                                                    #
                                                                       2640:HD
                                                 2205: JK
                                         LINE
•4090 T=T+(1-V(X2,9))*8
                                                               LINE #
                                                                       2642:0B
                                                 2210:FC
                                         LINE
                                                                     #
                                                                       2644:FO
• 4100 POKE54276+(X2-1)*7.T
                                         LINE
                                              #
                                                 2220:NH
                                                               LINE
                                                                    #
                                                                       2646:FE
•4110 NEXT X2
                                         LINE
                                                 2225:FE
                                                               LINE
• 4120 RETURN
                                         LINE
                                                 2230:FL
                                                               LINE #
                                                                       2650:LM
                                                               LINE
                                                                     #
                                                                       2652:LE
                                         LINE
                                              #
                                                 2240:LA
                                         LINE
                                              #
                                                 2250: IM
                                                               LINE
                                                                    #
                                                                       2654:FO
                                                                    #
                                              #
                                                 2300:CE
                                                                       2656: FE
                                         LINE
                                                               LINE
 BUG REPELLENT LINE CODES
                                                 2310:NM
                                         LINE
                                              #
                                                               LINE
                                                                     #
                                                                       2660: IM
 FOR SOUND EXPLORER
                                              #
                                                 2315:JJ
                                                                     #
                                                                       2670: IM
                                         LINE
                                                               LINE
 LINE # 100:JF
                        LINE #
                                540:GA
                                                                       2700: JD
                                         LINE
                                              #
                                                 2320:AL
                                                               LINE
                                                                    #
 LINE # 110:LF
                                550:LM
                        LINE #
                                                                       2710:ID
                                         LINE
                                              #
                                                 2330:MC
                                                               LINE
                                                                     #
 LINE # 120:CJ
                        LINE #
                                                               LINE #
                                560:FL
                                         LINE
                                              #
                                                 2340:GB
                                                                       2720:KO
 LINE # 130:CB
                                570: PP
                        LINE #
                                         LINE
                                                 2345:AP
                                                               LINE #
                                                                       2730: HL
 LINE # 140:HH
                              #
                                580:BI
                                                                     #
                        LINE
                                         LINE
                                              #
                                                 2350:BC
                                                               LINE
                                                                       2740: AH
 LINE # 150:ME
                        LINE
                              #
                                590:FD
                                              #
                                                 2360:BM
                                                                    #
                                         LINE
                                                               LINE
                                                                       2750:FC
 LINE # 155:IL
                        LINE # 595:AE
                                         LINE
                                              #
                                                 2370:CL
                                                               LINE
                                                                     #
                                                                       2760:KG
 LINE # 160:FO
                        LINE # 600:NO
                                         LINE
                                                 2380:DO
                                                               LINE
                                                                    #
                                                                       2770:CA
 LINE #
         170:FK
                        LINE #
                                605:BA
                                         LINE
                                              #
                                                 2385:IE
                                                               LINE
                                                                    #
                                                                       2780: IM
 LINE #
        500:JF
                        LINE
                             #
                                607:FO
                                              #
                                                                    #
                                         LINE
                                                 2390:LK
                                                                       3000:NO
                                                               LINE
                                610:NB
 LINE # 510:KC
                        LINE #
                                         LINE
                                              #
                                                 2395:KP
                                                                     #
                                                                       3010:NL
                                                               LINE
 LINE # 520:FL
                        LINE #
                                                                     #
                                620:HF
                                              #
                                                 2397:NP
                                         LINE
                                                               LINE
                                                                       3020:HN
 LINE # 530: FN
                        LINE #
                                630: AJ
                                         LINE # 2400:PJ
                                                               LINE # 3030:BG
```

| LINE # 3040:MA LINE # 3250:HL • 110 IF CM<9 THEN GOSUB 300:GOTO                                | 1          |
|------------------------------------------------------------------------------------------------|------------|
| LINE # 3050:NO LINE # 3260:GH 00                                                               |            |
| LINE # 3060:BG LINE # 3270:FJ • 115 IF CM=9 THEN GOSUB 390:GOTO                                | 1          |
| LINE # 3070:IE LINE # 3280:FC 00                                                               |            |
| LINE # 3080:FG LINE # 3290:IM • 180 PRINT BL\$CW\$(CM)                                         |            |
| LINE # 3090:NL LINE # 4000:NO •190 GOTO 100                                                    |            |
| LINE # 3100:EO LINE # 4010:NB • 297 REM                                                        |            |
| LINE # 3110:DG LINE # 4020:KP • 298 REM MOVEMENT HANDLER                                       |            |
| LINE # 3120:AL LINE # 4030:BF • 299 REM                                                        |            |
| LINE # 3140:NO LINE # 4040:AL • 300 XX=XR:XR=PR:PR=RD(XR,CM)                                   |            |
| LINE # 3150:LM LINE # 4050:BI • 307 REM                                                        | N. m.      |
| LINE # 3160:KP LINE # 4060:HA • 308 REM IS IT AN ILLEGAL MOVEME                                | NT         |
| LINE # 3170:MF LINE # 4070:NO ?                                                                |            |
| LINE # 3180: JN LINE # 4080: NB • 309 REM                                                      | <b>*</b> / |
| LINE # 3190:CO LINE # 4090:KP • 310 DS\$="":IF PR>49 THEN DS\$=RN                              | \$(        |
| LINE # 3200:MH LINE # 4100:FF PR):PR=XR:XR=XX<br>LINE # 3210:NB LINE # 4110:AL • 317 REM       |            |
|                                                                                                | T          |
| LINE # 3220:KP LINE # 4120:IM • 318 REM SET ROOM NAME TO PRESEN LINE # 3230:FF LINES: 170 ROOM | 1          |
| LINE # 3240:AL •319 REM                                                                        |            |
| • 320 RN\$=RN\$(PR)                                                                            |            |
|                                                                                                |            |
| THE CASTLE  327 REM 328 REM CLEAR SCREEN AND PRINT                                             | RO         |
|                                                                                                |            |
| OF DARKNESS  OM NAME AND MESSAGE  329 REM                                                      |            |
| FROM PAGE 46 •330 PRINT "{SC}"CW\$(CM)RL\$RN\$DL                                               | \$D        |
| 7 REM RD=ROOM DIRECTION TABLE. C S\$                                                           |            |
| W\$=COMMAND WORD TABLE. RN\$=ROOM •340 RETURN                                                  |            |
| NAMES •348 DY.                                                                                 |            |
| 8 REM RC=ROOM CONTENTS TABLE. KS •387 REM                                                      |            |

- =KEYSTROKE TABLE
- 10 DIM RD(14,8), CW\$(16), RN\$(60), R •389 REM C(14), KS(64)
- 20 GOSUB 1000
- 25 GOSUB 970
- 27 REM
- 28 REM SET UP BLANK LINES AND POS ITION STRINGS
- 29 REM
- 30 BL\$="{HM} { H M } "
- 31 RL\$="{HM}{CD}{CD}":FOR I=1 TO 78:RL=RL=HM= ":NEXT:RL=RL=HM= 0975 X=2+INT(2\*RND(9)):RD(10,X)=14 {CD}{CD}"
- 32 DL\$="{HM}{CD}{CD}{CD}{CD}" 980 RD(12,6)=14:RETURN
- 90 XR=1:PR=1:GOSUB 320
- 97 REM
- 98 REM MAIN LOOP. GET KEYSTROKE FIRST
- 99 REM
- 100 GOSUB 990
- 105 PRINT BL\$CW\$(CM): IF CM=0 THEN •998 REM SET UP COMMAND WORD ARRAY 100

- •388 REM BACK COMMAND HANDLER
- 390 XX=PR:PR=XR:XR=XX:RN\$=RN\$(PR) :DS\$="":GOTO 330
- •967 REM
- 968 REM RANDOMLY CHOOSE LOCATION OF TREASURE ROOM
- •969 REM
- •970 R=INT(10\*RND(9)):IF R>2 THEN
- •971 IF R=1 THEN R=0
- •972 ON R GOTO 975,980,985
- : RETURN
- •985 X=1+INT(8\*RND(9)):R=13:IF RD( R,X)=55 THEN RD(R,X)=14:RETURN
- •986 GOTO 985
- •990 A=PEEK(197):IF A=64 THEN 990
- •995 CM=KS(A):RETURN
- •997 REM
- •999 REM

Before typing in an Ahoy! program, refer to the first two pages of the program listings section.

- 1000 FOR I=0 TO 16:READ A\$:CW\$(I) =A\$:NEXT
- 1010 DATA "WHAT?", "NORTH", "SOUTH" "EAST", "WEST", "UP", "DOWN", "IN", " OUT", "BACK"
- 1015 DATA "TAKE", "LEAVE", "PEER", " GOT?", "QUIT", "HELP", "HELP"
- 1047 REM
- 1048 REM SET UP KEYSTROKE ARRAY
- 1049 REM
- 1050 FOR I=0 TO 64:KS(I)=0:NEXT
- 1055 FOR I=1 TO 16:READ A:KS(A)=I :NEXT
- 1060 DATA 39,13,14,9,30,18,33,38, 28, 22, 42, 41, 26, 62, 29, 55
- 1097 REM
- N TABLE) AND RN\$ (ROOM NAME TABLE
- . 1099 REM
- 1100 FOR I=1 TO 14: KEAD A\$: RN\$(I) 1990 RETURN =A\$:FOR J=1 TO 8:READ A:RD(I,J)=A :NEXT:NEXT
- 1110 DATA "CASTLE MAIN GATE", 52,5 3, 3, 2, 51, 50, 53, 50
- 1115 DATA "MEADOW WEST OF CASTLE" ,1,4,51,52,51,50,51,50
- 1120 DATA "LEDGE EAST OF CASTLE", 1,54,54,51,51,51,51,50
- 1125 DATA "GROVE SOUTH OF CASTLE" ,51,54,54,2,51,5,53,50
- 1130 DATA "KITCHEN", 6, 4, 9, 6, 50, 13 ,9,4
- 1135 DATA "COURTYARD", 7, 5, 9, 12, 7, 5,9,7
- 1140 DATA "GATEHOUSE", 56, 6, 8, 8, 8, 6,6,56
- 1145 DATA "ON THE WALLS", 7, 10, 10, 7,57,51,7,50
- 1150 DATA "GREAT HALL", 6, 50, 50, 5, 10,13,5,6
- 1155 DATA "COUNT'S CHAMBER", 8,55, 55,8,11,9,50,8
- 1160 DATA "TOWER TOP", 54, 54, 54, 54 ,57,10,50,50
- 1165 DATA "THE STABLES", 50, 50, 6, 5 0,50,55,50,6
- 1170 DATA "THE DUNGEONS", 55, 55, 55 ,55,9,55,50,50
- 1175 DATA "TREASURE ROOM", 50, 50, 5 0,50,50,50,50,50
- 1197 REM
- 1198 REM SET UP RN\$ VALUES FOR IL

- LEGAL MOVEMENT DIRECTIONS
- 1199 REM
- 1200 FOR I=50 TO 57: READ A\$: RN\$(I ) = A : NEXT
- · 1210 DATA "SORRY, BUT WE CAN'T GO THAT WAY"
- · 1215 DATA "IT'S TOO STEEP FOR US TO CLIMB"
- 1220 DATA "WE'LL JUST GET LOST IF WE WANDER IN THE WOODS"
- 1225 DATA "I'M KNOCKING, BUT NOBO DY ANSWERS"
- 1230 DATA "ARE YOU TRYING TO GET US KILLED?"
- 1235 DATA "I SEARCHED THERE, FOUN CAME BACK" D NOTHING, AND
- 1098 REM SET UP RD (ROOM DIRECTIO 1240 DATA "WE DON'T HAVE WHAT IT TAKES TO GET IN THERE"
  - 1245 DATA "UP FROM HERE? DO YOU THINK YOU CAN FLY?"

#### BUG REPELLENT LINE CODES FOR THE CASTLE OF DARKNESS

| I OK III | L CASILL OI | DAKKINL | , 0 |        |
|----------|-------------|---------|-----|--------|
| LINE #   | 7:GA        | LINE    | #   | 317:JD |
| LINE #   | 8:NF        | LINE    | #   | 318:DM |
| LINE #   | 10:PK       | LINE    | #   | 319:JD |
| LINE #   | 20:F0       | LINE    | #   | 320:CG |
| LINE #   | 25:DA       | LINE    | #   | 327:JD |
| LINE #   | 27:JD       | LINE    | #   | 328:DA |
| LINE #   | 28:FH       | LINE    | #   | 329:JD |
| LINE #   | 29:JD       | LINE    | #   | 330:0J |
| LINE #   | 30:D0       | LINE    | #   | 340:IM |
| LINE #   | 31:EJ       | LINE    | #   | 348:MM |
| LINE #   | 32:AN       | LINE    | #   | 387:JD |
| LINE #   | 90:NC       | LINE    | #   | 388:KA |
| LINE #   | 97:JD       | LINE    | #   | 389:JD |
| LINE #   | 98:GA       | LINE    | #   | 390:AF |
| LINE #   | 99:JD       | LINE    | #   | 967:JD |
| LINE #   | 100:DG      | LINE    | #   | 968:LG |
| LINE #   | 105:KP      | LINE    | #   | 969:JD |
| LINE #   | 110:DN      | LINE    | #   | 970:GA |
| LINE #   | 115:AN      | LINE    | #   | 971:KC |
| LINE #   | 180:PL      | LINE    | #   | 972:JG |
| LINE #   | 190:CF      | LINE    | #   | 975:HF |
| LINE #   | 297:JD      | LINE    | #   | 980:IB |
| LINE #   | 298:AF      | LINE    | #   | 985:KE |
| LINE #   | 299:JD      | LINE    | #   | 986:DI |
| LINE #   | 300:EC      | LINE    | #   | 990:EM |
| LINE #   | 307:JD      | LINE    | #   | 995:EG |
| LINE #   | 308:CO      | LINE    | #   | 997:JD |
| LINE #   | 309:JD      | LINE    | #   | 998:PI |
| LINE #   | 310:IN      | LINE    | #   | 999:JD |

```
1150: IF R(A<1) THENE$="NONEXISTANT FUNCTIO
 LINE # 1000:EL
                     LINE # 1155:JP N":GOTO 7
 LINE # 1010:FK
 LINE # 1015: IB
                     LINE # 1160:BK • 77 IF A=7 THEN END
 LINE # 1047:JD
                           1165:DF • 80 PRINT"ENTER YOUR NUMBER":E$=""
                            1170: AD • 81 REM****************
 LINE # 1048:HD
                     LINE #
                                    *****
 LINE # 1049:JD
                                                  * THE NEXT FEW LINES
                     LINE #
                           1175:AD
 LINE # 1050:NI
                     LINE #
                                      ACCEPT THE
                           1197:JD
                           1198:LF • 82 REM* VALUE INTO A STRING VARIA
 LINE # 1055:AI
                     LINE #
 LINE # 1060:PJ
                     LINE #
                           1199:JD BLE
                                                  * AND SEND IT TO THE
 LINE # 1097:JD
                     LINE #
                                      SUBROUTINES
                           1200: DH
                            1210: IM · 83 REM* FOR CONVERSION
 LINE # 1098:NH
                     LINE #
 LINE # 1099:JD
                                                  ***********
                     LINE #
                           1215:PK
 LINE # 1100:JI
                     LINE # 1220:JI
                                     *********
 LINE # 1110:PP
                           1225:KG • 90 INPUT N$:ON A GOSUB 1000, 200, 1
                     LINE #
 LINE # 1115:PH
                                    200,400,1300,1100
                     LINE #
                           1230:KF
                     LINE # 1235: HB • 95 PRINT" (SC) (RV) (RD) (CD) (CD)
 LINE # 1120:IP
                     LINE # 1240:AC (CD) (CR) (CR) THE ANSWER IS "N$
 LINE # 1125:KB
 LINE # 1130:MJ
                     LINE # 1245:GM :PRINT:PRINT"(GN)PRESS ANY KEY TO
                                      GO TO MENU"
 LINE # 1135:GM
                     LINE # 1990: IM
                                    •96 GETXZ$:IFXZ$=""THEN GOTO96
 LINE # 1140:MK
                     LINES: 98
 LINE # 1145:CJ
                                   1.97 GOTO 7
                                    • 200 GOSUB 1000
                                    • 210 GOSUB 1100
 BASE

    220 RETURN

                                    .400 GOSUB 1200
 CONVERSIONS
                                    • 410 GOSUB 1300
 FROM PAGE 77
                                    • 420 RETURN
• 1 REM****************
                                    • 1000 REM*************
 *****
                                     ****
· 2 REM*THIS PROGRAM WILL EXCHANGE
                                    • 1005 REM*THIS SUBROUTINE CONVERTS
                                    • 1010 REM* BINARY TO DECIMAL
 BINARY
• 3 REM*HEXADECIMAL AND DECIMAL NOT • 1015 REM*****************
 ATION
                                     ****
• 4 REM* LINES 10 - 80 DISPLAY THE
                                    •1020 L=LEN(N$):DN=0:D$=""
             * AND GET THE FUNCTIO .1030 IF L>16 THEN E$="DATA TOO LA
 MENU
 N NUMBER
                                     RGE": GOTO 7
• 5 REM***************************** • 1035 FORX=1 TO L
 *****
                                    • 1040 IFNOT(MID$(N$,X,1)="0"ORMID$
• 6 POKE53281,7:N$="":E$=""
                                     (N$, X, 1) = "1") THEN E$ = "BAD BIN DAT
                                     A":GOTO 7
• 7 PRINT" (SC) (CD) (CD) (CD) (CD) (
                                   .. 1045 NEXT
 RV ] "
                                    • 1050 FOR X=LT01 STEP-1
.8 PRINT E$
• 10 PRINT" (RV) (RD) CHOSE A FUNCTION • 1055 CH$=MID$(N$, X, 1)
                                    • 1060 CH=0
  1-7(RO)(BL)"
                                    •1065 IF CH$="1" THEN CH=1
· 20 PRINT"1 BINARY TO DECIMAL"
• 30 PRINT"2 BINARY TO HEXADECIMAL" • 1070 DN = DN+(21(L-X)*CH)
• 40 PRINT"3 HEXADECIMAL TO DECIMAL • 1075 NEXT X
                                    •1080 N$=STR$(DN):FORX=1 TO LEN(N$
• 50 PRINT"4 HEXADECIMAL TO BINARY"
                                    •1085 IF NOT MID$(N$,X,1)=" "THEN
· 60 PRINT"5 DECIMAL TO BINARY"
                                    D$=D$+MID$(N$,X,1)

    70 PRINT"6 DECIMAL TO HEXADECIMAL

                                    · 1090 NEXT: N$=D$: RETURN
• 75 PRINT"7 EXIT":INPUT A:IF(A>7)0 •1100 REM*******************
```

96 AHOY!

Before typing in an Ahoy! program, refer to the first two pages of the program listings section.

```
*****
                                    .1235 IF CH$="C" THEN F=12
• 1101 REM*THIS SUBROUTINE WILL CON • 1240 IF CH$="B" THEN F=11
                                    •1245 IF CH$="A" THEN F=10
 VERT
• 1102 REM*DECIMAL TO HEXADECIMAL
                                    •1250 IF ASC(CH$)<58 THEN F=VAL(CH
• 1103 REM*************
                                     $)
 ****
                                    •1255 N=N+F*16TX
• 1104 L=LEN(N$)
                                    • 1260 NEXT X
• 1105 FOR X=1 TO L:C$=MID$(N$, X, 1) • 1265 N$=STR$(N)
• 1110 IFASC(C$)<480RASC(C$)>57THEN • 1270 FOR X=1 TO LEN(N$)
                                    *1280 IFNOT MID$(N$, X, 1)=" "THEN D
 E$="ILLEGAL DECIMAL DATA":GOTO 7
                                   =D$+MID$(N$,X,1)
• 1115 NEXT X: IF VAL(N$)>65535THEN
 E$="NUMBER TOO LARGE":GOTO 7
                                    • 1285 NEXT: N$=D$: RETURN
                                    • 1299 REM**************
• 1120 D=VAL(N$):ND=1:N$=""
                                     *****
                                                    * THIS SUBROUTINE
• 1125 IF 16 ND>=D+1THEN GOTO 1135
•1130 ND=ND+1:GOTO 1125
                                     WILL CONVERT
                                    • 1300 REM* DECIMAL TO BINARY
•1135 FOR X=ND TO 1 STEP-1
                                                     ********
•1145 C=INT(D/16†(X-1))
                                     *********
• 1150 D=D-C*16\uparrow(X-1)
•1155 IF C=15 THEN N$=N$+"F"
                                    •1301 FORX=1 TO LEN(N$)
•1160 IF C=14 THEN N$=N$+"E"
                                    • 1302 IFASC(MID$(N$,X,1))>570RASC(
•1165 IF C=13 THEN N$=N$+"D"
                                     MID$(N$,X,1)<br/>
48THEN E$="BAD DEC
•1170 IF C=12 THEN N$=N$+"C"
                                     DATA": GOTO7
•1175 IF C=11 THEN N$=N$+"B"
                                    •1303 NEXT: IFVAL(N$)>65535THEN E$=
•1180 IF C=10 THEN N$=N$+"A"
                                     "NUMBER TOO LARGE": GOTO 7
•1185 IF C<10 THEN N$=N$+STR$(C)
                                    •1309 BC=0:C=VAL(N$):N$=""
•1190 NEXT X :D$="":FOR X=1 TO LEN •1310 IF 2 BC < THEN BC=BC+1:GOTO
 (N$)
                                     1310
•1195 IFNOTMID$(N$, X, 1)=" "THEND$= •1315 FOR X=0 TO BC
 D$+MID$(N$,X,1)
                                    ·1320 C$="1"
· 1196 NEXT: N$=D$: RETURN
                                    • 1325 IF C<2 THEN C$="0"
• 1200 REM***************** • 1330 IF C>=2 BC THEN C=C-2 BC
 *****
                                    •1335 BC=BC-1
• 1201 REM* THIS SUBROUTINE WILL CO • 1340 N$=N$+C$
 NVERT
                * HEXADECIMAL TO D • 1345 NEXT X
 ECIMAL
                                    • 1350 RETURN
• 1202 REM***************
                                     BUG REPELLENT LINE CODES
• 1204 FORX=1 TO LEN(N$):D$=MID$(N$
                                     FOR BASE CONVERSIONS (C-64)
 , X, 1)
                                     LINE # 1:EO
                                                          LINE # 75:BA
• 1205 IFASC(D$)<48 OR ASC(D$)>70TH
                                     LINE # 2:FI
                                                          LINE # 77:OC
 ENE$="ILLEGAL HEX DATA":GOTO 7
                                                          LINE # 80:HA
                                     LINE # 3:MN
• 1206 IFASC(D$)<65ANDASC(D$)>57 TH
                                     LINE # 4:FP
                                                          LINE # 81:DE
 EN E$="ILLEGAL HEXADECIMAL DATA"
                                     LINE # 5:EO
                                                          LINE # 82:CK
 GOTO 7
                                     LINE # 6:FH
                                                          LINE # 83:DJ
•1207 IF LEN(N$)>4 THEN E$="NUMBER
                                     LINE # 7:NL
                                                          LINE # 90:AC
  TOO LARGE": GOTO 7
                                     LINE # 8:AP
                                                          LINE # 95:MD
• 1208 NEXT
                                     LINE # 10:LB
                                                          LINE # 96:LM
• 1209 N=0:D$=""
                                     LINE # 20:NI
                                                          LINE # 97:MC
• 1210 FOR X=0 TO LEN(N$)-1
                                     LINE # 30:PL
                                                          LINE # 200:FO
• 1215 CH$=MID$(N$, LEN(N$)-X, 1)
                                     LINE # 40:DF
                                                          LINE # 210:FH
•1220 IF CH$="F" THEN F=15
                                     LINE # 50:HB
                                                          LINE # 220: IM
•1225 IF CH$="E" THEN F=14
                                     LINE # 60:AA
                                                          LINE # 400: FA
•1230 IF CH$="D" THEN F=13
```

LINE # 70:00

LINE # 410:FB

#### COMING IN THE OCTOBER AHQY! (ON SALE SEPTEMBER 11)

#### **GRAPHICS PROGRAMS**

FOR THE C-64 AND VIC 20

#### THE EMERALD ELEPHANT OF CIPANGU

ADVENTURE GAME

AND
40-COLUMN
VIC PROGRAMS
AND MORE

```
LINE # 420: IM
                     LINE #
                            1196:CO
                                      LINE #
                                              50: IK
                                                            LINE
                                                                  #
                                                                    1155:GI
       1000:NK
LINE
     #
                     LINE
                           #
                             1200:CE
                                       LINE
                                            #
                                              60: HL
                                                            LINE
                                                                    1160:GI
LINE
                          #
       1005:EG
                     LINE
                             1201:MM
                                      LINE
                                              70:ND
                                                            LINE
                                                                    1165:HI
LINE #
       1010:PC
                     LINE
                            1202:CE
                                       LINE
                                              75: DN
                                                            LINE
                                                                    1170:EI
LINE
     #
       1015:KF
                          #
                             1204:LD
                     LINE
                                       LINE
                                              77:NJ
                                                            LINE
                                                                    1175:EI
LINE
       1020:DC
                     LINE
                            1205:FC
                                       LINE
                                              80:0L
                                                            LINE
                                                                    1180:DI
LINE #
       1030:PD
                     LINE # 1206:KE
                                       LINE
                                              81:MI
                                                            LINE
                                                                    1185:CD
LINE # 1035:KM
                     LINE
                          # 1207:HK
                                       LINE
                                            #
                                              82:KH
                                                            LINE
                                                                    1190:KD
LINE
     #
       1040:FK
                          #
                     LINE
                            1208:IA
                                      LINE
                                              83:E0
                                                            LINE
                                                                    1195:NG
LINE #
                     LINE #
       1045:IA
                            1209:00
                                      LINE
                                              90:PJ
                                                            LINE
                                                                    1196:CO
LINE
     #
       1050:DB
                           #
                     LINE
                            1210:NO
                                       LINE
                                            #
                                              95:JE
                                                                    1200:CE
                                                            LINE
                                                                  #
LINE #
       1055:MP
                     LINE
                          #
                             1215:DN
                                       LINE
                                              96:MM
                                                                    1201: DP
                                                            LINE
LINE #
       1060:GM
                     LINE # 1220:KF
                                       LINE
                                              97:ME
                                                            LINE
                                                                    1202:CE
     #
                            1225:JJ
LINE
       1065:IG
                     LINE
                          #
                                              200: FP
                                       LINE
                                            #
                                                            LINE
                                                                    1204:LO
     #
                           #
LINE
       1070:MA
                     LINE
                            1230:JN
                                       LINE
                                              210:FE
                                                            LINE
                                                                    1205:FP
LINE
       1075:NK
                     LINE
                            1235:KJ
                                       LINE
                                              220: IM
                                                            LINE
                                                                    1206:L0
LINE
     #
       1080:EE
                     LINE
                           #
                            1240:IN
                                       LINE
                                              400:FJ
                                                                  #
                                                                    1207:CO
                                                            LINE
                                              410:FG
     #
                           #
                                            #
LINE
       1085:AE
                     LINE
                             1245:IB
                                      LINE
                                                            LINE
                                                                    1208:IA
LINE #
                                              420: IM
       1090:CO
                     LINE #
                            1250:PA
                                       LINE
                                                            LINE
                                                                    1209:00
LINE
     #
       1100:DD
                     LINE
                           #
                             1255:FF
                                       LINE
                                              1000:NK
                                                            LINE
                                                                    1210:MJ
LINE
       1101:FJ
                     LINE
                             1260:NK
                                      LINE
                                              1005:MM
                                                            LINE
                                                                    1215:DN
     #
                                      LINE
LINE
       1102:IE
                     LINE #
                            1265:IA
                                              1010:CE
                                                            LINE
                                                                    1220: IP
     #
                           #
                                              1015:KF
LINE
       1103:NK
                     LINE
                            1270:NK
                                       LINE
                                                                    1225:LF
                                                                  #
                                                            LINE
     #
       1104:JP
LINE
                           #
                                      LINE
                                            #
                                              1020:DC
                     LINE
                             1280:AE
                                                            LINE
                                                                   1230: IH
     # 1105:KA
LINE
                     LINE # 1285:CO
                                      LINE
                                              1030:HC
                                                                    1235:KF
                                                            LINE
LINE # 1110:NN
                     LINE
                           #
                            1299:DJ
                                       LINE
                                              1035:LB
                                                                  #
                                                            LINE
                                                                    1240: JP
     #
       1115:EB
                                              1040:KF
LINE
                           #
                             1300:ID
                                            #
                     LINE
                                      LINE
                                                            LINE
                                                                    1245:GF
LINE
       1120:ML
                            1301:NK
                                      LINE
                                              1045: IA
                     LINE
                                                            LINE
                                                                    1250:NE
     #
LINE
       1125:MG
                     LINE
                          #
                            1302:OM
                                      LINE
                                            #
                                              1050:EI
                                                                  #
                                                                    1255:FF
                                                            LINE
     #
       1130:EP
LINE
                           #
                             1303:KJ
                     LINE
                                       LINE
                                              1055:MP
                                                            LINE
                                                                  #
                                                                    1260:NM
LINE #
       1135:IL
                     LINE
                           # 1309:LI
                                       LINE
                                              1060:GM
                                                            LINE
                                                                    1265:IA
LINE # 1145:LH
                     LINE # 1310:HK
                                      LINE
                                              1065:GK
                                                            LINE
                                                                    1270: OP
LINE
     #
       1150:FC
                          #
                                      LINE
                     LINE
                             1315:0B
                                              1070:JD
                                                                    1280:PN
                                                            LINE
       1155:HO
LINE
                     LINE
                            1320:JG
                                                                    1285:C0
                                      LINE
                                              1075:NM
                                                            LINE
LINE # 1160:GO
                     LINE #
                            1325:DA
                                       LINE
                                              1080:EH
                                                            LINE
                                                                    1299:CF
LINE # 1165:JC
                     LINE
                          #
                             1330:KL
                                       LINE
                                              1085:LL
                                                            LINE
                                                                  #
                                                                    1300:AC
LINE # 1170:HC
                     LINE # 1335:IF
                                       LINE
                                              1090:CO
                                                                    1301:OP
                                                            LINE
                     LINE # 1340:JM
LINE #
       1175:G0
                                      LINE
                                              1100:DD
                                                            LINE
                                                                    1302:BD
     #
                     LINE #
                             1345:NK
                                       LINE
                                            #
                                              1101:FJ
                                                                    1303:AM
LINE
       1180:F0
                                                            LINE
                                                                  #
                     LINE # 1350: IM
                                              1102:IO
                                                                    1309:LI
LINE
       1185:DM
                                      LINE
                                                            LINE
                                              1103:NK
                                                                  #
                                                                    1310:MJ
LINE
     #
       1190:GL
                     LINES: 112
                                       LINE
                                                            LINE
                                            #
                                                                    1315:OP
LINE # 1195:AE
                                              1104:JP
                                                             LINE
                                                                  #
                                       LINE
                                                                    1320: JG
                                       LINE
                                              1105:EK
                                                             LINE
BUG REPELLENT LINE CODES
                                                                    1325:OP
                                       LINE
                                              1110:JP
                                                             LINE
FOR BASE CONVERSIONS (VIC 20)
                                       LINE
                                            #
                                              1115:KJ
                                                             LINE
                                                                  #
                                                                    1330:FN
                                                             LINE
                                                                  #
                                                                    1335:IF
LINE # 1:EO
                        LINE # 7:NL
                                       LINE
                                              1120:ML
                                                                  #
                             #
                                              1125:MG
                                                             LINE
                                                                    1340:JM
     #
       2:PN
                        LINE
                               8:AG
                                       LINE
LINE
                                                                  #
                                            #
                                              1130:E0
                                                             LINE
                                                                    1345:NM
                             #
                               10:KE
                                      LINE
LINE #
       3:0D
                        LINE
                                                             LINE # 1350: IM
                             #
                                              1135:II
LINE # 4:PK
                        LINE
                               20:KB
                                      LINE
                        LINE
                               30:GG
                                       LINE
                                              1145:LH
                                                             LINES: 112
LINE #
       5:E0
```

LINE # 1150:FC

LINE # 40:0A

LINE # 6:FH

## Flight Simulator II

the Commodore 64.

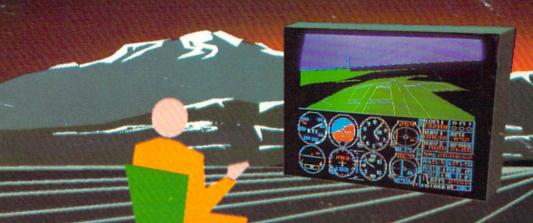

Put yourself in the pilot's seat of a Piper 181 Cherokee Archer for an awe-inspiring flight over realistic scenery from New York to Los Angeles. High speed color-filled 3D graphics will give you a beautiful panoramic view as you practice takeoffs, landings, and aerobatics. Complete documentation will get you airborne quickly even if you've never flown before. When you think you're ready, you can play the World War I Ace aerial battle game. Flight Simulator II features include ■ animated color 3D graphics ■ day, dusk, and night flying modes over 80 airports in four scenery areas: New York, Chicago, Los Angeles, Seattle, with additional scenery areas available ■ user-variable weather, from clear blue skies to grey cloudy conditions ■ complete flight instrumentation ■ VOR, ILS, ADF, and DME radio equipped ■ navigation facilities and course plotting ■ World War I Ace aerial battle game ■ complete information manual and flight handbook.

See your dealer.

or for direct orders enclose \$49.95 plus \$2.00 for shipping and specify UPS or first class mail delivery. American Express, Diner's Club, MasterCard, and

Order Line: 800 / 637-4983

SubLOGIC

713 Edgebrook Drive Champaign IL 61820 (217) 359-8482 Telex: 206995

#### ATARISOFT. All the hits your computer is missing.

It's showtime.

Time for ATARISOFT™ to show you six exciting, brand new games that are destined for stardom.

Games that can be played on your Commodore 64, IBM PC and Apple II. (Some titles available on IBM PC jr. and VIC 20.\*)

First, there's *Gremlins*; based on the characters from the original film presented by Steven Spielberg.

Then there's Crystal Castles' where Bentley Bear journeys through all sorts of tantalizingly difficult paths and ramps in his endless quest for gems.

In *Donkey Kong Jr.*<sup>2</sup> by Nintendo; Junior tries to rescue his father against immense odds. And speaking of Donkey Kong, there's also *Mario Brothers*<sup>2</sup> by Nintendo; This time, Mario and his brother Luigi battle creatures on four levels of floors, encountering all sorts of treacherous enemies.

In Track And Field you can compete by yourself or

head-to-head with another player. But each player must beat qualifying times, heights and distances before they can compete in each of the gruelling six events.

Typo Attack is the much-acclaimed, fun-filled program that

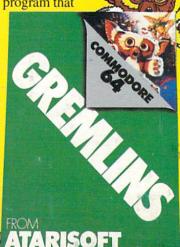

MARIO BROS.

ATARISOFT

**DONKEY KONG JR.** 

ATARISOFT IBM PC

TRACK & FIELD

ATARISOFT COMMODORE 64

**CRYSTAL CASTLES** 

ATARISOFT APPLE II

TYPO ATTACK

ATARISOFT

allows you to enjoy developing your typing skills at any level.

And still playing to the delight of audiences everywhere are Pac-Man; Ms. Pac-Man; Jungle Hunt; Battlezone; Donkey Kong; by Nintendo; Centipede and Pole Position.

So, if you've been searching for ways to entertain your Commodore, Apple or IBM, treat it to one of the best shows in town, one of the hits from ATARISOFT.

And don't forget the popcorn.

ATARISOFT products are manufactured by Atari, Inc. for use with various computers and video game consoles. ATARISOFT products are not made, licensed or approved by the manufacturer(s) of those computers and video game consoles.

\*Titles available on IBM PC jr. are Ms.
Pac-Man, Centipede, Donkey Kong, Moon
Patrol and Typo Attack. Available on the
VIC 20 is Typo Attack.

1. © 1984 Warner Brothers, Inc., 2.
Trademarks and © Nintendo, 1982, 1983; 3.

N. 2018 typo Attack.

1. © 1984 Warner Brothers, Inc.; 2.

Trademarks and © Nintendo, 1982, 1983; 3.

Trademark of Konami Industry Co., Ltd.,
© 1983 of Konami; 4. Trademarks of Bally
Mfg. Co. Sublicensed to Atari, Inc. by
Namco-America, Inc.; 5. Trademark and ©
of Taito America Corporation 1982; 6.

Engineered and designed by Namco
Ltd., manufactured under
license by Atari, Inc. Trademark and © Namco 1982; 7.

Trademark and © Williams
1982, manufactured under
license from Williams

ATARISOF

Electronics, Inc.

# SIX NEW HITS ARE COMING SOON TO A COMMODORE 64 SCREEN NEAR YOU.